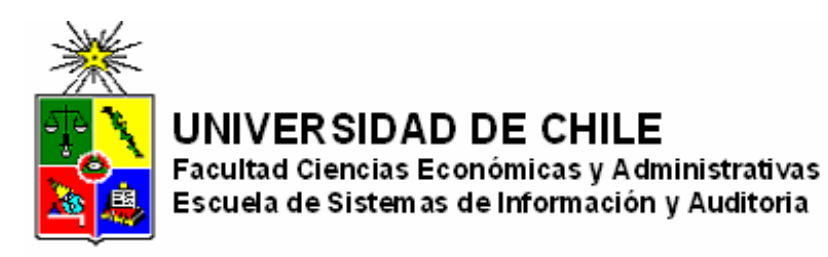

# **MODELO DE TARIFICACION PARA SEGUROS DE RENTA VITALICIA**

**Seminario para optar al título de Ingeniero en Información y Control de Gestión** 

> **Sandra Arteaga Jacobo Claudia Campos Moya Alejandra Gómez Espinoza**

**Profesora Guía: Liliana Neriz J.** 

**Santiago, Chile; 2004** 

## *AGRADECIMIENTOS*

*Es nuestro deseo mencionar aquí a quienes hicieron posible llevar a cabo este proyecto tan importante para la finalización exitosa de esta etapa académica.* 

*En primer lugar agradecemos a nuestra tutora Dra. Liliana Neriz por acoger este trabajo de título, a pesar de sus múltiples ocupaciones, así como por su calidad humana y docente.* 

*A la empresa SEACSA por abrir sus puertas para disponer de sus recursos y de la información fundamental para el desarrollo de la presente investigación. En especial a Don Pedro Arteaga por compartir sus conocimientos y experiencia en el ámbito de las ciencias actuariales.* 

*Finalmente a Don Aldo Caprile por su colaboración y valiosos aportes y al Sr. J.González por su apoyo y cooperación en la edición de este documento.* 

*Gracias a todos ellos por permitirnos alcanzar esta meta.* 

*Dedico este trabajo, el último y más importante de mi carrera a mis padres y a Aldo. Sandra* 

*A mi familia, por su apoyo y comprensión, en especial a mi hija por ser mi principal motivación. Claudia* 

*A mi familia, mi fuente de energía, a Francisco, por su infinita comprensión y amor, y a ti, tata mi ángel protector. Alejandra* 

## **INDICE DE CONTENIDOS**

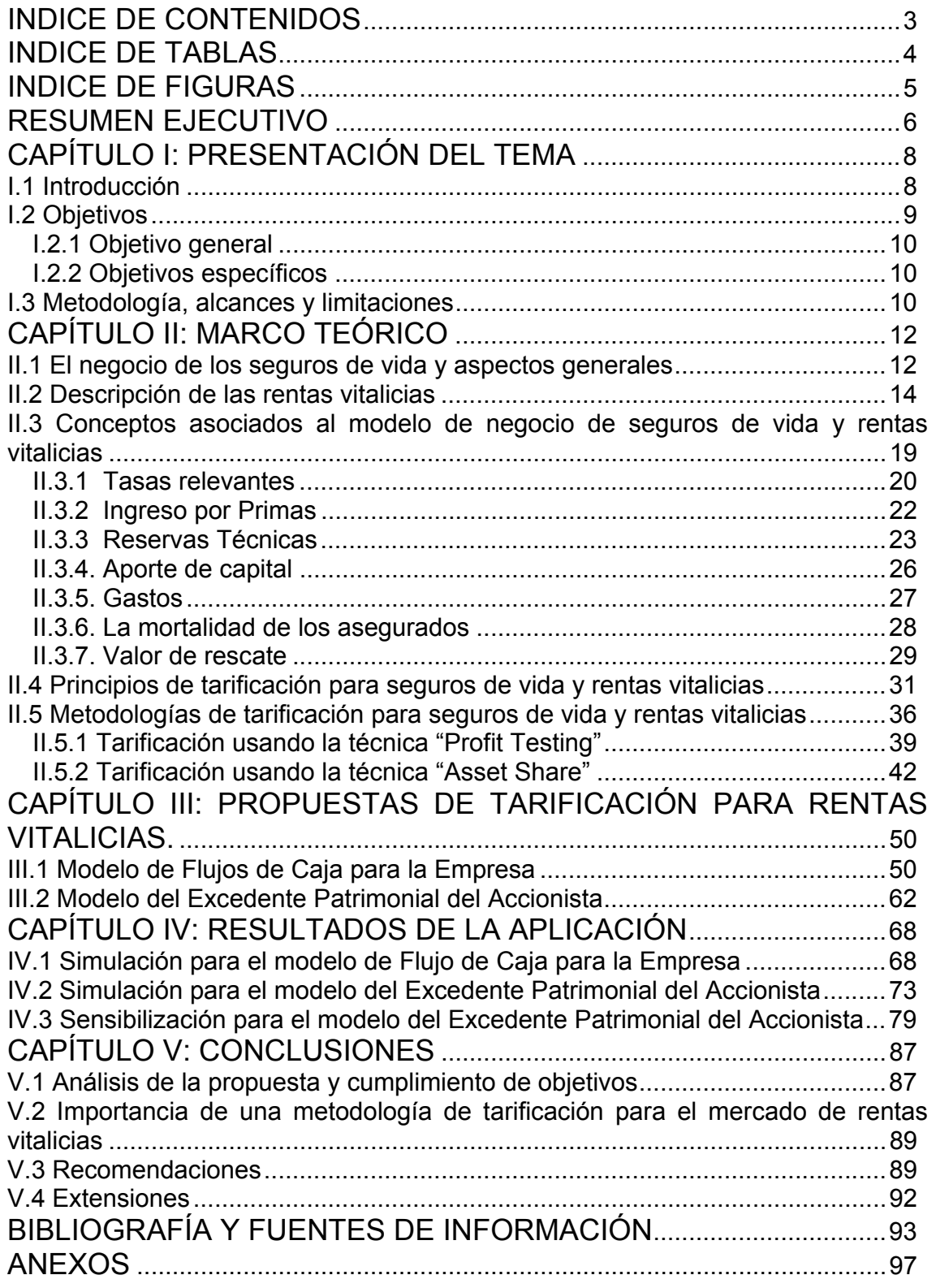

## **INDICE DE TABLAS**

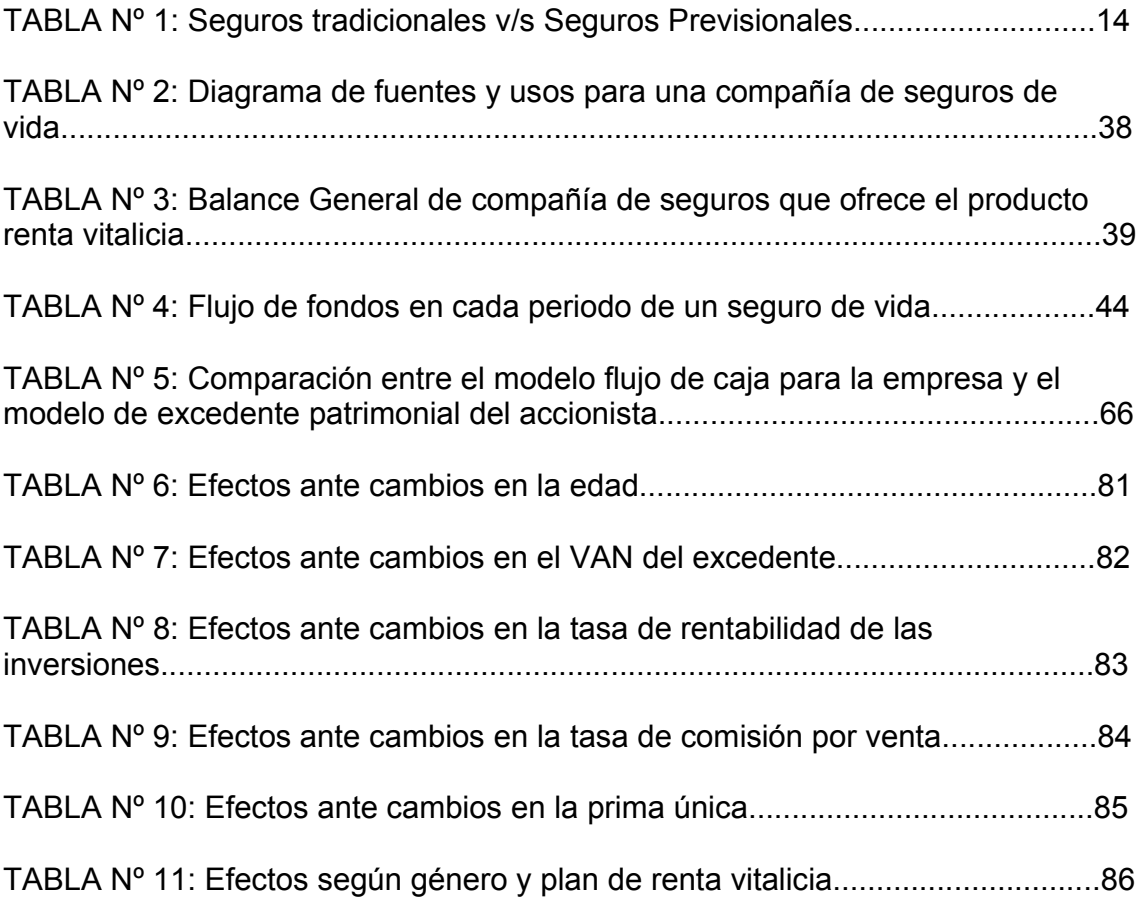

## **INDICE DE FIGURAS**

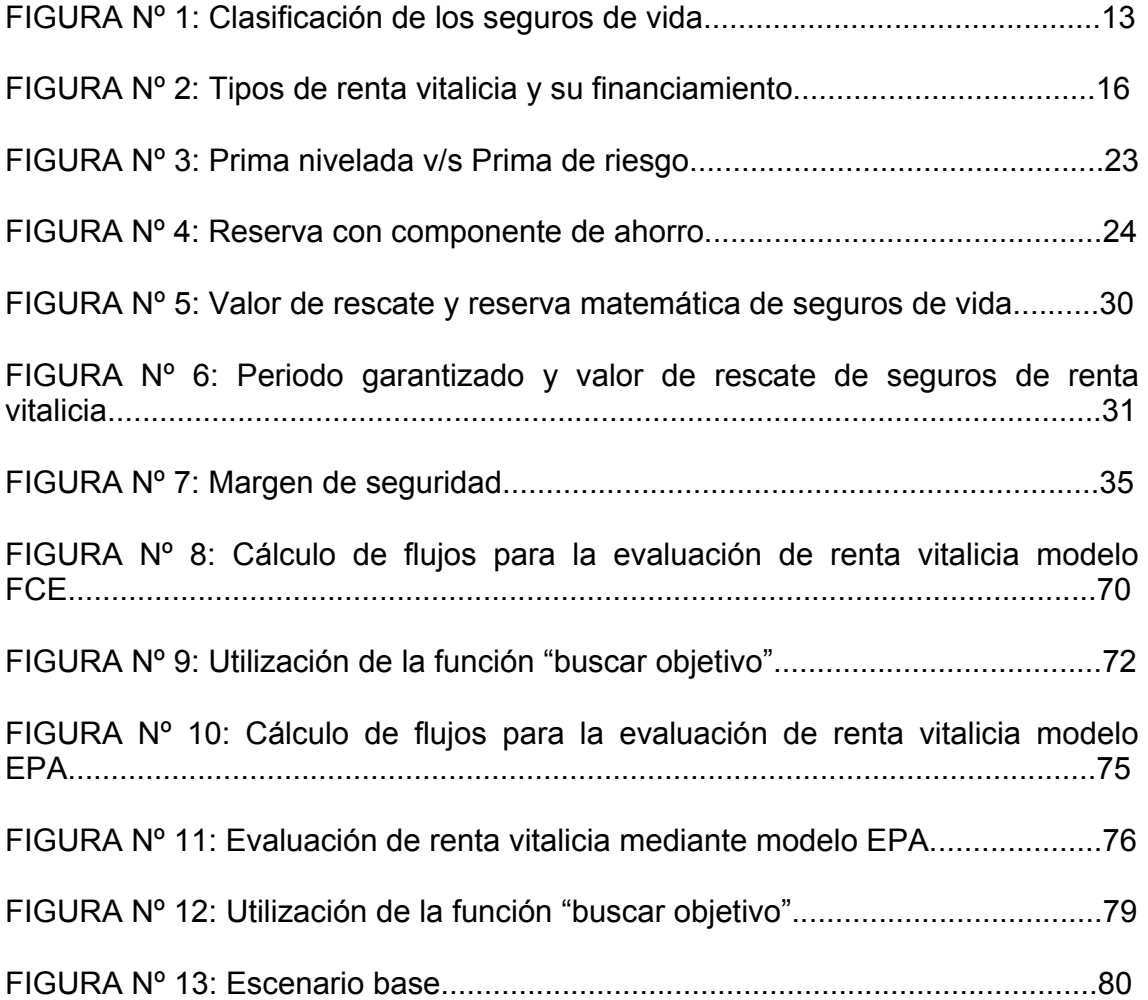

### **RESUMEN EJECUTIVO**

El concepto de seguro surge con la idea de ofrecer una protección económica ante un siniestro futuro e incierto a cambio del pago de una cantidad determinada. Desde los inicios de la actividad aseguradora en el mundo, las ciencias actuariales se han preocupado de proponer estructuras de precios para los seguros, que sean capaces de cubrir las obligaciones que involucra este negocio.

Para cumplir con lo anterior, el asegurador debe medir de alguna forma el riesgo que asume al otorgar tal protección, para con esto poder encontrar, en el caso de las rentas vitalicias, la pensión óptima que puede ofrecer al asegurado, suficiente para cubrir, además de este riesgo, los gastos que involucra el negocio y los beneficios esperados que desea obtener, tanto la compañía como el accionista El proceso antes descrito, se conoce en la actualidad como tarificación

Si bien existen diversos métodos para encontrar el precio de un seguro, en Chile pocas compañías aseguradoras elaboran modelos de tarificación o procedimientos uniformes ; la gran mayoría compra o adopta modelos extranjeros, los cuales resultan muy costosos y difíciles de aplicar en el mercado nacional ya que deben ser ajustados a las exigencias y restricciones establecidas por la legislación vigente.

Para lograr esto, la presente investigación tiene por objeto proponer un modelo de tarificación para un seguro de renta vitalicia que logre una estructura óptima de precios, ayudando a resolver problemas de eficiencia y transparencia en los procesos de toma de decisiones en tiempo real, así como generar tarifas más justas y maximizar los beneficios de la compañía y por lo tanto del accionista

En los primeros dos capítulos, se presentan todos los antecedentes que sustentan la propuesta de esta investigación, plasmando la base teórica

6

necesaria para el planteamiento de los capítulos posteriores. En primera instancia, dicha teoría fue estudiada para seguros de vida, su modelo de negocio y riesgos asociados, y luego adaptarla a las rentas vitalicias, objeto de esta investigación. Posteriormente, mediante la aplicación de la información y análisis de las metodologías de tarificación enunciadas en la literatura tanto nacional como extranjera, se postulan dos modelos de tarificación complementarios desarrollados a lo largo del tercer capítulo, comenzando con la distinción de las variables relevantes y su interacción, elaborándose en primera instancia un modelo basado en los flujos de caja, involucrados en este tipo de negocio, que permite estudiar la factibilidad del proyecto desde el punto de vista de la empresa. Posteriormente al incluir a dicho modelo la normativa asociada a este tipo de seguros y utilizando una perspectiva contable, se obtiene la propuesta final que posibilita la obtención de una pensión óptima que hace rentable el proyecto para el accionista.

Por último, el modelo matemático, es aplicado sobre la herramienta Excel con el propósito de analizar el comportamiento de las variables obtenidas, probando su consistencia con la teoría planteada y analizando efecto sobre los resultados que provocan las variaciones en los parámetros establecidos para una situación base

## **CAPÍTULO I: PRESENTACIÓN DEL TEMA**

#### **I.1 Introducción**

Las empresas proveedoras de servicios financieros suelen verse afectadas por variables exógenas que determinan su rentabilidad. En particular, las compañías de seguros están sujetas a factores externos futuros que pueden conllevar a pérdidas extraordinarias si no son previstos eficientemente. Por ejemplo, para una aseguradora de vehículos, un aumento en los accidentes de tránsito al doble de la tasa habitual, o una situación de robos masivos de automóviles puede costarle el stock de ganancias acumuladas de varios años. De la misma forma, los seguros de vida están en función, entre otras cosas, de un siniestro tan peculiar como lo es el fallecimiento de sus clientes, elemento fundamental que propicia la existencia de este producto, pero que puede conseguir la desaparición de sus empresas oferentes, por cálculos aventurados o poco realistas.

Por todo esto, estas organizaciones requieren medir con precisión los riesgos a los que están sujetas, y recurren constantemente a la estadística para conocer su exposición a la incertidumbre y estimar los valores rentables que consideren el impacto de los factores relevantes, especialmente para las rentas vitalicias, las cuales representan la mayoría del mercado de seguros de vida y contienen riesgos adicionales ante una exigencia elevada de aporte de capital, y donde es imprescindible administrar los fondos de los pensionados con suma perfección. Por la misma causa, se debe estimar correctamente la tarifa que se va a cobrar a cada cliente de un producto de seguro de vida, donde se defina un rango congruente entre las demandas del asegurado y la rentabilidad esperada de los accionistas de la empresa. Hallar este rango no es un proceso trivial, y debe construirse en base a una serie de variables probabilísticas que incrementan la complejidad de los cálculos. Esta complejidad es una razón fuerte que justifica la necesidad de contar con metodologías eficientes de tarificación.

 Chile no es precisamente el caso de un país que cuente con empresas de seguros de vida con metodologías de tarificación estándar para rentas vitalicias, adaptadas a su realidad propia. Las compañías chilenas suelen probar el precio óptimo de un seguro por "ensayo y error", fijándose solamente en el "spread" entre la tasa de venta y la tasa de rentabilidad de las inversiones. La presente investigación propone diseñar una metodología integral, que contemple todas las variables importantes que interactúan para tomar en cuenta a la hora de tarificar un producto de rentas vitalicias, con el objeto de hallar con exactitud aquel precio máximo dispuesto a ofrecer por la empresa, y analizar dicho producto desde una perspectiva global, en dimensión más amplia que el solo spread de tasas.

 Para desarrollar esta metodología, se requiere diseñar un modelo de tarificación de rentas vitalicias que recoja la teoría esencial de seguros de vida, la cual combina incluso las matemáticas financieras con la técnica estadística, por lo que se hace necesario contar con un marco teórico que contemple estos aspectos mencionados. El modelo se prueba posteriormente mediante una simulación que sea capaz de enseñar los resultados y de demostrar su factibilidad empírica, así como permita realizar un análisis de sensibilidad de las variables, para entonces poder concluir sobre lo obtenido.

#### **I.2 Objetivos**

 El desarrollo de la presente investigación, con el afán de cumplir lo mencionado anteriormente, propone un objetivo general y, para la consecución del mismo, cuatro específicos.

### **I.2.1 Objetivo general**

• Proponer un modelo de tarificación para un seguro de rentas vitalicias que logre una estructura óptima de precios, útil para la toma de decisiones de la empresa.

### **I.2.2 Objetivos específicos**

- Identificar las metodologías utilizadas y las variables que intervienen para la tarificación, y explicar la relación existente entre ellas.
- Demostrar que la interacción de las variables y parámetros del modelo de tarificación propuesto es consecuente con la teoría de seguros de vida.
- Comprobar la eficiencia del modelo de tarificación mediante una simulación de una póliza de rentas vitalicias.
- Analizar y concluir cómo afectan ciertas variaciones de los parámetros en las variables relevantes del modelo.

### **I.3 Metodología, alcances y limitaciones**

El modelo de tarificación se diseñó en función de la investigación obtenida sobre cálculo actuarial y la estadística pertinente en lo que concierne a seguros de vida. Para esto, se construyó una metodología propia, mixta, basada en técnicas como "profit testing" y "asset share", considerando las tablas de mortalidad chilenas de la SVS, y sus normas específicas. Se parte de un modelo determinístico e individual que considera los flujos de caja para la compañía, para llegar a un modelo de situaciones promedio, probabilístico, que se fija en la contabilidad de la empresa para determinar el excedente patrimonial que le reporta al accionista este producto de renta vitalicia.

Posteriormente, la simulación se realizó sobre la herramienta Excel, donde se incluyeron todas las variables consideradas en el modelo final, para llevar a cabo un análisis de sensibilidad, exhibir los resultados y sacar las conclusiones que correspondan.

Éste es claramente el alcance de esta investigación: una propuesta de modelo de tarificación y el diseño de un prototipo de programa que simula la interacción de las variables. Las limitaciones para alcanzar los objetivos o para no desarrollar una propuesta más ambiciosa se centran en factores de tiempo, costo, acceso a información de las empresas – como por ejemplo, sus tablas de mortalidad particulares utilizadas – y la experiencia dentro de este rubro.

## **CAPÍTULO II: MARCO TEÓRICO**

Para poder diseñar un modelo de tarificación conforme con los requerimientos de las empresas de seguros, la investigación se orientó hacia aspectos que afectan directamente el desarrollo de dicho modelo, tales como: el funcionamiento de los seguros de vida, el producto específico de las rentas vitalicias, y los modelos y metodologías de tarificación existentes y conocidos que se adapten a las exigencias de una renta vitalicia (RV), o bien de un seguro de vida. Dentro de estos aspectos, específicamente se analizan las características generales, variables pertinentes, supuestos, marco legal y otros elementos relevantes.

### **II.1 El negocio de los seguros de vida y aspectos generales**

Todo seguro, incluyendo el seguro de vida, tiene sus raíces en las necesidades básicas de seguridad del ser humano, quien prefiere sustituir el riesgo e incertidumbre por la estabilidad y la certeza, incluso a cambio de algún sacrificio. Esto lo logra esencialmente sustituyendo una pérdida financiera probable por un costo cierto, permitiendo que muchas personas expuestas al riesgo paguen por las pérdidas que sufren unos pocos desafortunados. De esta manera, el modelo de seguros se basa en que los mismos clientes son contribuyentes solidarios de las "desgracias" sufridas por aquéllos que incurren en el siniestro en cuestión, dentro del grupo, lo que se conoce como la "compensación de riesgos". Según Black y Skipper (2000), en términos matemáticos, la "ley de los grandes números", aplicada a los seguros, postula que mientras mayor sea el número de exposiciones (vidas aseguradas) para un riesgo similar (la muerte) menos se desviará lo observado de lo esperado. Mientras se incrementa el número de exposiciones, el riesgo y la incertidumbre se reducen. De este modo, las empresas aseguradoras pueden ser capaces de anticipar la demanda de siniestros (riesgo común) con un buen grado de exactitud.

Los seguros de vida se dividen en dos grandes grupos: seguros en caso de vida y seguros en caso de muerte. Se suele agregar un tercer grupo: el de los seguros mixtos en que hay, a la vez, previsto un riesgo de muerte y uno de supervivencia. Los seguros de RV constituyen un seguro de vida en caso de supervivencia, ya que cubren la disminución o pérdida de la capacidad de generar ingresos que sufre una persona a partir de una edad determinada.

En la figura Nº 1 se hace una breve clasificación de los tipos de seguros de vida en relación a los riesgos que cubren.

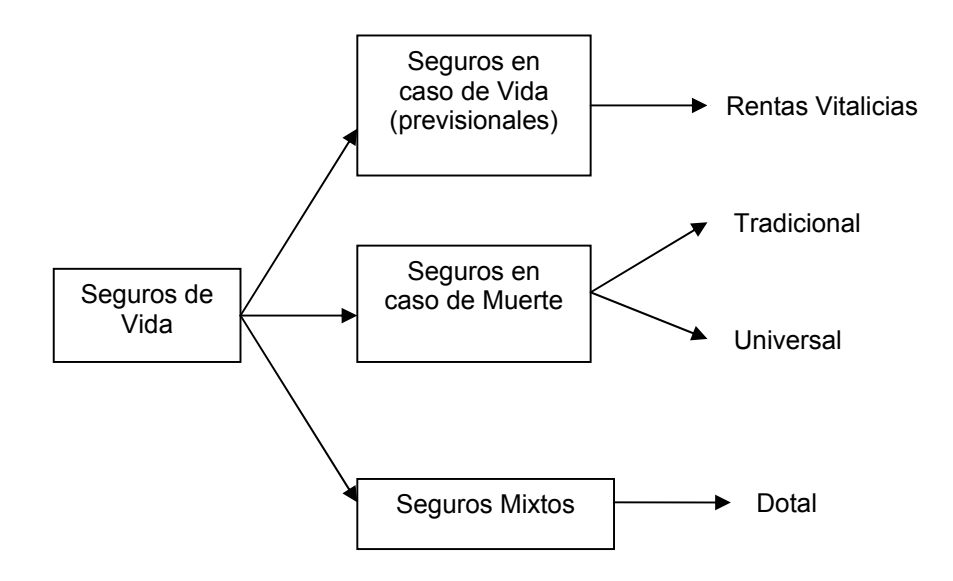

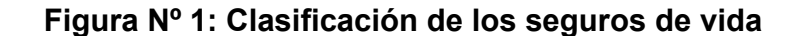

Fuente: Elaboración propia

#### **II.2 Descripción de las rentas vitalicias**

Aceituno (1993) postula que, para el caso de Chile, el seguro de RV es un contrato por el cual un asegurador se compromete a pagar una pensión constante expresada en moneda de igual poder adquisitivo (UF), durante toda la vida del asegurado, y pensiones para sus beneficiarios en caso de muerte del contratante.

Este tipo de seguro de vida tiene por finalidad cubrir el riesgo de longevidad de las personas aseguradas.

La RV es considerada por las compañías chilenas como un tipo de seguro previsional, ya que desde la Reforma al Sistema de Pensiones del año 1980 es regulada por el DL 3.500. En el anexo Nº 1 se describen las distintas modalidades de pensión asociadas a los seguros de RV.

| <b>Seguros tradicionales</b>                                                                                                  | <b>Seguros previsionales</b>                                                                                                    |
|----------------------------------------------------------------------------------------------------|----------------------------------------------------------------------------------------------------|
| Se contratan libremente, de forma<br>privada, atendiendo requerimientos de<br>cada ente particular                            | Los seguros previsionales son de carácter<br>L.<br>obligatorio, por lo que las condiciones<br>están más estandarizadas                       |
| compañía establece<br>Cada<br>las.<br>coberturas, condiciones de suscripción y<br>límites de aseguramiento                    | Los beneficios o montos asegurados, las<br>los<br>beneficiarios<br>coberturas,<br>las<br>$\mathsf{V}$<br>condiciones de suscripción de estos |
| compañías pueden<br>ofrecer<br>Las<br>productos similares a los<br>seguros<br>previsionales o complementarlos.                | seguros están definidos por ley, su<br>reglamento o en normativas emitidas por la<br>Superintendencia de Valores y Seguros.                  |
| Los contratantes pueden<br>solicitar<br>coberturas a su medida y establecer<br>como beneficiarios a quienes ellos<br>designen |                                                                                                    |
| Los contratantes pueden pagar<br>las<br>primas de acuerdo a su disponibilidad<br>financiera                                   |                                                                                                    |

**Tabla Nº 1: Seguros Tradicionales v/s Seguros Previsionales** 

Fuente: Elaboración Propia en base a Depto. de estudios Santander compañía de seguros (1992)

Para entender mejor las características que adquiere la RV cuando se incluye dentro de los seguros previsionales, la tabla  $N^{\circ}$  1 muestra una comparación entre éstos y los seguros de vida tradicionales.

Cabe destacar que la RV constituye una modalidad de pensión aplicable a tres tipos de riesgos. Éstos son los riesgos de vejez, invalidez y muerte. Un afiliado que se pensiona por vejez, vejez anticipada o invalidez definitiva, así como también un beneficiario legal de un afiliado fallecido, puede contratar un seguro de RV para reemplazar la pérdida de ingresos como consecuencia de la ocurrencia de algunos de dichos eventos. De lo anterior, se derivan los distintos tipos de RV que se detallan en el anexo Nº 2.

En la figura N° 2 se muestra los tipos de RV que ofrecen las compañías de seguros de vida chilena y la forma de financiamiento de las pensiones; de acuerdo al ciclo de vida de una persona.

El precio del seguro de RV, si se trata de un seguro previsional, es una prima única (PU) constituida por los fondos acumulados en la cuenta de capitalización individual (CCI) del afiliado, más el Bono de Reconocimiento <sup>1</sup>, la que se paga de una sola vez.

Para este tipo de seguro, la compañía recibe por parte del cliente o asegurado una prima única más un aporte de capital realizado por los accionistas para cubrir la pérdida contable y el compromiso patrimonial exigidos por la Superintendencia de Valores y Seguros (SVS). Estos ingresos son utilizados para solventar los gastos de emisión de las pólizas, otros gastos de administración y ventas y para invertir en instrumentos financieros en el mercado de capitales. Además si se necesitan constituir más reservas para mantener el calce exigido por la autoridad se requiere un aporte de capital adicional. Por último la empresa

l

<sup>&</sup>lt;sup>1</sup> Es un documento que reconoce las cotizaciones realizadas por los afiliados en el antiguo sistema (Cajas de Previsión), dinero al que se puede acceder cuando se jubila, fallece o se pensiona por invalidez.

debe cumplir con el pago de siniestros y valores de rescates pactados con el asegurado y con el pago de dividendos a los accionistas.

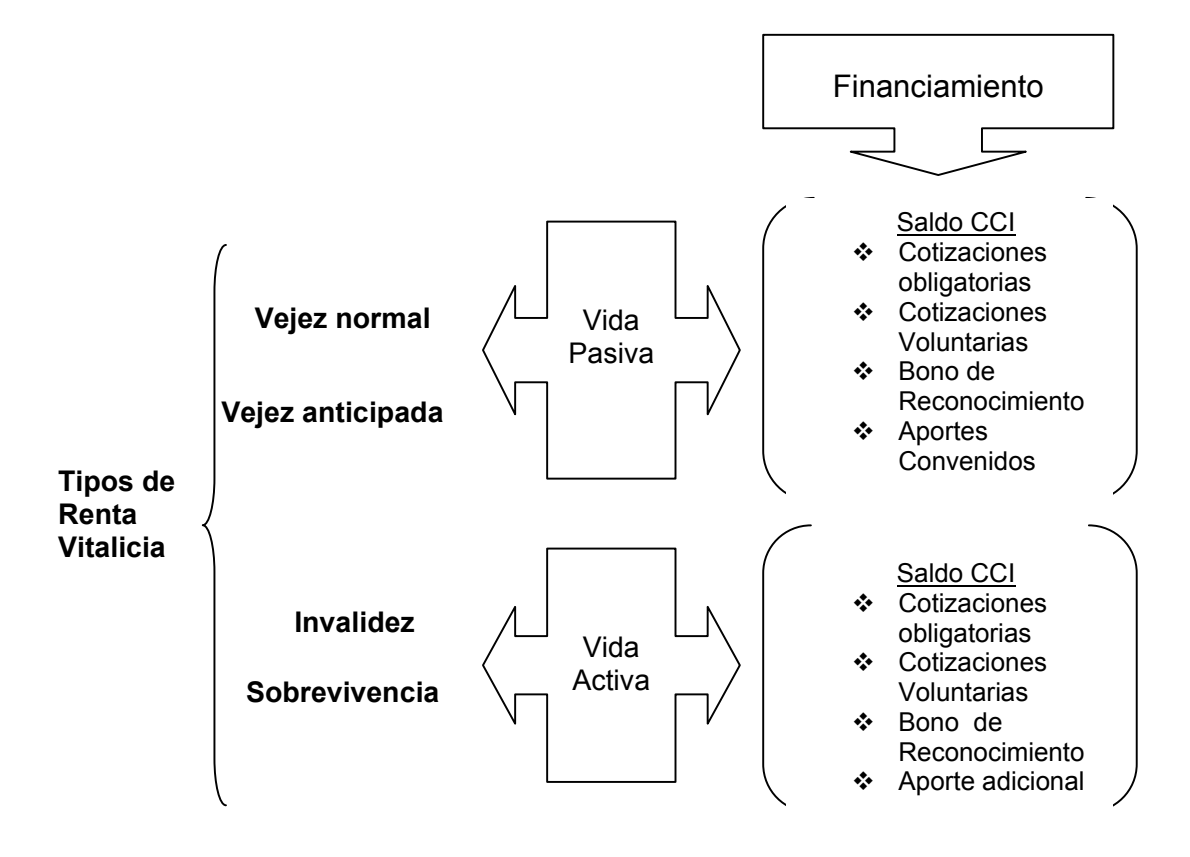

**Figura Nº 2: Tipos de Rentas Vitalicias** 

Fuente: Elaboración Propia adaptado de DL. Nº 3.500

La RV es un seguro que no tiene muchas posibilidades de diferenciación respecto de la renta pagada por cada uno de sus oferentes, dadas las restricciones que impone la Superintendencia de Valores y Seguros (SVS) que regula a este tipo de entidades. Una de las formas de conseguir ventajas competitivas en este difícil mercado, es lograr un eficiente manejo de sus costos de administración y ventas y de la tasa de venta, variable más crítica para este

tipo de negocio. La competencia dentro de las empresas aseguradoras está en ofrecer la mayor tasa de venta posible para sus clientes, lo que las lleva a minimizar costos y maximizar la rentabilidad de sus proyectos de inversión.

El negocio de este tipo de seguros viene dado por el ingreso por primas, el cual permite a la compañía hacer uso de estos fondos para invertir en el mercado de capitales (de acuerdo a la normativa vigente), obteniendo un diferencial (positivo o negativo) entre la tasa de inversión (de mercado) y la tasa ofrecida al asegurado (tasa de venta). Por este motivo es más bien definido como un negocio de carácter financiero. Adicionalmente, la compañía obtiene una ganancia si es que el asegurado fallece antes del período estimado según la tabla de mortalidad considerada para sus cálculos actuariales. Lógicamente, por cada período adicional que el asegurado viva por sobre la mortalidad proyectada, la compañía realiza más desembolsos de los presupuestados, generándose una pérdida por este concepto. Por lo tanto, cada RV es atractiva en medida que la compañía de seguros logre un excedente entre los flujos generados por las inversiones y su producto, y las pensiones; que le permita financiar los gastos de operación y generar una utilidad razonable respecto de los riesgos que está asumiendo.

Los riesgos a los que se ve enfrentada la compañía de seguros, al ofrecer un producto como la RV son según lo descrito por Mendoza (1994) y Morales (2001):

• **Riesgo de Longevidad:** Los contratos de RV en Chile tienen la característica de pagar rentas fijas, donde la compañía de seguros asume la totalidad del riesgo de sobrevida del pensionado respecto de las expectativas de vida promedio establecidas por las tablas de mortalidad. Por tanto, este es el riesgo de que el asegurado viva más tiempo que el estimado al momento de la tarificación, donde de ser así, la compañía debe continuar pagando la pensión. Por este motivo, en base a la experiencia de su cartera, ajustan gradualmente las tablas de mortalidad recogidas para el cálculo de las probabilidades de sobrevivencia, estableciéndose lo que se conoce como "margen de seguridad", para protegerse de las posibles fluctuaciones. En este aspecto, tienen una ventaja competitiva las compañías de mayor tamaño y con una mayor antigüedad de su cartera, ya que pueden tener una mejor estimación de las reales expectativas de vida de las personas y así pueden lograr una mejor tarificación.

• **Riesgo Financiero:** Este riesgo se refiere a la no obtención de la rentabilidad de las inversiones esperadas al momento de la comercialización de una RV. Dicho de otra forma, es el riesgo de sobreestimar la tasa de venta, ante bajas futuras inesperadas de la tasa de rentabilidad del mercado de los instrumentos donde la compañía hace su reinversión. El impacto de este riesgo es mayor al de otros negocios, debido a la imposibilidad de predecir la tasa de mercado cuando los plazos son muy largos, lo que hace aumentar la probabilidad de la existencia de variaciones.

Como cualquier otro tipo de seguro la RV requiere de una formalización a través de un contrato, el que debe constar en una póliza de seguro cuyas condiciones generales deben ajustarse a las condiciones establecidas por la SVS. Este seguro tiene carácter de irrevocable, es decir, una vez celebrado no puede ser terminado o dejado sin efecto anticipadamente por las partes. También existen contratos privados de RV, no sujetos a las mismas condiciones legales de un seguro previsional. Cuando se trata como una de las alternativas legales para pensionarse, tiene vigencia a contar desde la fecha en que se efectúa el traspaso de la prima única por parte de la AFP en que se encuentra incorporado el afiliado, hasta la muerte del asegurado o del último de sus beneficiarios con derecho a pensión de sobrevivencia.

Una cobertura temporal y adicional al seguro de RV es la cláusula de *período garantizado de pago de una pensión,* que puede ser contratada como beneficio complementario donde la compañía de seguros con la cual se contrata la RV, se obliga al pago total de la pensión correspondiente al asegurado a los beneficiarios legales durante un período de años que se acuerda expresamente si el asegurado fallece antes del término de dicho plazo. Si no existen beneficiarios legales con derecho a pensión de sobrevivencia, las rentas garantizadas y no percibidas por el asegurado fallecido se pagan a los beneficiarios designados en la póliza respectiva, y en su defecto a los herederos legales del asegurado.

Las pensiones garantizadas y no percibidas pueden ser pagadas en mensualidades iguales y sucesivas hasta completar el período garantizado de pago, o de una vez al contado si no existen beneficiarios con derecho a pensión de sobrevivencia. Este monto total es el *valor de rescate* de una RV*.* 

Otro beneficio que cubre el seguro de RV es el fallecimiento del asegurado, donde la compañía paga por una sola vez una cuota mortuoria equivalente a U.F. 15 a quien demuestre haberse hecho cargo de los gastos del funeral del asegurado.<sup>2</sup>

## **II.3 Conceptos asociados al modelo de negocio de seguros de vida y rentas vitalicias**

Las compañías de seguros de vida, para determinar la tarifa o precio del seguro, consideran una serie de elementos en la formulación de un modelo de tarificación para RV. Pero antes, es necesario describir y analizar los conceptos más importantes que intervienen en este negocio y que tienen incidencia en la determinación de tarifas adecuadas para la compañía, entre los que se pueden

 2 Cuando el afiliado selecciona la modalidad de RV inmediata con Retiro Programado, la cuota mortuoria debe ser pagada con recursos de la cuenta de capitalización individual y de la compañía de seguros en proporción a la distribución inicial del saldo entre ambas modalidades de pensión.

mencionar: tasa de venta, tasa de inversión, tasa de reserva, tasa de rentabilidad para el accionista, ingresos por primas, reservas técnicas, aporte de capital, gastos operativos, mortalidad de los asegurados y valor de rescate.

#### **II.3.1 Tasas relevantes**

Las tasas relevantes son las variables más sensibles del negocio. De manera general, las compañías, al tarificar un producto, deben considerar una tasa de venta, estimada "a priori". Luego, busca alcanzar una tasa de rentabilidad de sus inversiones superior a la tasa de venta, con el objeto de obtener una ganancia bruta por la diferencia entre ambas.

A continuación se presentan las definiciones de acuerdo a García (2001) y Aceituno (1993), entre otros:

• **Tasa de venta (tv)**: Corresponde a la tasa de interés promedio implícita que se le ofrece al asegurado o cliente al momento de contratar una RV. A mayor tasa de venta, mayor es la pensión que recibe la persona, ya que los flujos probabilísticos de pensión que genera éste y su grupo familiar, son descontados a una mayor tasa, disminuyendo el fondo necesario para poder financiar una unidad de pensión en el futuro.

La tasa de venta depende de las expectativas de rentabilidad de las inversiones de los activos que tengan las compañías de seguros en el largo plazo, donde la mínima rentabilidad que esperaría recibir una compañía por sus inversiones en el largo plazo debe superar la tasa libre de riesgo.

La tasa de venta refleja el nivel de precios de las RV, ya que con ella, junto con las edades, sexo y relaciones del grupo familiar del pensionado, se determina el Capital Necesario por Unidad Anual de pensión (CNU)<sup>3</sup> que debe financiar el pensionado.

- **Tasa de Rentabilidad de la Inversión (r):** Es la tasa a la cual la empresa invierte sus activos. Si bien es cierto que la tasa de interés que las compañías obtienen sobre sus inversiones es "externa" a ellas y viene dado por el mercado de capitales, también hay que señalar que está ligada al portfolio de inversiones que se tenga. La cartera de inversiones de las compañías de seguros están constituidas por instrumentos del estado, bonos de bancos y empresas, letras y mutuos hipotecarios, inversiones inmobiliarias y en el extranjero.
- **Tasa de Reserva (t** <sub>sys</sub>): Es la tasa fijada por la SVS y corresponde a un 3% anual como mínimo, ya que la tasa definitiva se determina mediante la metodología de calce de activos y pasivos. Es la tasa de interés utilizada en los cálculos de los valores presentes implícitos en las fórmulas actuariales del cálculo de la reserva.
- **Tasa de Rentabilidad para el Accionista:** Según Galecio (1998) corresponde a la TIR del flujo del accionista, compuesto por el flujo de caja en cada período más la variación del aporte de capital del accionista entre el período en cuestión y el período anterior, es decir, es la rentabilidad que obtiene el accionista por aportar el patrimonio necesario para realizar la venta de una póliza. Para efectos de este estudio, esta tasa se denomina tasa de costo de capital (tcc), cuando el VAN del accionista sea igual a cero.
- **Tasa de costo equivalente (TCE):** Tasa que, aplicada a los flujos esperados de pensiones, da un valor presente igual a la reserva

 $3$  El capital necesario por unidad de pensión es simplemente el valor presente de pagar una unidad de pensión todos los años, ponderado por las probabilidades de que la persona permanezca viva. Su expresión matemática se presenta en el Anexo Nº 3.2 fórmula (3.2.2).

constituida para el período de emisión de la póliza (ésta es la reserva financiera, explicada más adelante), en otras palabras, es la TIR que ajusta el valor de la reserva matemática<sup>4</sup> al inicio y el flujo probabilístico de pago de pensiones.

#### **II.3.2 Ingreso por Primas**

 Las primas son la fuente de ingreso de las compañías de seguros, las cuales son aportadas por el cliente, quien destina estos fondos a la compra de una póliza de seguro.

Se presentan las distintas denominaciones que puede tener una prima, dependiendo de la metodología de cálculo utilizada, según Mendoza (1994) y Morales (2001).

- **Prima del Seguro:** "Precio" que debe pagar el asegurado por el riesgo asumido por el asegurador
- **Prima Pura o Neta:** Resultante de la aplicación directa de las tablas de mortalidad y el Interés Técnico, sin otros gastos.
- **Prima Comercial o de Tarifa:** Agrega a la prima los recargos necesarios para cubrir los gastos de administración y ventas.
- **Prima Única (PÚ):** Pago anticipado de una sola vez del costo total de un determinado seguro de vida. Es única, porque se paga en el momento de adquirirse el seguro. Contribuyen a formarla tres elementos: el capital asegurado, el factor de descuento y la probabilidad de que dentro de "n" años la persona esté aún con vida.

<sup>&</sup>lt;sup>4</sup> Este término se define en le punto II.3.3

#### **II.3.3 Reservas Técnicas**

Las reservas técnicas son las provisiones obligatorias que deben ser constituidas por las compañías de seguros para atender las obligaciones contraídas con sus asegurados. Se construyen de acuerdo a los principios actuariales, procedimientos, tablas de mortalidad, tasas de interés y otros parámetros técnicos, establecidos por la autoridad. 5

En muchos seguros de vida, la prima es pagada de manera periódica, constituyendo lo que se llama Prima Nivelada. Sin embargo, a medida que el asegurado envejece, el riesgo de muerte es más alto y, por lo tanto, la prima debería ser mayor a la cobrada en los primeros años; es decir, a medida que transcurre el tiempo, debería cobrar lo que indica la Prima de Riesgo. La figura Nº 3 enseña gráficamente la relación entre estas primas.

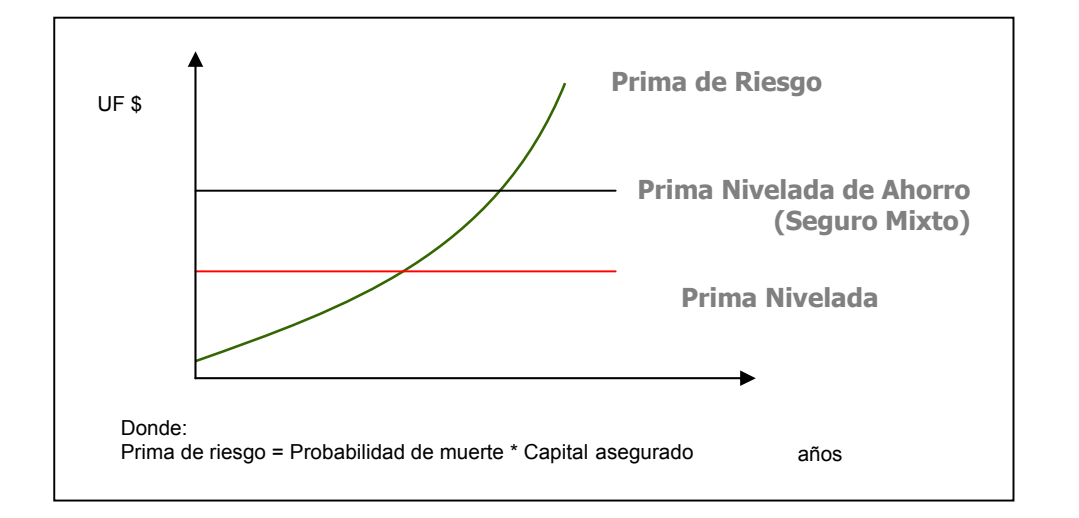

**Figura Nº 3: Prima nivelada v/s Prima de Riesgo** 

#### Fuente: Elaboración propia

 5 Según el Art. 21 del DFL 251, las Reservas Técnicas de las entidades aseguradoras deben estar respaldadas por inversiones de renta fija y variable efectuadas en instrumentos y activos, con los respectivos límites establecidos.

La diferencia entre lo que se debería cobrar durante los primeros años y lo que en realidad se cobra, sirve para constituir una reserva de largo plazo, llamada reserva matemática (RM), equivalente a un pago anticipado, que sirve para cubrir siniestros futuros. El anexo Nº 3.3 describe los dos métodos para calcular este tipo de reserva.

En algunos tipos de seguros, la prima pagada puede considerar un componente de ahorro, además del componente de riesgo, como por ejemplo, el Seguro Dotal o Mixto<sup>6</sup>, debido a este mayor pago, la reserva constituida es mayor. La figura Nº 4 se relaciona directamente con la figura anterior, dado que el ahorro incrementa el fondo acumulado periódicamente por la prima y como consecuencia, la compañía debe reflejar una mayor obligación con el asegurado, es decir, debe constituir una reserva mayor.

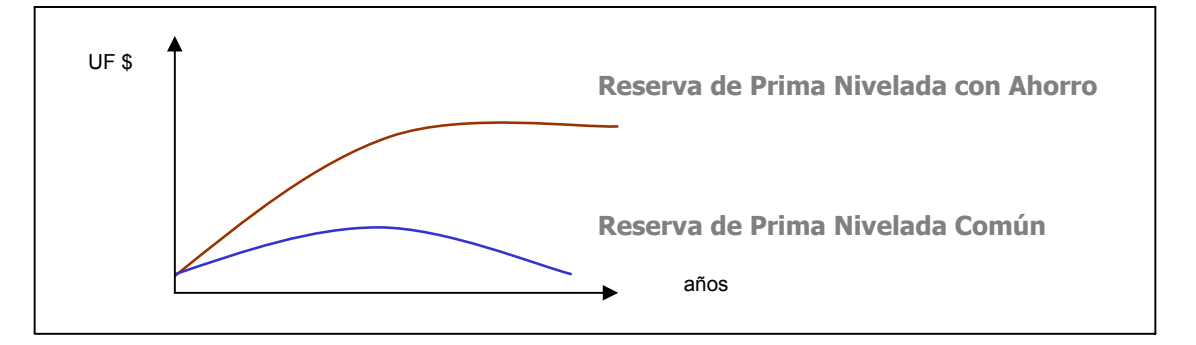

**Figura Nº 4: Reserva con componente de ahorro** 

Fuente: Elaboración propia

Dado que la prima de las RV se constituye en un solo pago, al momento de emitirse la póliza, los conceptos de prima nivelada y prima de riesgo pierden su

e de la seguro dotal es un seguro que combina ahorro y protección, ya que permite proteger a los beneficiarios<br><sup>6</sup> El seguro dotal es un seguro que combina ahorro y protección, ya que permite proteger a los beneficiarios y contar con un capital para el futuro. Paga a los beneficiarios un capital contratado si el asegurado fallece, o este último recibe el capital a la fecha de vencimiento del seguro.

relevancia. Para el caso de este tipo de seguro la reserva se constituye al inicio del contrato y va disminuyendo a medida que la compañía va cumpliendo su compromiso con el asegurado, esto se conoce como el ajuste de reserva.

El ajuste de reserva es una fuente adicional de ingresos, la cual corresponde a la disminución de las obligaciones que tiene la compañía con sus pensionados producto del pago periódico de las pensiones (amortización), en otras palabras, es la liberación de la reserva técnica que se produce al recalcular ésta en un nuevo período.

De manera resumida:

Ajuste de Reservas  $t =$  Valor de las Reservas  $t-1$  – Valor de las Reservas  $t$ 

Dada la estructura de una póliza de RV (de larga duración, irrevocable, regularidad de los flujos de pasivos, etc.), la SVS se ha visto en la necesidad de constituir las reservas técnicas en función de cómo las compañías de seguros invierten el capital. Por tanto, se introdujo una metodología de constitución de pasivos denominada "calce".<sup>7</sup> Este sistema, consiste en dividir el tiempo que falta por pagar las pensiones, en tramos, y en cada tramo se debe igualar activos con pasivos (primas con reservas). Cuando se logra este calce de manera perfecta, la autoridad otorga a la compañía un "premio", permitiéndole descontar los flujos a tasas superiores a la establecida por la autoridad (tasa de interés técnico), como la tasa libre de riesgo, similar a la de mercado (aprox. 4%), esto implica constituir reservas técnicas menores y a la vez requiere un menor aporte patrimonial por parte del accionista.

En Chile, al hablar de reservas se debe distinguir entre la reserva financiera y la reserva técnica base.

 7 Introducida por la circular 873 y modificada hasta la actual norma establecida en la circular 1512

La reserva financiera, según Edwards (1997) y otros es el valor presente esperado de las pensiones futuras descontando el flujo esperado de cada año, de acuerdo con el factor de actualización de pasivos. Ambos se muestran matemáticamente en el anexo Nº 3.3 fórmula (3.3.2) y (3.3.3).

La reserva técnica base son los flujos descontados a la tasa técnica, que es la menor entre la TCE y la tasa de venta, la que queda establecida como tal para siempre en el contrato de renta vitalicia, aún cuando en el futuro cambie la tasa de mercado o el grado de calce entre activos y pasivos. En el anexo Nº 3.3 fórmula (3.3.4) se expresa matemáticamente.

Por lo tanto, se puede decir que, si cambia la tasa de mercado o el grado de calce entre activos y pasivos de la compañía para un contrato de renta vitalicia específico, lo que varía es la reserva financiera, pero no la reserva técnica base. Obviamente ambas reservas varían a través del tiempo como consecuencia de la normal liberación de reservas.

#### **II.3.4. Aporte de capital**

Según el DFL 251 (1931), cada vez que se vende una póliza, el accionista debe realizar un aporte de capital por dos motivos: para enfrentar la pérdida contable y para mantener el margen de solvencia.

 *Pérdida Contable*: Debido a la normativa vigente de cálculo y registro de las reservas matemáticas de los pasivos (pensiones esperadas) y las condiciones en las cuales se tarifica la RV, se genera una pérdida contable, que sucede porque la reserva que debe constituirse es mayor que la prima recibida, dado que la compañía ofrece una tasa de venta mayor que la tasa impuesta por la SVS (3%), para ofrecer mayores pensiones y ser más competitiva.

 *Margen de solvencia o compromiso patrimonial de la reserva:* la normativa vigente contempla que las compañías deben mantener un patrimonio de riesgo mínimo igual a U.F. 45000 o bien 1/15 veces su reserva técnica más patrimonio de riesgo. Lo anterior equivale a decir que la razón máxima de endeudamiento es de 15 veces su patrimonio $8$ .

#### **II.3.5. Gastos**

Los gastos involucrados en el negocio de los seguros de vida, puntualizando los relativos a RV son:

• **Gastos de Ventas:** Comisión o costo de intermediación: Es el costo del canal de distribución. Se mide como un porcentaje sobre la prima única. Actualmente los niveles de comisión se sitúan en torno al 2.7% del saldo de la cuenta individual, pero este promedio incluye casos de hasta el 4%. Con la nueva ley Nº 19.934, que entró en vigencia el 19 de agosto de 2004, se estableció que las aseguradoras sólo pueden pagar a los intermediarios o agentes de venta de RV que asesoran a los afiliados, una comisión de hasta el 2.5% de los fondos traspasados a la compañía de seguros. Además, esta reforma al D.L Nº 3500 estipula ofrecer en forma gratuita a los afiliados las alternativas posibles de pensión, lo que antes era provisto por los intermediarios<sup>9</sup>.

Se incluyen dentro de esta categoría y para efectos de este estudio, los gastos de emisión de la póliza, que conjuntamente con los de comisión

<sup>&</sup>lt;sup>8</sup> Para la estimación del patrimonio requerido cada año en la evaluación de las rentabilidades se considera la siguiente relación: Patrimonio = Pasivo Exigible

 <sup>15 9</sup> La nueva ley obliga a los afiliados al sistema AFP y a los beneficiarios de pensión de sobrevivencia a pasar por el Sistema de Consultas y Ofertas de Montos de Pensión (SCOMP) al momento de optar por una modalidad de pensión, anteriormente comercializadas por corredores de seguros y por agentes de las propias compañías de seguros en el caso de las RV

se generan sólo en el período de contratación de la RV, es decir en el período cero y cargados en su totalidad a la prima única recibida.

- **Gastos de Operación o Gastos de Administración**: Corresponde al gasto en que incurre la compañía de seguros por emitir y mantener una póliza. Con estos gastos, se financia la remuneración del personal, los sistemas de información y la planta física de la compañía.
- **Pensiones:** Monto fijo periódico, reajustado por IPC (o expresado en U.F.) y vitalicio que paga la compañía de seguros al asegurado o a su grupo familiar. En el anexo Nº 3.2 se presenta la fórmula (3.2.1) para calcular este monto.

#### **II.3.6. La mortalidad de los asegurados**

Ésta es una variable aleatoria que tiene una distribución de probabilidad conocida (tabla de mortalidad)<sup>10</sup>. Es exógena a las compañías y es el ítem fundamental para diseñar un producto de seguros de vida. A pesar de que son entregadas por la SVS para constituir las reservas, las compañías deben contrastarlas con la realidad de acuerdo a su propia experiencia, en la medida que éstas obtengan información de sus clientes, de tal modo que se consideren las posibles desviaciones en la tarificación de los distintos productos.

En la actualidad se utilizan las tablas creadas el año 1985 para predecir la mortalidad de los grupos asociados al sistema previsional, en base a los antecedentes y experiencia de las compañías chilenas. Existen tablas distintas para jubilados hombres y mujeres sanos que opten por una RV, para sus beneficiarios y para los causantes o beneficiarios inválidos. El anexo Nº 4 menciona los distintos tipos de tablas de mortalidad usadas frecuentemente.

l

 $^{10}$  Las probabilidades a partir de la tabla de mortalidad se explican en el Anexo N° 3.1

Edwards (1997), entre otros, muestran cómo se ajustan las tablas mediante el modelo matemático propuesto por Makeham, que enseña el número de personas de una población que permanecen vivas a través del tiempo. Al respecto, cabe mencionar que la SVS obliga a las compañías a constituir reservas según estas tablas; sin embargo no impone tarificar según este criterio; es de responsabilidad de cada compañía asumir el riesgo de sobrevivencia.

Debido a lo establecido en la ley Nº 19.934, a partir del 1 de enero de 2005, el cálculo de la pensión de RV considerará nuevas tablas de mortalidad debido a que las expectativas de vida están aumentando. Un chileno que se pensiona a los 65 años, tiene hoy una expectativa de vida, hasta los 78,5 años. En cambio, con la nueva tabla se contemplaría que vivirá hasta los 81,5 años para los hombres, y posiblemente 85,7 para las mujeres $11$ . Por lo tanto el ahorro que alcanza a acumular una persona durante su vida laboral deberá dividirse por una cantidad mayor de años, y el monto de la pensión será menor. Debido a esto, se podría pensar que las RV para las compañías aseguradoras dejará de ser un negocio rentable, a causa de la extensión de las indemnizaciones (pensiones) mensuales. Sin embargo, un estudio más completo, por ejemplo a través de un modelo de tarificación y su respectivo análisis de sensibilidad, sería el indicado para concluir su viabilidad económica. No obstante lo anterior, la modificación en las tablas no debería afectar en mayor grado la tarificación de las RV, ya que las compañías de seguros siempre están considerando las expectativas más reales, actualizando sus cálculos periódicamente.

#### **II.3.7. Valor de rescate**

l

Es el monto al cual el asegurado tiene derecho a acceder en caso de que desee anular voluntariamente el contrato de seguro. Usualmente, dado que en los

 $11$  El Mercurio, 15 de agosto de 2004, página B14 Economía y Negocios

primeros períodos los montos de las reservas son ocupados por la compañía aseguradora para cubrir gastos operativos, existe un acuerdo universal para considerar valores de rescate mayores a cero, solamente a partir del segundo o tercer año. Matemáticamente, se calcula como el valor presente de los flujos estimados que obtendría el asegurado como indemnización, al período en el que se retira, menos una penalización por rescate. Así, para un seguro de vida, equivale al valor presente de la póliza descontado a una tasa determinada, considerando mortalidad que la empresa tenía prevista.

La figura Nº 5 muestra cómo el valor de rescate evoluciona respecto a las reservas matemáticas. Siempre por debajo, por la penalización producto de que los flujos futuros con los que se contaba, al no obtenerse, evita incrementar las oportunidades de crecimiento de la empresa. Al pasar el tiempo, esta diferencia se va reduciendo porque los gastos incurridos en el período de venta de la póliza, quedan completamente amortizados y porque la probabilidad de muerte es cada vez mayor, reduciéndose el costo de oportunidad de mantener al cliente.

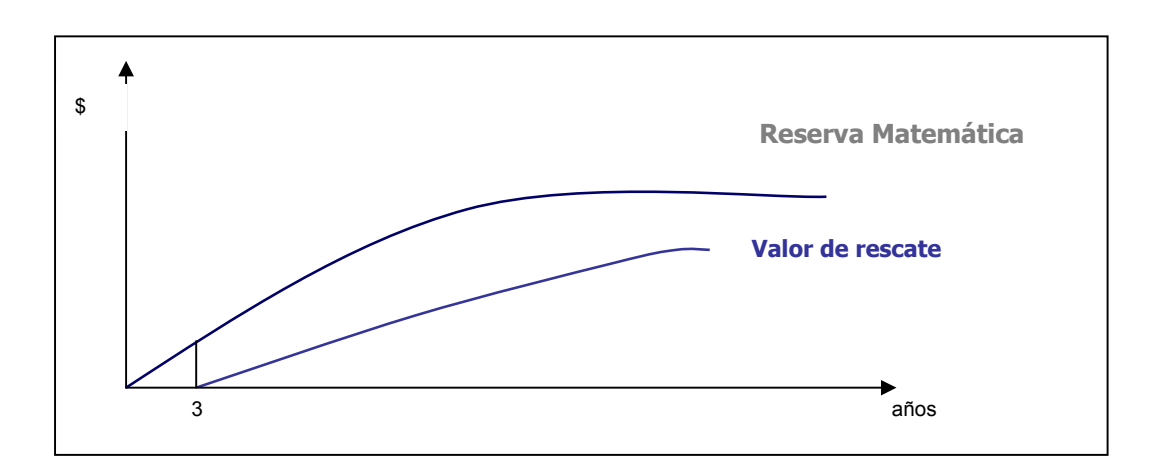

**Figura Nº 5: Valor de rescate y reserva matemática de seguros de vida** 

Fuente: Elaboración Propia

En RV, a pesar de que el contrato es irrevocable, existe valor de rescate sólo si no se ha consumido el beneficio de período garantizado, previamente convenido en el contrato. La figura Nº 6 presenta el valor de rescate para las RV con dicha cláusula mencionada. A modo de ejemplo, el periodo garantizado acordado comprende los primeros 10 años de la póliza, si el asegurado fallece dentro de éste período, sus beneficiarios recibirían la totalidad de la pensión que obtendría éste. Dado que se ha ejercido este derecho, a partir del décimo año obtienen solamente las pensiones legales correspondientes.

**Figura Nº 6: Período garantizado y valor de rescate de seguros de rentas vitalicias** 

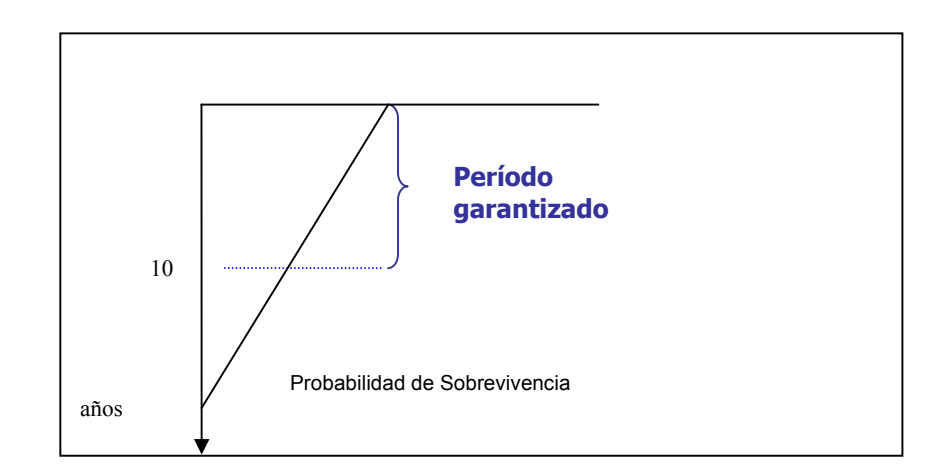

Fuente: Elaboración propia

### **II.4 Principios de tarificación para seguros de vida y rentas vitalicias**

La tarificación de seguros se basa en el concepto de "compensación de riesgos" en que el fondo acumulado por el pago de las primas de todos los asegurados contribuye a pagar los beneficios de algunos que sufren el siniestro. En el caso de las RV los que no superan las expectativas de vida estimadas por la compañía ayudan al financiamiento del pago de pensiones de los que

sobreviven más allá del promedio esperado. Por tanto, las tablas de mortalidad y sobrevivencia constituyen los fundamentos de la tarificación de los seguros de vida de RV.

Black y Skipper (2000) plantean que, para una tarificación apropiada, por ser la tasa de venta la variable más sensible y relevante para el negocio de los seguros de vida, depende en gran medida de que las tasas utilizadas logren los siguientes objetivos:

- **Tasas adecuadas:** significa que para un determinado conjunto de pólizas el ingreso presente y futuro por primas más el aporte de capital debería ser suficiente para financiar los beneficios presentes y futuros prometidos más los gastos relacionados. Se llama conjunto de pólizas a todas las pólizas emitidas bajo el mismo programa de tasas y precios y las mismas condiciones de pólizas.
- **Tasas justas o equitativas:** significa fijar las primas en proporción a las expectativas de vida u ocurrencia de siniestros y otros costos relacionados al seguro. En otras palabras no deberían existir subvenciones o incentivos para algunos asegurados en diferencia con otros.
- **Tasas no excesivas:** se refiere a la relación de la tasa con la prestación provista de modo de que las tasas de interés implícita en el precio de un seguro sean competitivas.

También hacen alusión al cálculo de tasas y precios de los seguros de vida, proponiendo que éstos requieren información y supuestos acerca de cuatro elementos:

• Probabilidad de ocurrencia del evento asegurado; en RV es la probabilidad de sobrevivencia.

- Valor del dinero en el tiempo.
- Beneficios prometidos.
- Cargos para cubrir gastos, impuestos, contingencias.

Detrás de los cómputos de la tarifa, se consideran los siguientes supuestos:

- Las primas son pagadas al inicio de cada póliza anual, en RV la póliza es única y pagada al inicio del contrato (período 0).
- Los siniestros son pagados al final del año en el cual madura la póliza. Éste es un supuesto bastante irreal, pero simplificador. Sería más apegado a la lógica, si es que se considera un único período promedio a lo largo del año, que se asuma que los pagos son en la mitad del año, al morir el asegurado, si es que la distribución de meses en que ocurre el siniestro fuera uniforme, y tendiera a la distribución normal. Lo cierto es que las empresas suelen utilizar el final del mes 6 como tiempo medio, pero tampoco está avalado por la evidencia empírica, donde se encuentran los más diversos casos.

La diferencia del período de mortalidad puede generar desajustes por costos financieros importantes, como por ejemplo, rentabilidad sobre instrumentos de inversión que se deja de percibir si el siniestro sucede antes del sexto mes. Para opacar el efecto de este problema, el error típico, introducido por las fluctuaciones impredecibles en los meses de defunción, es corregido por un pequeño ajuste en la fórmula de los gastos que se cargan al cliente o en los períodos de intereses de los créditos.

Para RV, el siniestro, en este caso, la pensión de cada período, se supone pagada de forma anticipada.

Adicionalmente a los supuestos anteriores, se deben considerar los siguientes elementos para el cálculo de las tasas de la prima en seguros de vida:

- Edad del asegurado.
- Sexo del asegurado.
- Beneficios entregados.
- Tabla de mortalidad.
- Tasas de interés.
- Monto que cubre gastos de operación, beneficios y margen de contingencia, para la compañía aseguradora.

También es necesario estimar la proporción de asegurados que terminarán su contrato cada año por razones distintas a la de muerte o la madurez de la póliza. Para efectos de este estudio se asume que los asegurados no contratan RV con la cláusula de período garantizado.

La práctica actuarial recomienda que, cuando la compañía de seguros de vida tarifique, estime una mayor probabilidad de muerte, para ser conservador ante los riesgos asociados al producto que ofrece. Esta política es el ya antes mencionado "margen de seguridad". Para determinar este margen al momento de tarificar un seguro de vida, asume que las personas tienen una tasa de mortalidad mayor que la proyectada en las tablas de mortalidad. Esto para protegerse del riesgo de mortalidad. Para el caso de las RV, se da la situación contraria: el margen de seguridad es construido provisionando una mayor sobrevivencia, es decir, asume que los asegurados tienen tasas de mortalidad más bajas que lo estimado en las tablas de mortalidad, las cuales son usadas para reflejar mejor el riesgo de sobrevida que se ve enfrentada la compañía.

La figura N° 7 exhibe que para los seguros de vida, el margen de seguridad se construye por encima de lo estimado por la curva de mortalidad, hasta la edad aproximada de 65 años, puesto que el incremento en el riesgo de mortalidad desde dicha edad hace que no se suela ofrecer este producto para personas que superen este rango. A partir de aquí, suponiendo una contratación de RV desde los 65 años, el riesgo que enfrentan las compañías ya no es el de muerte, sino el de sobrevivencia, ya que las pensiones se pagan vitaliciamente en forma mensual, por este motivo el margen de seguridad, se construye en el otro sentido, considerando una curva más baja que la original.

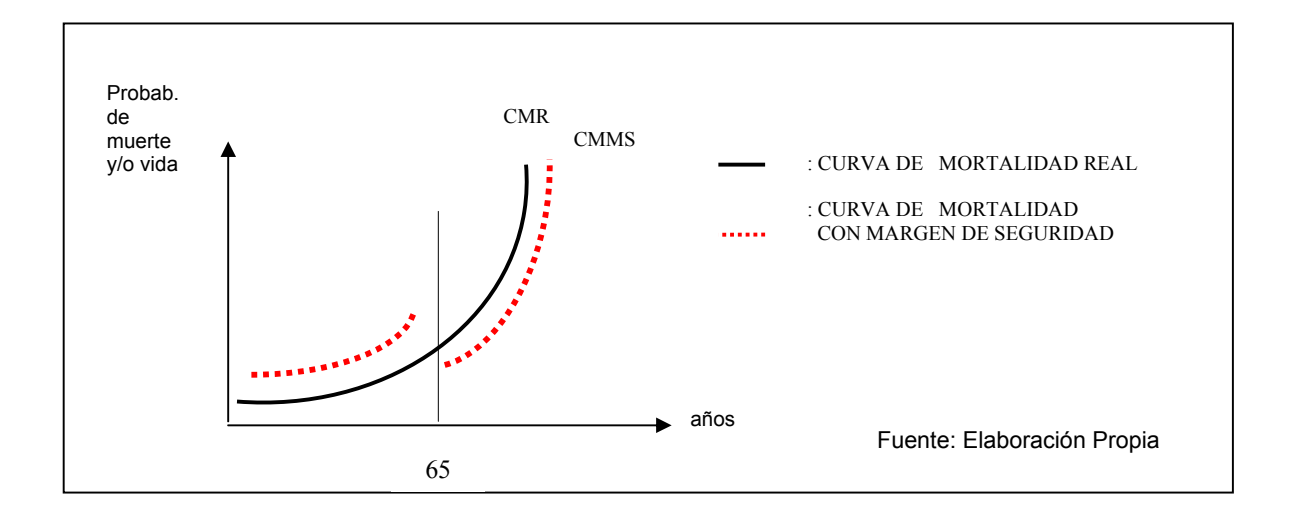

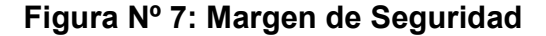

#### **II.5 Metodologías de tarificación para seguros de vida y rentas vitalicias**

Los distintos elementos que conforman la estructura de precios de una compañía de seguros, necesitan de cálculos que les permitan llegar a un equilibrio con respecto a los diferentes valores presentes actuariales que finalmente determinan dicha estructura, conjuntamente con los beneficios futuros que de ella provienen.

En la actualidad, los métodos tradicionales de tarificación no son lo suficientemente exhaustivos en sus análisis, como por ejemplo, en la consideración de variables macroeconómicas sobre los tipos de riesgos que enfrenta la compañía, tal como los niveles de desempleo para el caso de un seguro que cubre la pérdida de la fuente laboral. Debido a esto, además del nivel de competencia que existe en este mercado, sumado a las restricciones impuestas por la legislación vigente, es que resulta fundamental cubrir esta necesidad de lograr una estructura de precios eficientes, que cumpla las expectativas, tanto de los accionistas como de los clientes, para hacer de éste un negocio rentable, y a la vez atractivo.

El diseño de los nuevos seguros ha evolucionado rápidamente desde los tradicionales métodos de cálculo estáticos, ecuación de equilibrio de aportaciones y prestaciones, beneficio implícito en las tablas de mortalidad y en los recargos para gastos, cálculos de las reservas con las mismas bases técnicas que se usaron para el cálculo de las primas, a métodos dinámicos, en los que el objetivo que condiciona todo el diseño es el beneficio que la empresa desea obtener como contraprestación a los recursos involucrados en el negocio, y donde se asumen que las condiciones o hipótesis de base varían con el paso del tiempo.
Las técnicas existentes, si bien no son muchas, sí pueden dar respuesta al problema planteado, en la medida en que las compañías sean capaces de adaptarlas a sus necesidades y objetivos que pretendan alcanzar.

Entre las técnicas de tarificación, se puede destacar el método asset share  $(AS)$ , y otras más modernas, como profit testing<sup>12</sup>.

Antes de definir en qué consiste cada uno de éstos métodos de cálculo, es necesario conocer los elementos pertenecientes a los flujos generados por un producto de una compañía de seguros de vida. Se consideran los siguientes:

- La prima pagada por el cliente.
- El aporte de capital que realizan los accionistas.
- Inversiones realizadas por la compañía.
- La rentabilidad obtenida por las inversiones.
- Los gastos de emisión u operación.

La tabla Nº 2 muestra estos elementos desde la perspectiva de fuentes y usos, tanto para un seguro de vida, como para una RV.

 $\overline{\phantom{a}}$ 

<sup>&</sup>lt;sup>12</sup> Extraído de http://www.actuarios.org

# **Tabla Nº 2: Diagrama de fuentes y usos para una compañía de seguros de vida**

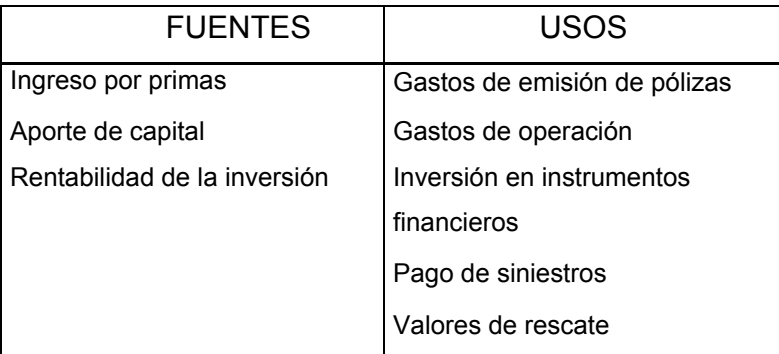

Fuente: Elaboración Propia, basada en información de Black & Skipper (2000), página 42

Para el caso del seguro de RV, la compañía recibe al inicio del contrato la prima única más el aporte de capital (para cubrir la pérdida contable y el compromiso patrimonial) con los cuales solventa los gastos de emisión u operación e invierte en instrumentos financieros en el mercado de capitales. Posteriormente, recibe la rentabilidad de las inversiones las que pueden ser reinvertidas una vez solventados los gastos operativos y el pago de pensiones a los asegurados.

Además, en la tabla Nº 3, se presenta en forma simplificada el balance tipo de una compañía de seguros que ofrece RV, al inicio del contrato y para los siguientes períodos, donde se muestran los distintos activos y pasivos que lo componen y las cuentas que generan el resultado del ejercicio. Esta estructura de balance fue adaptada de la realidad para conveniencia de la investigación, donde las cuentas involucradas son utilizadas en los modelos de tarificación planteados en el capítulo siguiente.

# **Tabla Nº 3: Balance General de compañía de seguros que ofrece un seguro de renta vitalicia**

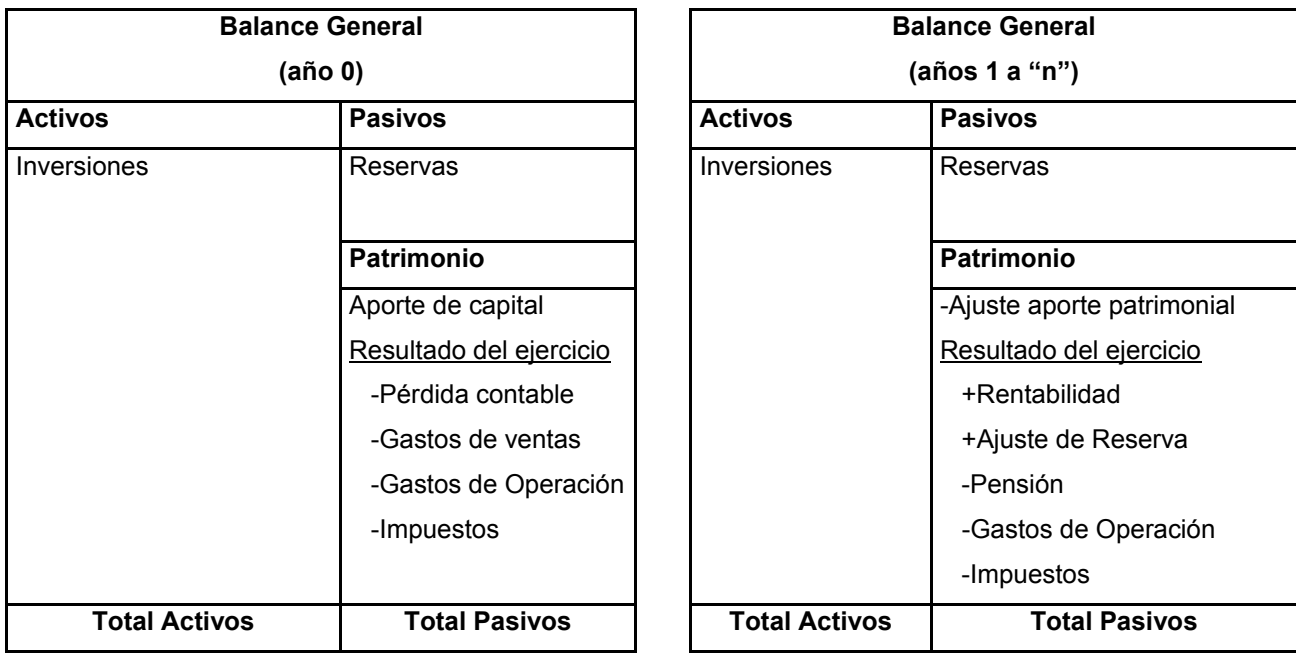

Fuente: Elaboración Propia

### **II.5.1 Tarificación usando la técnica "Profit Testing"**

El actuario González M (2004), plantea que el modelo profit testing es una herramienta que permite determinar, durante la fase del diseño del producto, la rentabilidad de las operaciones de seguros de vida que una compañía desarrolla. También es de gran importancia en lo que se denomina análisis de sensibilidad, que es la respuesta del producto finalmente desarrollado y entregado, ante cambios más o menos imprevistos en los escenarios inicialmente escogidos como hipótesis.

Antes de poner a la venta un nuevo producto, la compañía, quiere conocer cual será el rendimiento que obtendrá del mismo, cuándo comenzará a recuperar la inversión que representa e incluso las situaciones que se dan frente a escenarios desfavorables.

Un modelo profit testing, puede resolver problemas tales como:

- Inversión necesaria en cada nueva póliza y como afectará esto el margen de solvencia.
- Punto de equilibrio.
- Suma asegurada, prima o duración que hace más estable la rentabilidad esperada del producto.
- Comisión máxima que se puede pagar garantizando a la vez una rentabilidad suficiente para el cliente.
- Beneficio obtenido por el cliente.
- Variabilidad del valor de la empresa ante cada póliza vendida.

La mayor o menor complejidad del modelo desarrollado depende exclusivamente del nivel de detalle al que la compañía quiere llegar.

 Todo modelo de profit testing responde a un mismo esquema. En primer lugar hay que definir las bases de cálculo o "inputs" que junto con la descripción del contrato lleva a la obtención de la prima, y a partir de aquí a la obtención de las reservas, el rescate y por supuesto, al cálculo de las prestaciones. Para ello es necesario resolver las ecuaciones actuariales que se plantean y que principalmente se refieren al cálculo de los distintos valores actuariales.

 Hasta aquí todo coincide con cualquier proceso normal de diseño y desarrollo de un seguro de vida, sin embargo al considerar las bases que están fundamentadas en la propia experiencia de la compañía es donde se inicia el verdadero proceso de valoración del resultado esperado del contrato. El modelo considera en primera instancia las probabilidades y todo el proceso de entradas y salidas, (o de ingresos y gastos) que a la compañía produce desde el momento mismo que se pone en marcha el contrato. Estas probabilidades son las de la propia operación de seguro, es decir la mortalidad, supervivencia, invalidez, etc. así como las probabilidades de anulación o rescisión que son las otras causas por las cuales el contrato puede no finalizar en el plazo previsto.

Las bases reales de las probabilidades, costos, gastos y comisiones ayudan a determinar valores ciertos (o mejor llamados valores esperados) de los distintos conceptos: primas, reservas, rendimientos de reservas, comisiones, etc. tanto desde el punto de vista de las entradas como de las salidas.

Luego, al enfrentar estas dos corrientes de valores esperados se obtiene la cadena de flujos de caja o "cash-flow "de la operación. A partir de aquí se analiza la rentabilidad para lo cual existen diferentes maneras de determinarla, en función del interés que se tenga. Como norma generalmente aceptada se usa el valor actual neto (VAN) de los beneficios futuros y el denominado en inglés "Embedded Value"13, que permite valorar los beneficios realizados hasta el período "m" más los beneficios futuros a partir de "m+1".

 También es interesante la introducción del concepto de margen de beneficios definido como la relación entre el valor neto actual de los beneficios futuros y el valor neto actual de las primas.

 En todos los casos la medida de la rentabilidad viene dada por la tasa de descuento empleada que está en función de la exigencia de la propia compañía y de sus accionistas en particular: a una mayor exigencia en los resultados, mayor será la tasa de descuento que se tendrá que utilizar y mayor serán los esfuerzos en el diseño del producto para equiparar los intereses de las tres partes

<sup>&</sup>lt;sup>13</sup> También denominado "valor económico". Es un método conservador de valorización de una compañía de seguros, pues excluye ciertos aspectos de su goodwill. Se calcula agregando el valor de la ganancia neta ajustada y el valor actual de los beneficios futuros de la firma.

fundamentales interesadas en el mismo: accionistas, clientes y fuerza de ventas. La estructura del modelo PT se presenta en el anexo N º 5.

### **II.5.2 Tarificación usando la técnica "Asset Share"**

Black y Skipper (2000) plantean que el asset share<sup>14</sup> (AS) es una metodología de cálculo de una tasa tentativa para la prima bruta y otros elementos de la póliza. El propósito de la simulación mediante esta técnica de tarificación es determinar para un conjunto de pólizas, la utilidad del accionista, reservas y otros objetivos, basados en flujos operativos esperados llevados a un mismo período como valor presente. Se trata de un análisis marginal, donde se estima la contribución que genera una póliza adicional. Usualmente, el test se proyecta en un horizonte máximo de 20 a 30 años.

Al tarificar, los aseguradores deben pronosticar a largo plazo el impacto de sus decisiones en términos de las pólizas que están siendo vendidas actualmente. En este sentido, los modelos AS permiten probar los beneficios del diseño de productos de seguros de vida, anualidades y salud, así como el crecimiento de los activos asociados a un determinado tipo de seguro, basado en supuestos que involucran tanto a los elementos que forman parte de un producto como a las variables externas que lo afectan, dentro de los cuales se pueden mencionar:

- Tipo y características del producto.
- Prima bruta tentativa.
- Tasa de rentabilidad de las inversiones.

l

<sup>&</sup>lt;sup>14</sup> No se utiliza traducción del término en español

- Tablas de mortalidad, morbilidad o invalidez.
- Gastos.
- Comisiones y otras compensaciones.
- Tasa de impuestos.
- Método para calcular dividendos y flujos de caja.
- Conjunto de objetivos para la obtención de beneficios.

 Los modelos AS usan "porciones de activo" para calcular los ingresos y egresos de efectivo provocados por un producto de seguro. La prima bruta tentativa es examinada para determinar si la estructura de tarificación propuesta generará suficientes retornos como para cubrir los costos del producto y cumplir las metas de utilidad esperada para la compañía. El modelo permite al asegurador cambiar los supuestos actuariales subyacentes y ver el efecto de estos cambios en la rentabilidad de dicho producto. Por otra parte, evalúan los efectos de distintas estructuras de primas propuestas sobre la capacidad del producto de cubrir sus costos.

 Los desembolsos de cada año se descuentan de los ingresos, así el balance final representa la suma neta anual de los activos de la compañía. Esto se gráfica en la tabla Nº 4.

**Tabla Nº 4: Flujo de Fondos en cada período de un seguro de vida** 

| <b>Períodos</b> | Flujo de fondos                                                            |
|-----------------|----------------------------------------------------------------------------|
|                 | - desembolsos $_1$ = activos netos $_1$                                    |
| 2               | activos netos $_1$ + ingresos $_2$ – desembolsos $_2$ = activos netos $_2$ |
| 3               | activos netos $2^+$ ingresos $3^-$ desembolsos $3^-$ activos netos $3^-$   |
|                 |                                                                            |
|                 |                                                                            |
|                 |                                                                            |
| n               | activos netos $n-1$ + ingresos $n-$ desembolsos $n =$ activos netos $n =$  |

Fuente: adaptado de Black & Skipper (2000)

 De este cálculo, se obtiene un "fondo esperado" (o margen) para una cantidad dada de unidades monetarias de seguro, al final de cada año después de haber pagado siniestros, gastos, dividendos, otros beneficios no garantizados o créditos, valores de rescate y ganancias por intereses. El fondo acumulado al final de cada año de póliza es dividido por el número de asegurados que siguen vivos y con contrato vigente, que producen" la porción del activo" promedio por asegurado que queda finalmente en la empresa y se expresa en la siguiente fórmula:

$$
AS_i = \frac{F_i}{l_i} \tag{2.5.1}
$$

Donde:

ASi: asset share al final del año i

Fi: Fondo acumulado al final del año i

li= Número de asegurados sobrevivientes con contrato vigente al final del año i

El análisis del cálculo del AS busca encontrar el punto óptimo que mantiene equilibrado el valor actual neto (VAN) del accionista con el del asegurado, o mejor, que maximiza el beneficio de la compañía, dado que debe satisfacer al cliente.

Desde el punto de vista del asegurado:

#### VAN PRIMAS ≤ VAN INDEMNIZACIONES

El asegurado espera recibir como retorno una indemnización o prestación que sea al menos igual a lo que pagó al contratar el seguro de vida.

Desde el punto de vista del accionista:

### VAN INGRESOS ≥ VAN DE LOS DESEMBOLSOS

El accionista espera recibir como retorno, al menos el valor actual del desembolso efectuado como consecuencia de la venta de una nueva póliza.

Es evidente que la tasa de descuento, para cada caso, corresponde al retorno alternativo con que cuenta el asegurado y el asegurador. Para el caso del cliente, la tasa de descuento real incorpora la probabilidad de obtener flujos menores en su inversión alternativa; es decir, incluye el factor "inseguridad" de otros proyectos, reduciendo posiblemente su retorno esperado a favor del producto de seguro de vida.

Si el AS entrega una prima neta tentativa que esté por debajo de las expectativas de la compañía, entonces se puede decidir aumentar las primas o disminuir algunos beneficios para el asegurado. Otras alternativas para la compañía son: cambiar las condiciones de la póliza, reducir gastos, modificar la estructura de sus inversiones o de sus operaciones. También se debe estudiar el

45

caso contrario, en que las tarifas no sean competitivas porque dejan una ganancia enorme por póliza, pero que finalmente tienen una demanda insignificante, para lo cual las compañías deben realizar las correcciones pertinentes.

La computación puede facilitar la investigación del AS permitiendo en tiempo real analizar el impacto de los cambios posibles en algún factor o variable dentro del grupo de pólizas de un determinado seguro de vida.

Una aplicación del método AS para seguros de vida, con las sensibilizaciones de las variables más relevantes puede ser visto con detalle en el anexo Nº 6, este ejemplo está desarrollado para un conjunto de pólizas cualquiera, con el mismo plan y condiciones de contrato. Se determina el fondo esperado por cada 1000 unidades de moneda de igual poder adquisitivo.

Complementaria es la visión que entrega Bowers (1986) y otros autores, éstos postulan la existencia de una necesidad constante en las compañías de seguros de vida, relativa al equilibrio entre los distintos elementos que determinan su estructura de precios, en relación a los valores presentes actuariales y el cálculo del AS está diseñado para cubrir esta necesidad. No es un resumen de los resultados pasados, sino un cálculo prospectivo tendiente a capturar los elementos más influyentes sobre la rentabilidad esperada para un conjunto de pólizas.

Postulan la siguiente fórmula general, con la premisa que  $_0 AS = 0$ , donde se tiene que:

$$
{}_{n}AS = \frac{\sum_{k=0}^{n-1} (G \cdot (1 - C_{k}) - e_{k}) \cdot l_{x+k}^{T} \cdot (1 + i)^{n+k} - (d_{x+k}^{1} + d_{x+k}^{2} + \ldots)^{n-k-1}}{l_{x+n}^{T}}
$$
(2.5.2)

con  $t = 0, 1, 2, 3, \ldots$ 

#### Donde:

*<sup>n</sup> AS* : denota la porción del activo "n" años después de la venta de la póliza, e inmediatamente antes que comience el año "n+1" de la póliza

G: la prima bruta

 $C_k$ : fracción de la prima bruta pagada el año "k", por gastos de comisión

*<sup>k</sup> e* : monto de gastos administrativos por póliza en el año "k"

 $d_{x+k}^1$ : número de fallecidos, antes de cumplir la edad x+k+1, para un asegurado que hoy tiene la edad x+k

 $d_{x+k}^2$ : número de revocación del contrato, antes de cumplir la edad x+k+1, para un asegurado que hoy tiene la edad x+k

 $_{k+1}CV$  : valor de rescate

i : tasa de rentabilidad

Los cálculos de AS pueden definirse como expresiones del progreso esperado de los activos, referentes a cada póliza vigente dentro de un conjunto de pólizas similares, en donde la determinación de las primas brutas, pago de siniestros y valores de rescate, se realiza fundamentalmente para comprobar el equilibrio entre los distintos componentes de la estructura de precios, lo que se cumpliría si el AS en un período específico es mayor e igual que la reserva constituida para todos los periodos, exceptuando el primero por las razones expuestas previamente en este capítulo.

Se debe notar que la afirmación anterior se relaciona directamente con los estudios de Black y Skipper (2000), quienes, mediante el cálculo de la diferencia entre el AS y la reserva en cada período para los contratos vigentes, determinan el excedente de la compañía, si AS es mayor, el excedente resulta positivo concuerda con el planteamiento de Bowers (1986) en afirmar que si esto se cumple, entonces existe un adecuado equilibrio entre las variables que

intervienen en la tarificación del producto. Bajo esta premisa, mediante análisis de sensibilidad de las variables, la empresa puede llegar a la estructura óptima de precios siendo competitivos y maximizando los beneficios de cada proyecto tanto para la empresa como para los accionistas.

Para estos autores, una aplicación alternativa de esta metodología es la determinación de la prima bruta (G). En esta aplicación, se considera un AS mayor que la reserva, por ejemplo en período 20, lo que se denota como  $K > 20V$ , y si los pagos de siniestros y valores de rescate se definen como constantes, es posible encontrar G. Fijando arbitrariamente un valor tentativo de la prima bruta, expresado por H y si se establece  $_{20}$ AS como resultado de la fórmula (2.4.1) con esta H en un horizonte de 20 períodos, obtener K como resultado usando la prima deseada G, luego:

$$
K_{-20}AS_1 = \sum_{K=0}^{19} \frac{(G-H) \cdot (1 - C_k) \cdot l_{x+K}^{(T)} \cdot (1+i)^{20-k}}{l_{x+20}^{(t)}}
$$
(2.5.3)

y la prima bruta deseada G es encontrada mediante la siguiente fórmula:

$$
G = H + \frac{(K_{-20}AS_1)_{20}p_x^T \cdot v^{20}}{\sum_{K=0}^{19} ((1 - C_K)_k p_x^{(T)} \cdot v^k)}
$$
(2.5.4)

donde  $v^k$  es el factor de descuento usado para el intervalo entre la venta de la póliza y la muerte del asegurado y  ${}_{k} p_{x}^{(T)}$  la probabilidad que el individuo de "x" años viva durante "k" años más.

El efecto del segundo término en la ecuación (2.4.3) es corregir la prima H, con lo cual se obtiene la meta propuesta para el asset share.

Las metodologías señaladas anteriormente, junto con las variables relevantes definidas, se utilizan como base para elaborar las propuestas de tarificación que son presentadas en el capítulo siguiente.

Estas propuestas, entregan dos modelos, donde el primero analiza todos los factores relacionados con la tarificación para una póliza en particular basada en los flujos de caja reales de una compañía que ofrece el producto RV, que permite realizar una evaluación económica ya que encuentra la pensión que hace factible el proyecto.

A partir de la primera propuesta se llega a un modelo de tarificación para una póliza promedio representativa de un conjunto de pólizas con similares características, a través del uso de las probabilidades entregadas por las tablas de mortalidad, que se basa en el patrimonio contable del accionista y que posibilita la obtención de la tasa de venta máxima que éste puede aceptar para el negocio

Con respecto a las metodologías de tarificación estudiadas se pude decir que el primer modelo es fundamentalmente un asset share "puro" ya que sólo toma elementos representativos de flujos y no de stock, como por ejemplo, la reserva matemática. En la propuesta siguiente el asset share se encuentra explícitamente calculado producto del resultado contable de cada período.

En el capítulo III, se desarrollan en profundidad los modelos enunciados anteriormente.

## **CAPÍTULO III: PROPUESTAS DE TARIFICACIÓN PARA RENTAS VITALICIAS.**

En el presente capítulo se presentan dos modelos de tarificación complementarios para seguros de rentas vitalicias que basados en las metodologías existentes en la literatura y en las variables relevantes definidas, logran elaborar una estructura óptima de precios que entrega información útil para la toma de decisiones en la compañía.

#### **III.1 Modelo de Flujos de Caja para la Empresa**

 El primer modelo que se exhibe, el Modelo de Flujos de Caja para la Empresa (FCE), considera aquellas partidas que nacen de la firma del contrato y emisión de una póliza, que representan ingresos y desembolsos de efectivo, incluyendo los impuestos calculados también sobre variables que no significan efectivo directamente, pero son responsables de la variación del flujo por el aspecto tributario. Adicionalmente, incluye la necesidad de cumplimiento de la normativa en las estimaciones.

Sobre el flujo obtenido se calcula el valor actual neto (VAN) con la finalidad de analizar la factibilidad del proyecto, es decir, si cumple con las expectativas de rentabilidad del negocio para la empresa y si la pensión obtenida es competitiva en el mercado. Mediante la sensibilización, es posible obtener la cota máxima de variación de la pensión, de manera que siga siendo un proyecto favorable para la empresa.

La característica principal de esta estimación es que la empresa proyecta con un margen de seguridad razonable el horizonte de vida del asegurado y por tanto la duración del contrato, es decir, el modelo es básicamente determinístico. Como se mencionó en el marco teórico, las empresas pueden usar sus propias estimaciones de mortalidad más un margen de seguridad en base a su experiencia operativa. Sin embargo, en cuanto a la constitución de las reservas matemáticas, la autoridad ha impuesto la utilización de las tablas de mortalidad oficiales para ello, con el fin de velar por el cumplimiento del compromiso que adquiere la compañía de pago vitalicio de pensiones.

La duración del contrato depende de las expectativas de vida que la compañía haya estimado, de acuerdo a las características del cliente. Si el asegurado a la fecha de firma del contrato tiene "j" años y su expectativa u horizonte de vida estimado es "n" años (incluido el ajuste por margen de seguridad), la duración del contrato es:

 $m = n-i$ 

El procedimiento utilizado, en primer lugar, no considera impuestos. Luego, se desarrolla el modelo incorporando el efecto impuesto a la renta, incluyendo nuevas variables. Posteriormente, se adapta el modelo a lo establecido por la autoridad respecto a la constitución de reservas y determinación de la pensión en base a las tablas de mortalidad

 Cada enfoque del modelo se fundamenta en la identificación de las partidas en efectivo que cada período van conformando el flujo neto, el que es invertido totalmente en instrumentos financieros a la tasa de mercado y cuyo retorno incrementa el flujo del período siguiente. Se muestran los flujos estimados de un contrato genérico, durante tres períodos, para encontrar una generalización en "n" períodos calculados como valor actual, que finalmente dan origen a la propuesta de modelo.

Cabe destacar que al tratar cada RV como un proyecto individual para la compañía y basado en los estudios de Black y Skipper (2000), es posible denominarlo como un asset share "puro", ya que muestra la contribución marginal de una póliza a los beneficios de la empresa, así como al excedente del accionista.

Aunque en la realidad, las compañías pagan pensiones mensualmente, por simplicidad, los períodos a los que hace alusión este capítulo son anuales.

Se definen las siguientes variables:

PU: Prima única A: Aporte patrimonial = Máx. {Pérdida contable, reservas} Gvta: Gastos de comisión y emisión de la póliza Gopi: Gastos de operación o de mantención de la póliza en el período i r : tasa de rentabilidad tv: tasa de venta tcc: tasa de costo de capital

En primera instancia, se muestra el flujo de caja sin impuestos, para visualizar de manera simple la interacción de las variables.

Al vender una póliza, la empresa recibe la prima y el aporte patrimonial, además debe desembolsar recursos por concepto de los gastos involucrados a la operación y la venta. De esta manera el flujo neto queda como sigue:

$$
t = 0 \Rightarrow (PU + A - Gvta - Gop)
$$
 (3.1.1)

Este flujo se invierte en su totalidad en el mercado de capitales. En el período siguiente, la empresa obtiene como ingreso el retorno de esta inversión e inicia el pago de pensiones en forma perpetua y anticipada, además de incurrir en los gastos propios de la operación.

$$
t = 1 \Longrightarrow (PU + A - Gvta - Gop) \cdot (1 + r) - Pensión1 - Gop1
$$
 (3.1.2)

Nuevamente, el flujo neto total obtenido se invierte y genera un retorno para el próximo período

$$
t = 2 \Longrightarrow [(PU + A - Gvta - Gop) \cdot (1 + r) - Pensi\dot{o}\eta - Gop_1](1 + r) - Pensi\dot{o}\eta - Gop_2 (3.1.3)
$$

Por simplificación, se supone el fallecimiento del afiliado al final del tercer período, cuando se origina un desembolso adicional por concepto de cuota mortuoria, y además efectúa la devolución del aporte de capital al accionista que se realizó al inicio del contrato. De esta manera, el flujo se denota de la siguiente forma:

$$
t = 3 \Rightarrow \left[ \left( PU + A - Gvta - Gop \right) \cdot (1 + r) - Pensi\phi q - Gop \right] (1 + r) - Pensi\phi q - Gop \left[ (1 + r) - Pensi\phi r - Gop - (3.1.4) \right] \tag{3.1.4}
$$

Una vez calculados los flujos esperados, la empresa debe calcular su valor presente para determinar la factibilidad del proyecto.

El VAN en forma genérica y tomando "n" períodos se expresa como:

$$
VAN = \frac{Flujo 0}{(1+ tcc)^{0}} + \frac{Flujo 1}{(1+ tcc)^{1}} + \frac{Flujo 2}{(1+ tcc)^{2}} + \frac{Flujo 3}{(1+ tcc)^{3}} + \dots + \frac{Flujo n}{(1+ tcc)^{n}} - \frac{CM}{(1+ tcc)^{n}}
$$

La tasa de descuento utilizada es la tasa mínima exigida por el accionista para la rentabilidad de los proyectos, la cual es mayor a la tasa de rentabilidad de los instrumentos financieros en los que la empresa invierte. Esto, que parece una contradicción, no resulta serlo, debido a que la mayor parte de los fondos para invertir proviene del asegurado, por lo que la condición que se exige es que la rentabilidad de la reinversión considerando todos los fondos, a una tasa de rentabilidad determinada, supere el retorno alternativo del aporte del accionista, tomando su tasa de descuento. Esto último contiene, como se dijo una mayor tasa, pero una menor base.

Al reemplazar en la definición anterior las fórmulas (3.1.1) a la (3.1.4), es posible expresar el VAN como:

$$
VAN = (PU + A - Gvta - Gop) \cdot \sum_{i=1}^{n} \frac{(1+r)^i}{(1+tcc)^i} - (Pensión + Gop) \cdot \left[ \sum_{i=0}^{n-1} \left[ (1+tcc)^i \cdot \sum_{j=0}^{n-1-i} (1+r)^j \right] \right] - \frac{CM}{(1+tcc)^n}
$$
(3.1.5)

Esta fórmula general está desarrollada bajo el supuesto necesario de que tanto las pensiones como los gastos de operación son constantes para todos los períodos.

Si se restringe VAN  $\geq$ 0:

$$
(PU + A - Gvta - Gop) \cdot \sum_{i=1}^{n} \frac{(1+r)^i}{(1+ tcc)^i} - Gop \left[ \frac{\sum_{i=0}^{n-1} \left[ (1+tcc)^i \cdot \sum_{j=0}^{n-1-i} (1+r)^j \right]}{(1+ tcc)^n} \right] - \frac{CM}{(1+ tcc)^n}
$$
  
Pension  $\leq$ 

$$
\left[\frac{\sum_{i=0}^{n-1}\left[\left(1+ tcc\right)^{i}\cdot\sum_{j=0}^{n-1-j}\left(1+r\right)^{j}\right]}{\left(1+tcc\right)^{n}}\right]
$$

En la realidad, los impuestos inciden considerablemente; el flujo de caja se ve alterado por nuevos elementos producto de esta variable, entre ellos, la reserva matemática, que si bien no representa un flujo de efectivo como tal, en el momento de la venta de la póliza la pérdida contable que se genera produce un ahorro tributario que es considerado como un ingreso adicional. Por otro lado, el ajuste de la reserva es una liberación de pasivo que aumenta el resultado contable y, por lo tanto, la empresa efectúa un mayor pago de impuestos.

Análogamente al modelo sin impuestos, al momento de venta de la póliza se genera el siguiente flujo:

$$
t = 0 \Rightarrow (PU + A - Gvta - Gop) - (-Gvta - Gop - RM - PU) \cdot tx \tag{3.1.6}
$$

Donde el segundo componente multiplicado por "tx" es el cálculo del impuesto, que en este período es un ahorro tributario.

Factorizando según lo expresado en el anexo N° 7.2, resulta el flujo neto a la firma del contrato, donde el primer componente del VAN se expresa como sigue:

$$
t = 0 \Longrightarrow (PU - Gvta - Gop) \cdot (1 - tx) + RM_0 \cdot (tx + \frac{1}{12})
$$
\n(3.1.7)

Nuevamente, se invierte este monto es su totalidad, al igual que en los siguientes momentos del tiempo.

En el período 1, se recibe la rentabilidad de la inversión del monto anterior; comienza el pago de pensiones y se debe ajustar la reserva matemática (AjRM), por la liberación de pasivo al pagar la primera pensión. Debido a esto, aumenta la utilidad y, como consecuencia, se paga un mayor impuesto.

Es necesario destacar que el ajuste se supone constante para todos los períodos por simplicidad, aunque se reconoce como supuesto débil, ya que en la realidad el cálculo se realiza de acuerdo a las probabilidades de sobrevivencia establecidas en la tabla de mortalidad.

$$
t = 1 \Rightarrow \frac{\left[ (PU - Gvta - Gop) \cdot (1 - tx) + RM_0 \left( tx + \frac{1}{12} \right) \right] (1 + r - r \cdot tx) - (Pension + Gop) \cdot (1 - tx) - AjRM \cdot tx}{(1 + tcc)^{t}}
$$
\n(3.1.8)

Para simplificar, se definen las siguientes variables:

$$
\text{ Sea} \quad Yi = (Pensión + Gop) \cdot (1 - tx) - AjRM \cdot tx \quad \text{con} \quad i = 1, 2, 3, \dots, n \text{ periods}
$$

Sea  $X_0 = (PU - Gvta - Gop) \cdot (1 - tx) + RM_0 \cdot (tx + \frac{1}{12})$ 

Los flujos del período 2 son similares al del período anterior, donde se recibe retorno de la inversión, se pagan pensiones, nuevamente se ajusta la RM y el flujo neto resultante se invierte,

$$
t = 2 \Rightarrow \frac{\left[X_0\left(1 + r - r \cdot tx\right) - Y_1\right] \cdot \left(1 + r - r \cdot tx\right)}{\left(1 + tcc\right)^2} - \frac{Y_2}{\left(1 + tcc\right)^2} \tag{3.1.9}
$$

Pero, ya que las pensiones y los gastos operativos, se consideran constantes para cada período, entonces  $Y_1 = Y_2 = Y_3 = \dots = Y$ . Así los flujos para el período 3 son:

$$
t = 3 \Rightarrow \frac{\left\{ \left[ X_0 \left( 1 + r - r \cdot tx \right) - Y \right] \cdot \left( 1 + r - r \cdot tx \right) - Y \right\} \cdot \left( 1 + r - r \cdot tx \right)}{\left( 1 + tcc \right)^3} - \frac{X}{\left( 1 + tcc \right)^3} - \frac{C M}{\left( 1 + tcc \right)^3} - \frac{A \cdot (1 + tcc)^n}{\left( 1 + tcc \right)^n}
$$
\n(3.1.10)

En este caso, el VAN generalizado a "n" períodos se expresa como:

$$
VAN = [(PU - Gvta - Gop) \cdot (1 - tx) + RM_0 \cdot (tx + \frac{1}{12})] \cdot \sum_{i=0}^{n} \frac{(1 + r - r \cdot tx)^i}{(1 + tc)^i}
$$

$$
-[(Pensión + Gop) \cdot (1 - tx) - AjRM \cdot tx] \cdot \sum_{i=0}^{n-1} [(1 + tcc)^{n} - (1 + tcc)^{n}]
$$

$$
- \frac{CM}{(1 + tcc)^n} - \frac{A \cdot (1 + tcc)^n}{(1 + tcc)^n}
$$
(3.1.11)

Donde:

RM0: Reserva matemática calculada al inicio del contrato o reserva financiera Rm<sub>i</sub>: Reserva matemática en el período "i" o reserva técnica base en el período "i" AjRMi: Ajuste de la RM en el período "i"

tx: tasa de impuestos

Al imponer VAN  $\geq$ 0:

$$
\left[\begin{aligned}\n\left[(PU - Gvta - Gop) \cdot (1 - tx) + RM_0 \cdot (tx + \frac{1}{12})\right] & \sum_{i=0}^n \left(\frac{(1 + r - r \cdot tx)^i}{(1 + tcc)^i}\right) \\
-\left[Gop \cdot (1 - tx) - AjRM \cdot tx\right] & \sum_{i=0}^{n-1} \left[\left(1 + tcc\right)^{n} \sum_{j=0}^{n-i-1} (1 + r - r \cdot tx)^j\right] \\
&\left(1 + tcc\right)^n \\
\left[-\frac{CM}{(1 + tcc)^n} - \frac{A \cdot (1 + tcc)^n}{(1 + tcc)^n}\right]\n\end{aligned}\right]
$$
\n
$$
Pension \leq \frac{1}{\left[\frac{CM}{(1 + tcc)^n} - \frac{A \cdot (1 + tcc)^n}{(1 + tcc)^n}\right]}
$$

$$
\frac{\sum_{i=0}^{n-1}\Biggl[\Bigl(1+ tcc\Bigr)^n\sum_{j=0}^{n-1-i}\Bigl(1+r-r\cdot t x\Bigr)^j\Biggr]}{\Bigl(1+ tcc\Bigr)^n}
$$

Pero las compañías de seguros deben atenerse a la normativa vigente para el cálculo de la pensión puesto que deben determinar las reservas de acuerdo a las tablas de mortalidad elaboradas por la SVS. De esta manera el modelo deja de ser determinístico puro y pasa a tener además un componente probabilístico. El desarrollo se efectúa de la misma manera que en los dos enfoques anteriores, incluyendo la salvedad de esta restricción.

Previo, es necesario conocer las relaciones de dependencia entre las variables.

- Aporte Patrimonial: depende de la RM. La RM, a su vez, depende de las pensiones, éstas últimas están en función de la PU. De manera resumida: A(RM(Pensión))

- Reserva Matemática: RM (Pensión, Aporte patrimonial, tsvs, I)

- Pensión: P (PÚ, tv, tabla de mortalidad)

Los parámetros del modelo son los siguientes:

- PÚ: exógena

- CM: cuota mortuoria, exógena

- Gvta: Gastos de ventas como porcentaje de la PÚ

- Gop: Gastos operacionales como porcentaje de la PÚ

Como se ha mencionado, tanto las reservas, como el ajuste y el aporte patrimonial son dependientes de las probabilidades de muerte. Así al reemplazar  $RM_0$  y RM<sub>i</sub> de acuerdo a lo que enuncian las fórmulas (3.3.2) y (3.3.3) del anexo N° 3, el VAN se expresa de la siguiente manera:

$$
\mathsf{VAN} = \mathit{Pensión} \cdot \left[ \sum_{i=j}^{n} \sum_{k=1}^{n-1} {}_{n}p_{i} \cdot \mathit{face}_{R}(tx + \frac{1}{12}) \cdot \sum_{i=0}^{n} \left( \frac{(1+r-r \cdot tx)^{i}}{(1+tc\vec{q})}\right) - (1 - tx) \cdot \sum_{i=0}^{n-1} \left[ (1+td)^{i} \sum_{i=0}^{n-1} (1+r-r \cdot tx)^{i}\right] \right] \times \left[ \sum_{i=0}^{n} \sum_{k=1}^{n-1} ({}_{n}p_{i} \cdot \mathit{face}_{R}) \cdot (u) + (1+ut) \right] \cdot (tx) \cdot \sum_{i=0}^{n-1} \left[ (1+td)^{i} \sum_{i=0}^{n-1} (1+r-r \cdot tx)^{i}\right] \times \left[ (1+tc)^{i} \sum_{i=0}^{n-1} (1+tc)^{i} \sum_{i=0}^{n-1} (1+tc)^{i} \sum_{i=0}^{n-1} (1+tc)^{i} \sum_{i=0}^{n-1} (1+tc)^{i} \sum_{i=0}^{n-1} (1+tc)^{i} \sum_{i=0}^{n-1} (1+tc)^{i} \sum_{i=0}^{n-1} (1+tc)^{i} \sum_{i=0}^{n-1} (1+tc)^{i} \sum_{i=0}^{n-1} (1+tc)^{i} \sum_{i=0}^{n-1} ({}_{n}q_{i} \cdot \mathit{face}_{R}) \cdot (tx) \cdot (1-t)^{i} \sum_{i=0}^{n} \left[ (1+tc)^{i} \sum_{i=0}^{n-1} ({}_{n}q_{i} \cdot \mathit{face}_{R}) \cdot (tx) \cdot (1-t)^{i} \right] \times \sum_{i=0}^{n-1} \left[ (1+tc)^{i} \sum_{i=0}^{n-1} ({}_{n}q_{i} \cdot \mathit{face}_{R}) \cdot (tx) \cdot (1-t)^{i} \right] \times \sum_{i=0}^{n-1} \left[ (1+tc)^{i} \sum_{i=0}^{n-1} (1+tc)^{i} \sum_{i=0}^{n-1} (1+tc)^{i} \sum_{i=0}^{n-1} ({}_{n}q_{i} \cdot \mathit{face}_{R})
$$

El detalle del procedimiento para obtener la fórmula (3.1.13) se muestra en el anexo N° 7.2

Imponiendo VAN ≥ 0:

$$
\int \text{Gop} \cdot (1 - tx) \sum_{i=0}^{n-1} \left[ (1+td)^{n-1-i} (1+r-r \cdot tx)^i \right] - (PU - Gvta - Gop) \cdot (1 - tx)
$$
\n
$$
\sum_{i=0}^{n} \left( \frac{(1+r-r \cdot tx)^i}{(1+tc^i)^i} \right) - CM \left[ \sum_{i=x}^{n} \left( {}_{n}q_{i} \cdot \text{facm}_{k} \right) \cdot (tx + \frac{1}{12}) \cdot \sum_{i=0}^{n} \left( \frac{(1+r-r \cdot tx)^i}{(1+tc^i)^i} \right) + \sum_{i=1}^{n} \sum_{k=1}^{n-1} \left( {}_{n}q_{i} \cdot \text{facm}_{k} \right) \cdot (tx) \left( t_{i} \right) \cdot \sum_{i=0}^{n-1} \left[ \left( 1+td \right)^{n-1-i} (1+r-r \cdot tx)^i \right] - \frac{1}{(1+tcc)^n}
$$
\n
$$
- \frac{1}{12} \sum_{i=1}^{n} \sum_{k=1}^{n-1} \left( {}_{n}q_{i} \cdot \text{facm}_{k} \right)
$$
\n
$$
\text{Pension} \leq \sum_{i=1}^{n} \sum_{k=1}^{n-1} \left( {}_{n}q_{i} \cdot \text{facm}_{k} \right)
$$
\n
$$
+ \left[ \sum_{i=1}^{n} \sum_{k=1}^{n-1} {}_{n}p_{i} \cdot \text{facp}_{k} \left( tx + \frac{1}{12} \right) \cdot \sum_{i=0}^{n} \left( \frac{(1+r-r \cdot tx)^i}{(1+tc^i)^i} \right) - (1-tx) \sum_{i=0}^{n-1} \left[ \left( 1+td \right)^{n-1-i} (1+r-r \cdot tx)^i \right] \right]
$$
\n
$$
+ \left[ \sum_{i=1}^{n} \sum_{k=1}^{n-1} \left( {}_{n}p_{i} \cdot \text{facp}_{k} \right) \cdot (it) + (1+ti) \right] \cdot (tx) \sum_{i=1}^{n} \left[ \left( 1+td \right)^{n-1-i} (1+r-r \cdot tx)^i \right] - \frac{1}{12} \sum_{i=1}^{n} \sum
$$

Finalmente, se ha llegado a un modelo híbrido, en el cual se mezclan elementos determinísticos con probabilísticos, por lo que surge una suerte de incompatibilidad en los cálculos, explicado esto porque se combina la especificidad de la edad de fallecimiento y una pensión individual uniforme en el tiempo con una reserva variable basada en la probabilidad de muerte de un grupo promedio de personas, lo que a su vez repercute en el pago medio de pensiones. Este problema crea la necesidad de vincular el cálculo de pensiones con las reservas matemáticas, entre otras variables que dependen de factores aleatorios.

#### **III.2 Modelo del Excedente Patrimonial del Accionista**

Puesto que la evidencia empírica demuestra que las compañías de seguros de vida tienen muchos clientes a los cuales se les paga rentas vitalicias, el modelo de FCE se puede ampliar, pasando de un modelo customizado individual a un modelo promedio. Si se considera la pensión encontrada en el modelo FCE, se puede deducir la pensión promedio para el universo de individuos considerados de la siguiente forma:

Pensión promedio por persona = 
$$
\frac{\sum \text{pensión} \cdot T - \sum \text{pensión} \cdot M}{T}
$$

Además, de la misma fórmula se puede convertir el modelo FCE, un modelo determinístico, en un modelo estocástico, como se muestra a continuación:

Pensión promedio por persona = 
$$
\frac{\left(\sum pensión\right) \cdot \left(T - M\right)}{T}
$$

Pensión promedio por persona  $=\frac{\sum P^2}{T}$  $=\frac{\sum pension \cdot V}{\pi}$ 

Pensión promedio por persona =  $\sum$  *pensión n*<sub>*n*</sub>*p*<sub>*i*</sub>

Pensión promedio por persona =  $p$ ensión $\sum_{n} p_{i}$ 

Donde:

 $T =$  total de personas  $M =$  total de muertos  $V =$  total de vivos  $n_{\text{D}}$  $p_{\text{i}}$ = probabilidad de que un individuo de i años sobreviva n años más

Como se mencionó, el FCE es útil para evaluar los flujos futuros del producto de RV mediante un estudio de factibilidad económica. Sin embargo, la factibilidad empírica, es decir, la capacidad de transformar el proyecto a realidad, es algo que el FCE no puede analizar con facilidad, debido fundamentalmente a que se requiere información que los usuarios de las aseguradoras puedan medir, estimar y controlar en el tiempo. En el caso de los gerentes de las empresas de seguros, se necesita información para planificar y tomar las medidas en tiempo real; para los accionistas, lo relevante es cuánto es lo que legalmente les corresponde de la inversión, y cómo evaluar y controlar a los gerentes en cuestión.

Es por esto que se hace necesario manejar una herramienta que coincida con la información financiera estándar para presupuestar y calcular los excedentes y las ganancias y pérdidas, como el balance y estado de resultados, comprendido y utilizado por todos los agentes involucrados. Específicamente, del balance se debe considerar el patrimonio, lo que refleja la parte apropiable por el propietario, y por tanto de su interés. Así, se demanda incluir los flujos contables que no implican desembolsos, pero que significan la posibilidad inclusive legal de retirar dividendos en algún momento del tiempo. Estos flujos corresponden al ajuste de reserva y a la pérdida contable que en el modelo FCE sólo fueron considerados para efectos de impuestos, y que se acumulan indirectamente sólo al final de la vida útil del producto por cada cliente, mediante el retorno de las inversiones. Por la misma razón, y para enfocar los flujos hacia el accionista, se

63

agrega la liberación de su aporte patrimonial que se genera cada año por efecto de la disminución de reservas, y se restan las reservas como pasivo.

Entonces, se plantea un modelo denominado modelo del "Excedente Patrimonial del Accionista" (EPA), que trata cada cotización de RV como un proyecto marginal para un individuo promedio de la población. En otras palabras, es un valor esperado según la expectativa de vida de un grupo de personas definido en la tabla de mortalidad, donde las variables que intervienen son las del balance de la empresa y su interacción en el modelo, permiten evaluar el excedente del accionista, añadiéndose también distintos escenarios de montos de primas pagadas, edades, comisiones, tasa de rentabilidad de las inversiones, etc. Finalmente, el objetivo del EPA es obtener la tasa de venta ofrecida al asegurado que iguala el VAN del excedente del accionista a cero.

Para plantear el modelo se desarrolla primero el excedente del accionista que se genera en cada período $15$ :

$$
\begin{aligned} \n\text{Período O} &= \left[ \left( PU - Gvta - Gop - RM \right) \cdot (1 - tx) - (1 - tx) \right] - \left( \frac{1}{12} \right) \cdot RM \\ \n\text{Período 1} &= \left[ \left( \text{Re } n \text{tabilidad} - Gop - \text{Pensions} + AjRM \right) \cdot (1 - tx) \right] + \left( \frac{1}{12} \right) \cdot AjRM \\ \n\end{aligned}
$$
\n
$$
\text{Período n} = \left[ \left( \text{Re } n \text{tabilidad} - Gop - \text{Pensions} + AjRM - CM \right) \cdot \left( \frac{1}{12} \right) \cdot AjRM \right]
$$

 $15$  La notación es idéntica a la utilizada en el modelo anterior.

Generalizando para "n" años, la fórmula que representa el modelo EPA es:

$$
\left[ (PU - Gvta - Gop - RM)(1 - tx) - \frac{1}{12} RM \right] + \left[ \sum_{i=1}^{n} (\text{Re} \, n \, tab_i - \text{Pensión}_i - Gop + AjRM_i)(1 - tx)^i + \frac{1}{12} AjRM_i \right]
$$
\n
$$
- \frac{CM \cdot (1 - tx)}{(1 + tcc)^n}
$$
\n(3.2.1)

Donde:

 $\text{Re} \text{ntab}_i = \text{Inversion} \cdot r$ 

$$
Re \,ntab_i = \left[ \left( \frac{RM_{i-1} + RM_i}{2} \right) \cdot \left( 1 + \frac{1}{IE} \right) \right] \cdot r \tag{3.2.2}
$$

Entonces, reemplazando (3.2.2) en la ecuación (3.2.1) se obtiene:

$$
\left[ (PU - Gvta - Gop - RM)(1 - tx) - \frac{1}{12} RM \right] + \left[ \sum_{i=1}^{n} \left( \left( \frac{RM_{i-1} + RM_i}{2} \right) \cdot \left( 1 + \frac{1}{IE} \right) \right) r_i - Pensio n_i - Gop + AjRM_i \right) (1 - tx) + \frac{1}{12} AjRM_i
$$
\n
$$
- \frac{CM \cdot (1 - tx)}{(1 + tcc)^n}
$$

 Finalmente, en la tabla Nº 5 se presenta un cuadro comparativo entre el modelo FCE y EPA con el objetivo de explicar de forma resumida las diferencias y similitudes en distintos aspectos para ambos modelos.

# **Tabla Nº 5: Comparación entre el modelo de Flujos de Caja para la Empresa y el modelo de Excedente Patrimonial del Accionista**

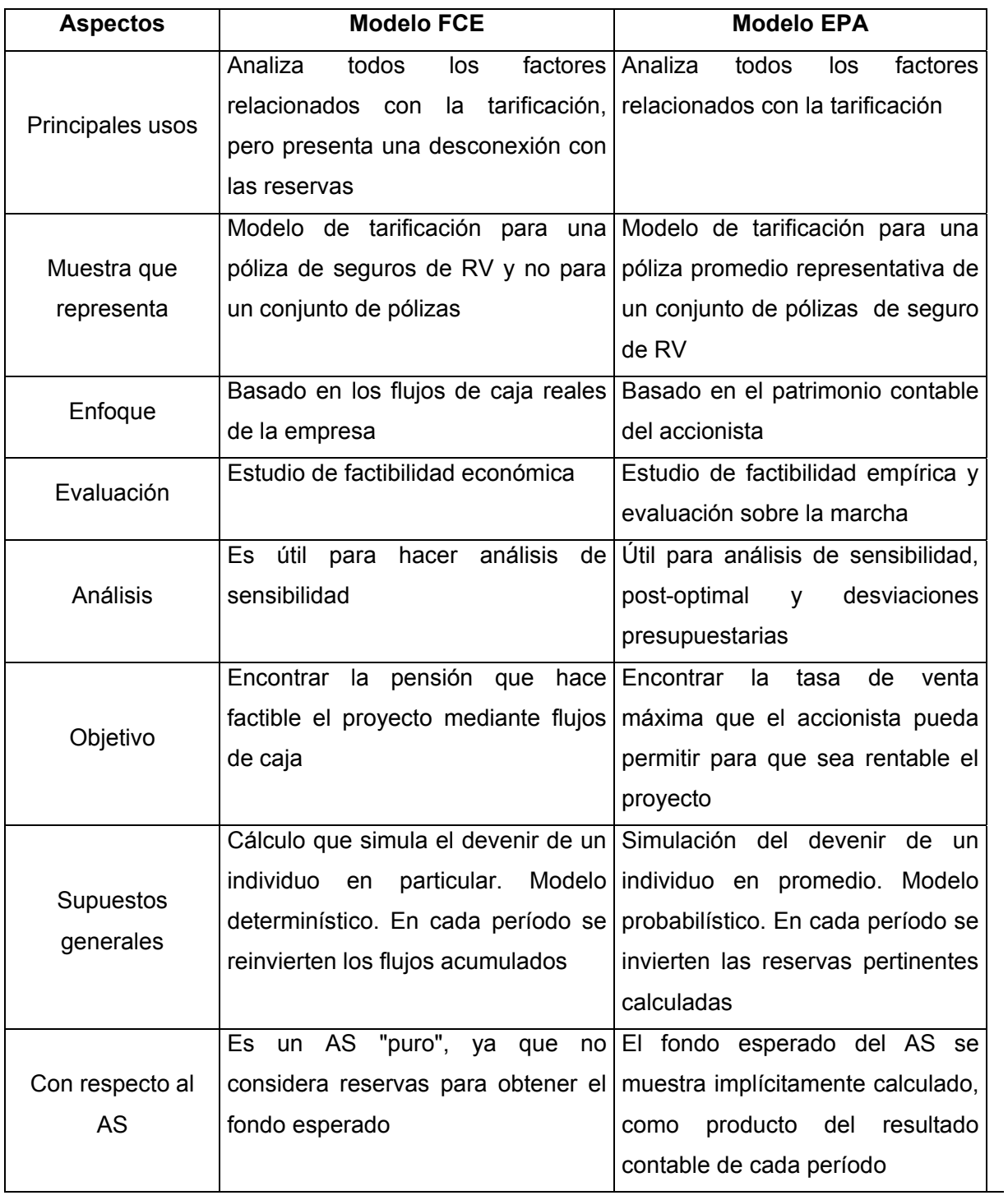

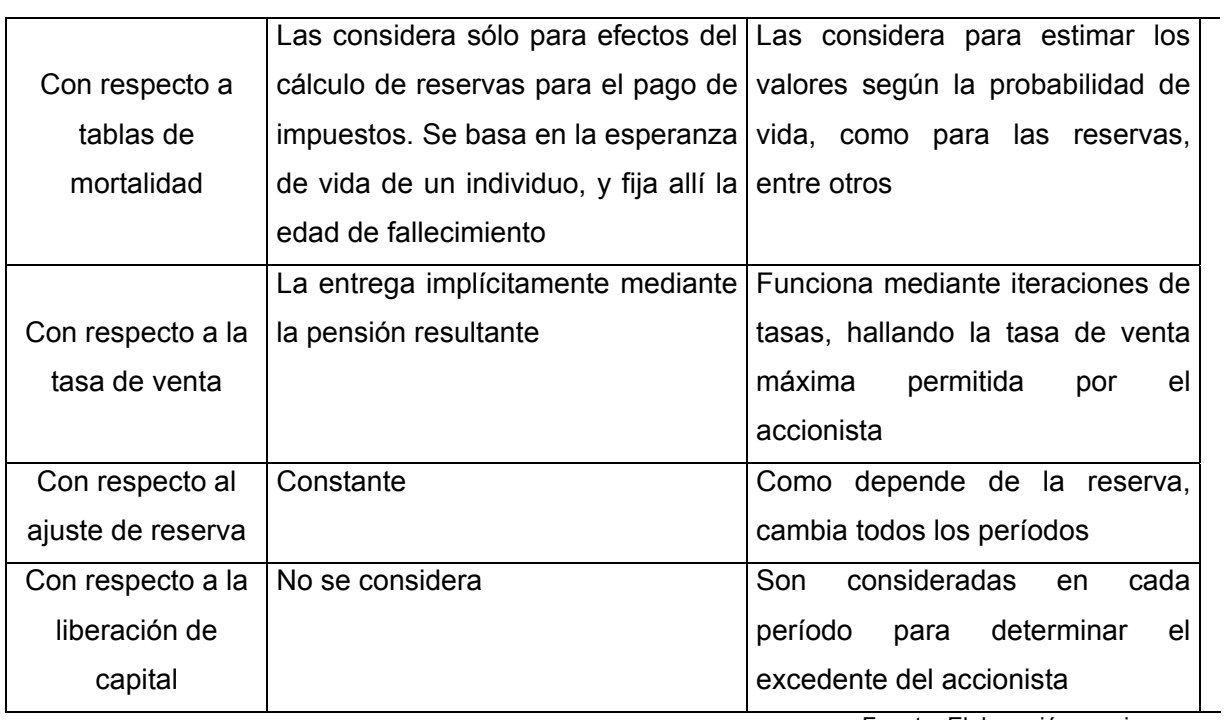

Fuente: Elaboración propia

## **CAPÍTULO IV: RESULTADOS DE LA APLICACIÓN**

Con el objeto de demostrar la aplicación práctica de los modelos de tarificación exhibidos en el capítulo anterior, se realizó una simulación computacional de cada uno de ellos con la herramienta Excel, para luego sensibilizar uno de éstos, el EPA, y así comprobar de manera práctica que es consistentes con la teoría anteriormente expuesta y concluir respecto a los resultados obtenidos.

#### **IV.1 Simulación para el modelo de Flujo de Caja para la Empresa**

Se realizó una simulación estándar simplificada para el modelo FCE, que tiene como objetivo principal determinar la factibilidad del proyecto para la empresa, que en este caso es la venta de una póliza, calculando el VAN de los flujos netos en el intervalo de duración del contrato.

La aplicación realizada es fundamentalmente determinística, ya que no considera el uso de las tablas de mortalidad para los cálculos, estableciendo la edad de fallecimiento estimada que es ingresada al modelo, dado las características de un asegurado y basada en su experiencia operativa.

Además, la simulación efectuada no considera impuestos, por lo tanto las reservas, el ajuste de reservas y la pérdida contable que finalmente se consideraban para obtener el flujo tributario, se excluyen del análisis.

 Para realizar el cálculo de los flujos se deben ingresar los siguientes parámetros:

- **Fecha de cotización del seguro y fecha de nacimiento:** con estos datos se obtiene la edad del asegurado a la fecha de cotización, en este caso 49 años.
- **Edad de fallecimiento estimada:** para este caso, se estimó una edad de fallecimiento de 87 años más un margen de seguridad de 3 años.
- **Prima única:** U.F. 2500.
- **Gastos de emisión:** U.F. 3.
- **Gastos de administración:** U.F. 1,2.
- **Comisión:** 2,5%.
- **Tasa de rentabilidad:** 6%.
- **Tasa del préstamo:** 2%, esta tasa se utiliza en el caso que los flujos de caja acumulados sean negativos, ya que debido al déficit, la empresa se ve en la necesidad de solicitar un crédito para solventarse, pagando la tasa antes mencionada.
- **Cuota mortuoria:** corresponde a U.F. 15.

Una vez determinados los parámetros a utilizar, se deben obtener los flujos de cada período para luego calcular el VAN de la empresa. En la figura N° 8 se visualiza la planilla en la cual se muestran todos los componentes representativos de efectivo. A continuación se explica como se obtienen estos cálculos.

# **Figura Nº 8**: **Cálculos de flujos para la evaluación de renta vitalicia modelo FCE**

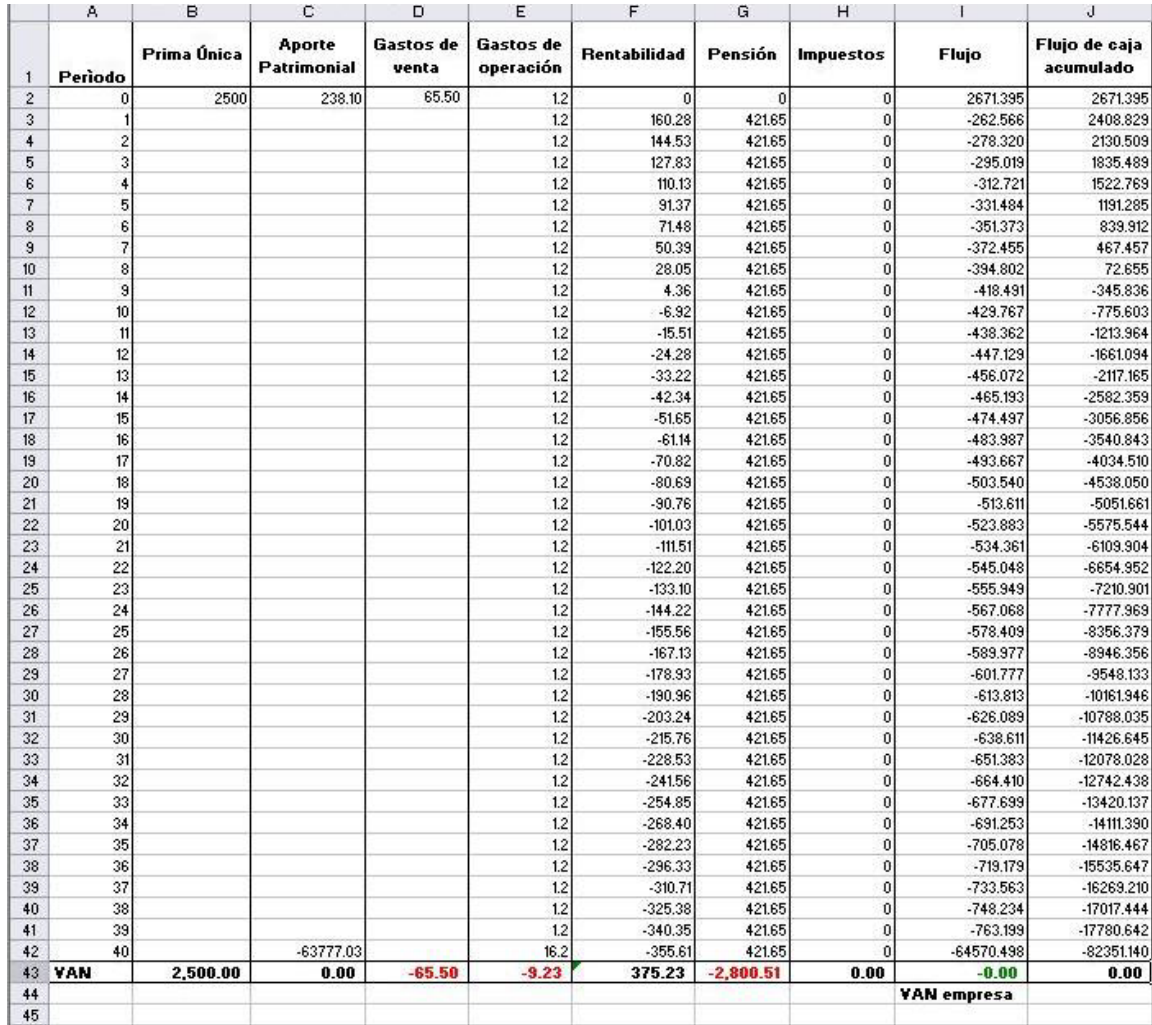

Extraído de hoja de cálculo Excel

- La columna A corresponde a los períodos en los cuales se evaluará el contrato de RV, es decir, hasta que estos sean menores o iguales a la fecha de término del contrato.
- La columna B señala la prima única tentativa a utilizar en la evaluación.
- La columna C es el aporte estimado de acuerdo a la evidencia empírica como una razón promedio con respecto a la prima única ( 10,5 :1), el cual se devuelve en el período "n", cargándose la tasa de costo de capital establecida en cada período.
- La columna D corresponde a los gastos de venta compuestos por los gastos de emisión y la comisión a cobrar por la intermediación del contrato que corresponde a la prima única por el porcentaje de comisión establecido.
- La columna E son los gastos de operación constantes para cada período, que incluye la cuota mortuoria en el período de fallecimiento del pensionado.
- La columna F indica la rentabilidad de la inversión calculada sobre el retorno del período anterior, si ésta es mayor que 0, estos fondos los vuelve a invertir a la tasa del 6%, de lo contrario debe pedir un préstamo a una tasa esperada de 2% (determinada arbitrariamente), el cual comienza a pagarse en el período inmediatamente posterior.
- La columna G señala la variable buscada: la pensión. Su monto se obtiene a partir de la herramienta "buscar objetivo", donde se impone que se encuentre la tasa que iguale el VAN a cero (descontado a una tasa de costo de capital (tcc), de 15%), resolviéndose mediante iteraciones continuas hasta cumplir con el requisito especificado.
- La columna I muestra el flujo compuesto por los ingresos provenientes de las primas, aporte patrimonial y rentabilidad de la inversión deducidos los gastos de venta, operación y pensiones.

• La columna J es el flujo de caja acumulado hasta el período "n-1", más el retorno obtenido en "n".

La tasa de venta, y por lo tanto la pensión arrojada por el modelo, es superior a la tasa promedio de mercado, debido principalmente a que los montos invertidos son superiores fundamentalmente por que en este enfoque básico no se incluyó el efecto impuesto y tabla de mortalidad y la inversión se realizó sobre la totalidad del flujo neto obtenido en cada período. La figura Nº 9 muestra los resultados obtenidos.

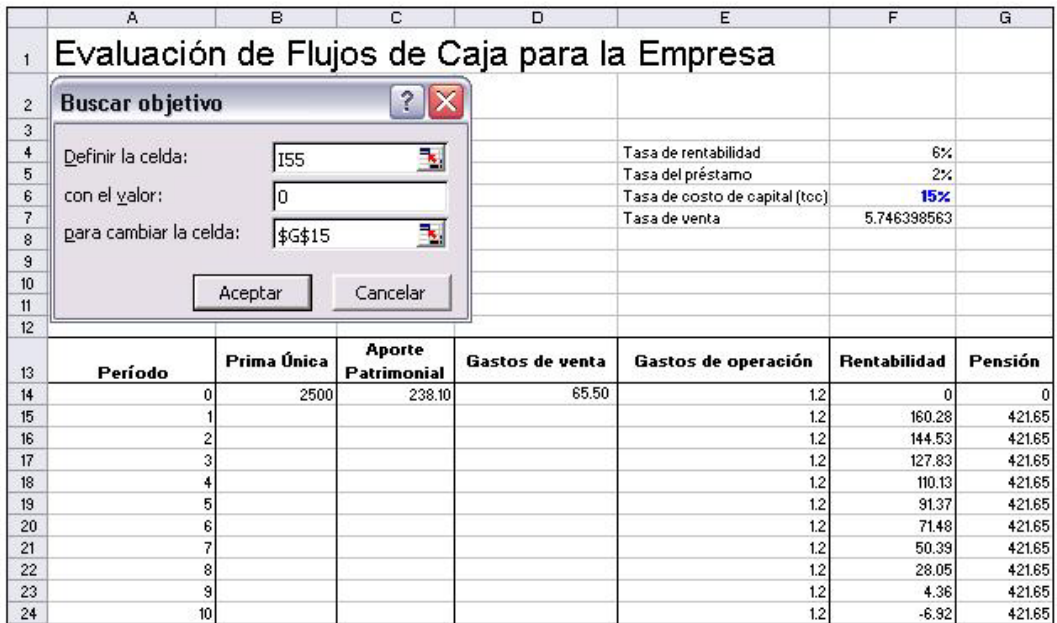

### **Figura Nº 9: Utilización de la función "buscar objetivo"**

Extraído de hoja de cálculo Excel

Cabe destacar que a pesar de que en la mayoría de los períodos existen flujos netos negativos, la empresa aún puede entregar una pensión superior a la de mercado.
Notar que la suma de los VAN de todas las columnas finalmente es igual a 0, lo que demuestra que es un proyecto rentable para la empresa a pesar de las condiciones desfavorables (flujos negativos) de una gran cantidad de períodos.

### **IV.2 Simulación para el modelo del Excedente Patrimonial del Accionista**

Se realizó una simulación computacional del modelo EPA en el programa Excel. Ésta tiene como objetivo principal encontrar la tasa máxima de venta que está dispuesta a pagar la compañía de seguros al cliente, para que el proyecto sea rentable para el accionista, es decir, la tasa que determina un VAN igual a cero para éste. Además, al desarrollar esta aplicación, se puede determinar la pensión que se le ofrece al cliente, reservas, rentabilidad de las inversiones, margen antes y después de impuestos, excedente del accionista, entre otras, todo esto a partir de los parámetros ingresados.

Para encontrar estas variables, primero se debe seleccionar el plan a cotizar (vejez, invalidez, etc.) e ingresar una serie de parámetros que se detallan a continuación:

- **Fecha de nacimiento del asegurado y fecha de cotización del seguro:** con estos dos parámetros se obtiene la edad del asegurado al momento de la cotización, así se puede calcular el período de término del contrato, asumiendo que los individuos viven hasta los 110 años (según la tabla de mortalidad). Por ejemplo, si se realiza la cotización del seguro en el año 2004 y el individuo tiene 50 años de edad, el contrato durará 60 años (110 - 50).
- **Sexo del asegurado:** para esta evaluación se considera a un asegurado de sexo masculino (M).
- **Prima única:** corresponde al saldo de la CCI y en este caso es de U.F. 2500.
- **Cuota Mortuoria (CM):** corresponde a U.F. 15.
- **Índice de endeudamiento (IE):** es el compromiso patrimonial exigido por la ley, donde la deuda puede ser como máximo 15 veces el patrimonio, para efectos de la aplicación se estableció un IE = 1/12 constante.
- **Tasa de costo de capital o de descuento (td):** tasa exigida por los accionistas a los proyectos de inversión, para efectos de esta evaluación se asumió como 15%.
- **Impuesto a la renta (tx):** para el año 2004, supuesto como constante para todos los períodos, corresponde al 17%.
- **Tasa de venta (tv):** si bien ésta es una de las principales variables a obtener, se debe establecer una tasa de venta tentativa para determinar las demás variables necesarias para calcular el VAN del excedente del accionista necesario para lograr el objetivo principal de este modelo.

Además se consideran valores promedios de mercado para:

- Tasa de rentabilidad del portfolio de inversiones = 6%
- Tasa de interés promedio de los instrumentos estatales de largo plazo = 4%
- Gastos de administración = U.F.1,2
- Gastos de emisión de la póliza = U.F. 3

• Comisión de intermediación = 2,5%

Una vez ingresados los parámetros a la aplicación, se deben determinar los flujos de cada período necesarios para obtener el excedente del accionista. La figura Nº 10 muestra la hoja de cálculo (Flujo) que respalda los cálculos de estos flujos, donde se calculan las probabilidades de sobrevivencia (columna B) y muerte (columna C) en base a las tablas de mortalidad (hoja de cálculo tabla de mortalidad), el flujo de pensiones (columna D) en base a las probabilidades anteriores, el flujo de gastos (columna E), las reservas matemáticas (columna H) y la tasa de costo equivalente (celda I19).

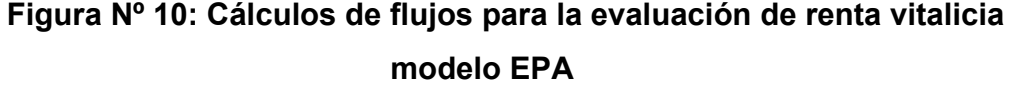

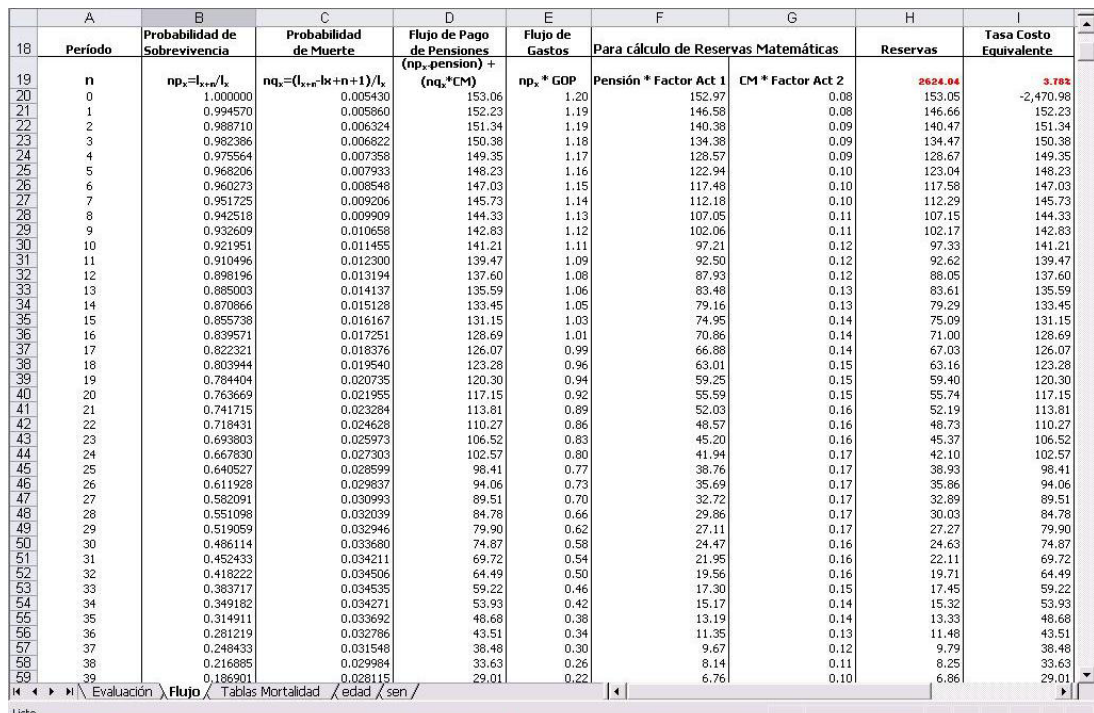

En la figura N° 11 se visualiza la planilla en la cual se calculan los flujos, para cada período, que componen el excedente del accionista. A continuación se explica como se obtienen estos cómputos.

| Α                                         | B                                               | C                 | D                | E      | F        | G                    | Н            |           | J                | K                             |
|-------------------------------------------|-------------------------------------------------|-------------------|------------------|--------|----------|----------------------|--------------|-----------|------------------|-------------------------------|
| Año                                       | Prima<br>Unica                                  | Comisión          | <b>Pensiones</b> | Gastos | Reserva  | Ajuste de<br>Reserva | Rentabilidad | Margen    | <b>Impuestos</b> | Margen<br>después<br>Impuesto |
| (a)                                       | (b)                                             | [c]= [a] Comisión | (d)              | (e)    | (0)      | (q)                  | (h)          | (i)       | (i)              | (k)                           |
| $\mathbf{0}$                              | 2,500                                           | 62.50             | 0.00             | 4.20   | 2,624.04 | 2,624.04             | 0.00         | $-190.74$ | $-32.43$         | $-158.31$                     |
| $\mathbf{1}$                              |                                                 |                   | 153.06           | 1.19   | 2,564.47 | 59.57                | 168.63       | 73.95     | 12.57            | 61.38                         |
|                                           |                                                 |                   | 152.23           | 1.19   | 2,503.50 | 60.97                | 164.71       | 72.26     | 12.28            | 59.98                         |
|                                           |                                                 |                   | 151.34           | 1.18   | 2,441.15 | 62.35                | 160.70       | 70.53     | 11.99            | 58.54                         |
| $\begin{array}{c}\n 2 \\ 4\n \end{array}$ |                                                 |                   | 150.38           | 1.17   | 2,377.43 | 63.72                | 156.60       | 68.77     | 11.69            | 57.08                         |
|                                           |                                                 |                   | 149.35           | 1.16   | 2,312.38 | 65.05                | 152.42       | 66.96     | 11.38            | 55.58                         |
| 5<br>6<br>7                               |                                                 |                   | 148.23           | 1.15   | 2,246.02 | 66.35                | 148.15       | 65.12     | 11.07            | 54.05                         |
|                                           |                                                 |                   | 147.03           | 1.14   | 2,178.41 | 67.61                | 143.79       | 63.24     | 10.75            | 52.49                         |
| 8                                         |                                                 |                   | 145.73           | 1.13   | 2,109.59 | 68.83                | 139.36       | 61.33     | 10.43            | 50.90                         |
| 9                                         |                                                 |                   | 144.33           | 1.12   | 2,039.61 | 69.98                | 134.85       | 59.38     | 10.09            | 49.28                         |
| 10                                        |                                                 |                   | 142.83           | 1.11   | 1,968.54 | 71.06                | 130.26       | 57.40     | 9.76             | 47.64                         |
| 11                                        |                                                 |                   | 141.21           | 1.09   | 1,896.47 | 72.07                | 125.61       | 55.39     | 9,42             | 45.97                         |
| 12                                        |                                                 |                   | 139.47           | 1.08   | 1,823.48 | 72.99                | 120.90       | 53.35     | 9.07             | 44.28                         |
| 13                                        |                                                 |                   | 137.60           | 1.06   | 1,749.66 | 73.82                | 116.13       | 51.28     | 8.72             | 42.56                         |
| 14                                        |                                                 |                   | 135.59           | 1.05   | 1,675.13 | 74.53                | 111.31       | 49.20     | 8.36             | 40.83                         |
| 15                                        |                                                 |                   | 133.45           | 1.03   | 1,600.01 | 75.12                | 106.44       | 47.09     | 8.01             | 39.08                         |
| 16                                        |                                                 |                   | 131.15           | 1.01   | 1,524.43 | 75.58                | 101.54       | 44.97     | 7.64             | 37.32                         |
| 17                                        |                                                 |                   | 128.69           | 0.99   | 1,448.55 | 75.89                | 96.62        | 42.83     | 7.28             | 35.55                         |
| 18                                        |                                                 |                   | 126.07           | 0.96   | 1,372.51 | 76.04                | 91.68        | 40.69     | 6,92             | 33.77                         |
| 19                                        |                                                 |                   | 123.28           | 0.94   | 1,296.49 | 76.01                | 86.74        | 38.54     | 6.55             | 31.99                         |
| 20                                        |                                                 |                   | 120.30           | 0.92   | 1,220.69 | 75.81                | 81.81        | 36.39     | 6.19             | 30.21                         |
| 21                                        |                                                 |                   | 117.15           | 0.89   | 1,145.29 | 75.40                | 76.89        | 34.25     | 5.82             | 28.43                         |
| 22                                        |                                                 |                   | 113.81           | 0.86   | 1,070.50 | 74.79                | 72.01        | 32.13     | 5.46             | 26.67                         |
| 23                                        |                                                 |                   | 110.27           | 0.83   | 996.56   | 73.94                | 67.18        | 30.02     | 5.10             | 24.92                         |
| 24                                        |                                                 |                   | 106.52           | 0.80   | 923.71   | 72.85                | 62.41        | 27.93     | 4.75             | 23.19                         |
| 25                                        |                                                 |                   | 102.57           | 0.77   | 852.20   | 71.50                | 57.72        | 25.88     | 4.40             | 21.48                         |
| 26                                        |                                                 |                   | 98.41            | 0.73   | 782.31   | 69.90                | 53.12        | 23.87     | 4.06             | 19.81                         |
| 27                                        |                                                 |                   | 94.06            | 0.70   | 714.29   | 68.02                | 48.64        | 21.90     | 3.72             | 18.18                         |
| 28                                        |                                                 |                   | 89.51            | 0.66   | 648.41   | 65.87                | 44.29        | 19.99     | 3,40             | 16.59                         |
| 29                                        |                                                 |                   | 84.78            | 0.62   | 584.95   | 63.46                | 40.08        | 18.14     | 3.08             | 15.05                         |
| 30                                        |                                                 |                   | 79.90            | 0.58   | 524.16   | 60.79                | 36.05        | 16.36     | 2.78             | 13.57                         |
| 31                                        |                                                 |                   | 74.87            | 0.54   | 466.29   | 57.87                | 32.19        | 14.65     | 2.49             | 12.16                         |
| 32                                        |                                                 |                   | 69.72            | 0.50   | 411.57   | 54.72                | 28.53        | 13.03     | 2.21             | 10.81                         |
| 33                                        |                                                 |                   | 64.49            | 0.46   | 360.21   | 51.36                | 25.08        | 11.49     | 1.95             | 9.54                          |
| 34                                        |                                                 |                   | 59.22            | 0.42   | 312.38   | 47.83                | 21.86        | 10.05     | 1.71             | 8.34                          |
| 35                                        |                                                 |                   | 53.93            | 0.38   | 268.23   | 44.15                | 18.87        | 8.71      | 1.48             | 7.23                          |
| 36                                        |                                                 |                   | 48.68            | 0.34   | 227.86   | 40.37                | 16.12        | 7.48      | 1.27             | 6.21                          |
| 37                                        |                                                 |                   | 43.51            | 0.30   | 191.32   | 36.54                | 13.62        | 6.35      | 1.08             | 5.27                          |
| 38                                        |                                                 |                   | 38.48            | 0.26   | 158.62   | 32.69                | 11.37        | 5.33      | 0.91             | 4.42                          |
| ٩q                                        |                                                 |                   | 33.63            | 0.22   | 129.73   | 28. AN               | $Q$ $37$     | 442       | 0.75             | $\frac{1}{2}$                 |
|                                           | H (+ → H Evaluación / Flujo / Tablas Mortalidad |                   | edad / sen       |        |          | $\blacktriangleleft$ |              |           |                  |                               |

**Figura Nº 11: Evaluación de renta vitalicia mediante Modelo EPA** 

Extraído de hoja de cálculo Excel

• La columna (a) corresponde a los períodos en los cuales se evaluará el contrato de RV, es decir, hasta que estos sean menores o iguales a la fecha de término del contrato.

- La columna (b) muestra la prima única a utilizar y la columna (c) la comisión a cobrar por la intermediación del contrato que corresponde a la prima única por el porcentaje de comisión establecido.
- Los flujos de pensiones para cada período (columna (d)) se calculan utilizando la fórmula (3.2.2) del anexo Nº 3.2 y los cálculos se muestran en la columna D de la hoja evaluación.
- Los flujos de gastos (columna (e)) se obtienen, para el período de inicio del contrato de RV, sumando los gastos de emisión y gastos de administración, y para los siguientes períodos multiplicando los gastos de administración (U.F. 1,2) por la probabilidad de sobrevivencia.
- Las reservas (columna (f)) se calculan para el período cero con la fórmula de reserva financiera (fórmula (3.3.2) del anexo Nº 3.3) y para los períodos siguientes con la fórmula de reserva técnica base (fórmula (3.3.3) del anexo Nº 3.3). Cabe destacar que para efectos del cálculo de la reserva financiera se asume que existe calce perfecto entre activos y pasivos.
- El ajuste de reserva (columna (g)) se expresa restando la reserva del período actual con la del período anterior.
- La rentabilidad de cada período (columna (h)) se determina multiplicando la tasa de rentabilidad dada por la inversión de cada período. La inversión del período es el promedio entre la reserva matemática del período actual y el anterior más 1/12 de este promedio, esto se expresa de la siguiente forma:

Inversión = ((RM <sub>i-1</sub> + RM <sub>i</sub>)/2) + ((RM <sub>i-1</sub> + RM <sub>i</sub>)/2) (1/12)

• El margen antes de impuestos (columna (i)) es:

Para el período 0: (b) – (c) – (e) – (f), este resulta negativo debido a que las obligaciones por reservas son mayores que los ingresos por primas recibidos.

Para el período 1 en adelante: – (d) – (e) + (g) + (h)

- El impuesto para cada año (columna (j)) es: (i) \* 17.
- El margen después de impuestos es (columna  $(k)$ ) es: (i)  $*(1 17\%)$ .
- El excedente del accionista (columna (l)) es:

Para el período 0  $(k) - ((f)^*(1/12))$ , que es el margen después de impuestos menos el aporte de capital del accionista que corresponde a 1/12 de la reserva financiera.

Para el período 1 en adelante $(k) + ((g)^*(1/12))$ , que es el margen después de impuestos más la liberación del aporte de capital del accionista que corresponde a 1/12 del ajuste de reserva (columna (g))

Luego de obtener el excedente del accionista, se calcula el VAN descontado a la tasa de costo de capital (tcc) determinada previamente. Finalmente se obtiene la tasa de venta máxima a ofrecer al asegurado, que hace el VAN del excedente del accionista igual a cero, mediante las iteraciones que hace la herramienta "buscar objetivo". Esto se puede observar en la figura Nº 12.

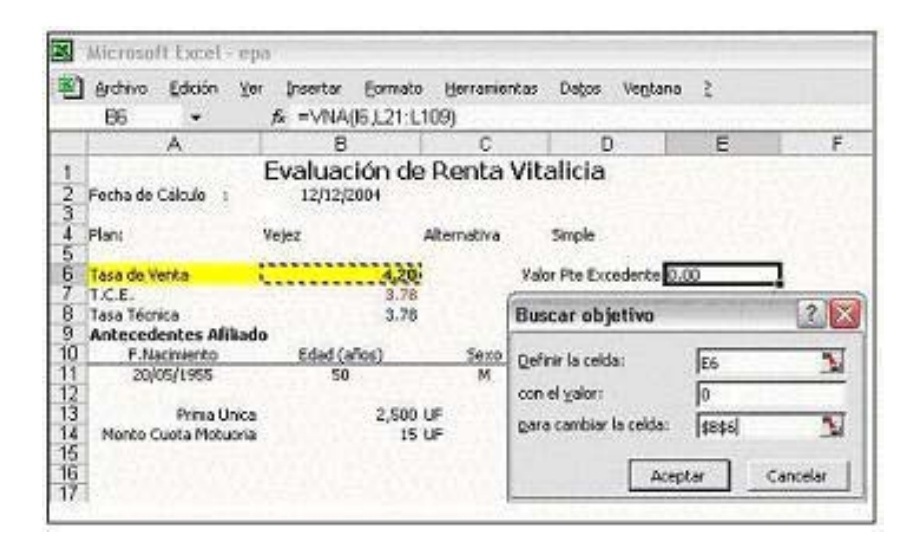

#### **Figura Nº 12: Utilización de la función "buscar objetivo"**

Extraído de hoja de cálculo Excel

#### **IV.3 Sensibilización para el modelo del Excedente Patrimonial del Accionista**

La simulación del modelo EPA permite acercar más al lector y al eventual "tarificador de rentas vitalicias" a una metodología concreta para calcular la pensión y tasa de venta resultantes, dada la interacción con las demás variables. Sin embargo, dicho planteamiento de simulación queda incompleto sin un análisis de sensibilidad que ratifique la eficacia del modelo o que sustente lo expresado en el marco teórico. De esta forma, por tanto, es pertinente plantearse diversos casos de asegurados para sacar conclusiones al respecto.

Es sabida la influencia directa de ciertas variables como la tasa de venta y la probabilidad de sobrevivencia en las pensiones; pero bien puede ser de importancia analizar cuál genera más influencia sobre los cambios en los beneficios del cliente asegurado. Otro factor de interés es el efecto rentabilidad de las inversiones, que se puede usar para confirmar el correcto funcionamiento del modelo. Entonces, para efectos comprobatorios, se realizó un estudio de los

efectos de la variación de los parámetros relevantes (edad, sexo, plan de RV, tasa de rentabilidad, comisiones, prima única, etc.) sobre la tasa de venta y la pensión, logrando obtener conclusiones relevantes para esta investigación.

Como se mencionó anteriormente, la herramienta de Excel "buscar objetivo" permite determinar la tasa de venta óptima, dadas las tablas que representan al modelo EPA. Así, los cambios generados en las variables relevantes fueron resueltos mediante esta función.

Para realizar el análisis de sensibilidad se utilizó como escenario base una renta vitalicia con un plan de vejez normal para un causante masculino de 50 años, sin beneficiarios legales y al aplicar la función "buscar objetivo" se obtuvo una tasa de venta del 4,2% y una pensión de U.F. 152,97. Esto se presenta en la figura Nº 13.

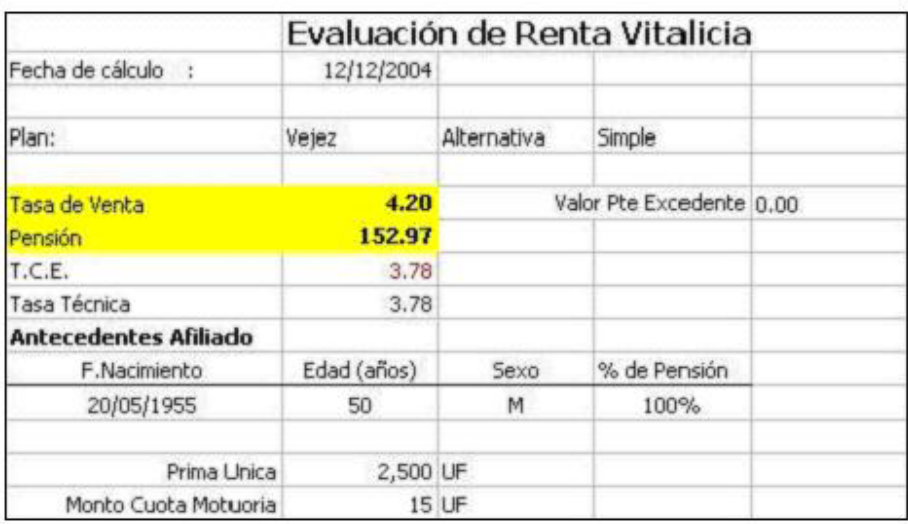

#### **Figura Nº 13: Escenario base**

# • **Análisis de sensibilidad de la edad sobre la tasa de venta y las pensiones**

A continuación se presenta el impacto relativo en la tasa de venta y en la pensión ofrecida cuando aumenta la edad del asegurado (50 +  $\alpha$ ), manteniendo los demás parámetros constantes.

El análisis presentado en la tabla Nº 6 demuestra que la pensión depende de la mortalidad (expresada en la variación de la edad,  $\alpha$ ) y de la tasa de venta (tv) ofrecida al cliente. Lógicamente, si aumenta la tv y aumenta la probabilidad de muerte, la pensión será mayor por ambas razones; es decir el jubilado fallecerá en un futuro muy cercano por lo cual se repartirá su capital acumulado en menos períodos.

| $\alpha$ | tv      | Pensión            | $\Delta$ tv | $\Delta$ pensión |  |
|----------|---------|--------------------|-------------|------------------|--|
| $\Omega$ | 4.20454 | 152.97457          |             |                  |  |
| 5        | 4.22000 | 167.61485          | 0.01546     | 14.64028         |  |
| 10       | 4.24312 | 186.89847          | 0.02312     | 19.28362         |  |
| 15       | 4.26117 | 212.68851          | 0.01806     | 25.79004         |  |
| 20       | 4.27569 | 247.85664          | 0.01451     | 35.16814         |  |
| 25       | 4.28295 | 296.66736          | 0.00726     | 48.81072         |  |
| 30       | 4.27676 | 364.82300 -0.00619 |             | 68.15564         |  |

**Tabla Nº 6: Efectos ante cambios en la edad** 

Al aumentar la edad del cliente, se obtiene que la pensión siempre aumenta, pero no necesariamente la tasa de venta. Se demuestra que en cada caso al incrementarse la edad, en 5 años, la repercusión en la tasa de venta es que ésta aumenta a tasas ínfimamente decrecientes, justamente hasta después de la edad límite del rango habitual de contratación, desde este punto la tasa de venta cambia su comportamiento comenzando a reducirse nuevamente.

Intuitivamente, es un resultado coherente que aumenten las pensiones, ya que la PU se divide en un horizonte de tiempo menor, por lo que la pensión puede crecer sin perjudicar los resultados de la empresa, dada la mayor probabilidad de muerte. Entonces, si la tasa de venta se reduce y, a pesar de este cambio, hay una mayor pensión, es porque el efecto probabilidad de muerte es mayor que el impacto de una menor tasa de venta. Esto se justifica por el crecimiento exponencial de la tabla de mortalidad, al ser 80 años una edad en la que empieza a acentuarse su curvatura.

## • **Análisis de sensibilidad del VAN del excedente sobre la tasa de venta y la TIR del accionista**

Se realizó un análisis en el cual, dejando las demás variables constantes ("céteris páribus"), se estudió los cambios en la tasa de venta y en la TIR del accionista cuando varía el VAN de su excedente; esto de describe en la tabla Nº 7.

| <b>VAN</b> | tv   | <b>TIR</b> | $\Delta$ tv | $\Delta$ TIR | $\delta$ (TIR/tv) |
|------------|------|------------|-------------|--------------|-------------------|
| 0          | 4.20 | 15%        |             |              |                   |
| 50         | 3.95 | 18%        | $-0.25$     | 0.03         | $-0.13$           |
| 100        | 3.72 | 23%        | $-0.23$     | 0.05         | $-0.22$           |
| 150        | 3.53 | 31%        | $-0.19$     | 0.08         | $-0.41$           |

**Tabla Nº 7: Efectos ante cambios en el VAN del excedente** 

Como se sabe, cuando el VAN = 0 la TIR y la tcc son iguales.

Se estudió cuánto varía la tasa de venta, cuando aumenta el VAN del accionista hasta un rango de U.F. 150. Se puede observar que la tasa de venta disminuye a medida que aumenta el VAN, esto debido a que si los accionistas exigen mayores retornos, entonces la empresa, para tener ese mayor spread, ofrece a los asegurados precios menos competitivos.

Seguidamente, se analizó el comportamiento de la TIR, cuando se modifica la tasa de venta. Se observó que al decrecer la tasa de venta debido al mayor VAN exigido, la TIR del accionista aumentó a un ritmo creciente, influenciado por otras variables no lineales.

# • **Análisis de sensibilidad de la tasa de rentabilidad de las inversiones de la compañía de seguros sobre la tasa de venta**

En la tabla Nº 8 se ilustra los efectos de variar la tasa de rentabilidad y mantener constantes todos los demás parámetros del escenario base.

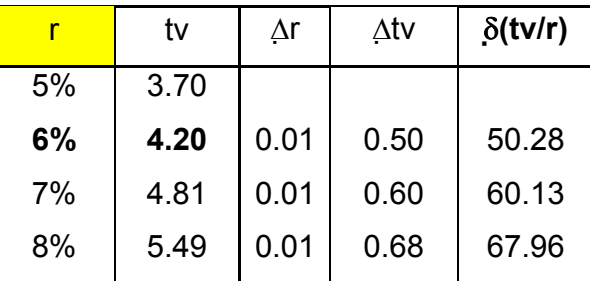

# **Tabla Nº 8: Efectos ante cambios en la tasa de rentabilidad de las inversiones**

Se obtuvo que, ante aumentos en la rentabilidad de las inversiones en un 1%, se generó cada vez un mayor aumento en la tasa de venta, por lo que se demuestra que la rentabilidad del portfolio de inversiones es una variable relevante a tomar en cuenta en la tarificación.

# • **Análisis de sensibilidad de las comisiones sobre la tasa de venta y la pensión**

En la tabla Nº 9 se aprecian los efectos sobre la tasa de venta y la pensión ante la modificación en la comisión, manteniendo constantes todos los demás parámetros del escenario base.

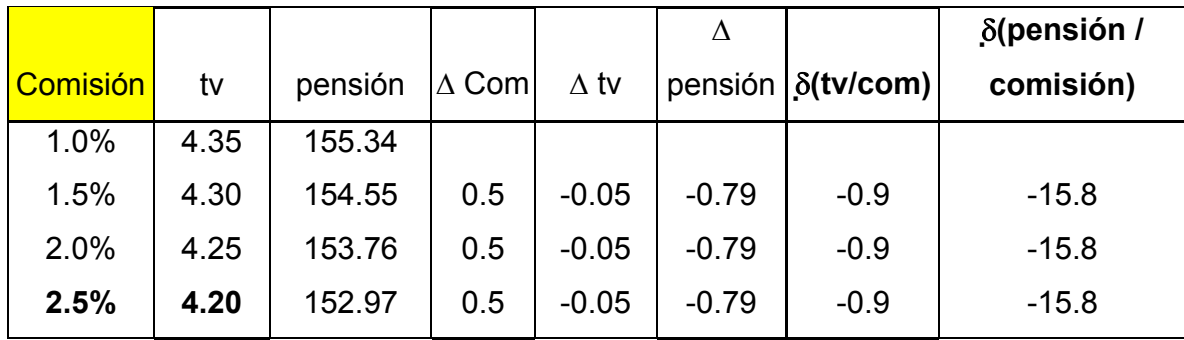

### **Tabla Nº 9: Efectos en la tasa de comisión por venta**

Extraído de hoja de cálculo Excel

Existe una relación lineal entre la variación de la comisión y la tasa de venta de manera inversamente proporcional, donde cada 0,5% de incremento produce una reducción del 0,05% en dicha tasa, y del 0,79% en la pensión. Es decir, el producto RV se hace menos competitivo ante mayores comisiones, siempre en la misma proporción.

### • **Análisis de sensibilidad de la prima única sobre la tasa de venta**

Al variar la prima única y mantener constantes todos los demás parámetros del escenario base se consiguió lo ilustrado en la tabla N º10:

| PU   | tv           | $\Delta$ PU | $\Delta$ tv | $\delta$ (tv/PU)  |
|------|--------------|-------------|-------------|-------------------|
| 1500 | 4.17623      |             |             |                   |
| 2500 | 4.20454      | 1000        |             | 0.028310.0000283  |
| 3500 | 4.21669 1000 |             |             | 0.01214 0.0000121 |
| 4500 | 4.22344      | 1000        |             | 0.00675 0.0000068 |
| 5500 | 4.22773 1000 |             |             | 0.00430 0.0000043 |

**Tabla Nº 10: Efectos ante cambios en la prima única** 

Extraído de hoja de cálculo Excel

Por cada aumento de un cliente en su prima única en U.F. 1000, la tasa de venta aumenta, pero en menor magnitud. Se demuestra que la tasa de venta es poco sensible ante cambios en el monto de prima única, por mantenerse constante otros factores proporcionales no lineales como edad, rentabilidad de la reinversión y tasa de descuento.

### • **Comparación por género y plan de renta vitalicia**

En la tabla Nº 11 se observan los efectos de cambiar el plan de renta vitalicia, manteniendo constantes todos los demás parámetros del escenario base.

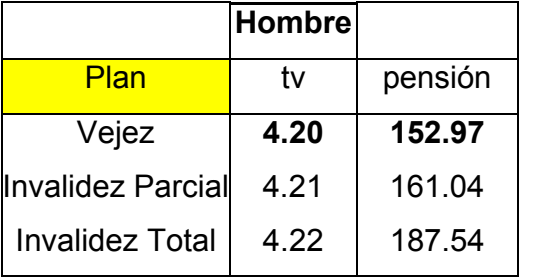

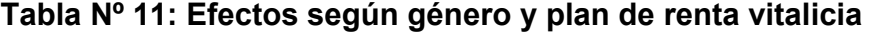

**Mujer** Plan tv Pensión Vejez **4.20 152.97** Vejez **4.19 139.68**   $\text{Invalidez Partial}$  4.20 | 145.03 Invalidez Total  $\vert 4.21 \vert 163.81$ 

Extraído de hoja de cálculo Excel

Al comparar asegurados hombres y mujeres de la misma edad se nota claramente, al igual que en el contexto chileno, que la tasa de venta ofrecida a las mujeres siempre es menor, debido a las mayores expectativas de vida de éstas, lo que es congruente con que el CNU requerido sea mayor y por lo tanto la pensión resulte menor que aquella que se entrega a los clientes hombres.

Otro aspecto que se analiza es que para los asegurados por planes de invalidez total, tanto las tasas de venta como las pensiones resultantes son mayores, esto se explica por las menores probabilidades de sobrevivencia de estos individuos entregadas en las tablas de mortalidad MI-H-85 para causantes hombres y MI-M-85 para mujeres.

## **CAPÍTULO V: CONCLUSIONES**

#### **V.1 Análisis de la propuesta y cumplimiento de objetivos**

Durante el curso de la investigación, se logró proponer más de un modelo de tarificación para un seguro de renta vitalicia mediante la identificación, análisis y estudio de las relaciones de las variables relevantes, gracias también a una adecuada selección dentro del marco teórico, y al entendimiento de las metodologías de tarificación encontradas en la literatura. El primer modelo, el FCE, parte de una estimación de los flujos de caja eventualmente obtenidos por una póliza de renta vitalicia, que deriva en un segundo modelo de tarificación, el EPA, que entrega información comprensible y medible por la empresa y el accionista. Por lo tanto, es posible adoptar una estructura y esquema de precios, inclusive customizada por cada asegurado, que optimice la rentabilidad de la compañía y contribuya a disminuir la incertidumbre y, más aún, que apoye las labores de controlar la gestión del producto, análisis de posibles escenarios y anticipación de circunstancias, favorables y desfavorables. El FCE es una herramienta eficaz de evaluación de una póliza o cartera de rentas vitalicias; el EPA es una guía particularizada y detallista para encontrar la tarifa "ad hoc" con los requerimientos especiales del mercado de los seguros.

Como se mencionó en el capítulo 3, el FCE se basa en un asset share, y el EPA utiliza las técnicas profit testing y el mismo asset share como una mezcla inteligente. Estas técnicas permitieron dilucidar la interacción matemática de cada variable y parámetro.

La simulación y sensibilización de los modelos propuestos, mediante la interacción de las variables y la aplicación de las metodologías estudiadas, permitió, en primer lugar, demostrar que los resultados obtenidos son consecuentes tanto con la teoría de seguros de vida como con la evidencia empírica. En segundo lugar, comprueba que el EPA es un modelo eficiente, al arrojarse resultados congruentes y al responder correctamente ante la simulación y devolver un análisis de sensibilidad práctico y certero. Se puede concluir que el modelo FCE resulta útil para hacer un estudio de factibilidad, porque es capaz de demostrar cómo funcionaría el negocio de rentas vitalicias si no se repartieran dividendos hasta el último período, reinvirtiéndose cada peso recaudado y pidiendo un préstamo si fuera necesario, como consecuencia de tenerse flujos negativos en varios momentos del tiempo. Se muestran claras diferencias en la pensión máxima permitida, pero no debido a una inconsistencia en alguno de los modelos, sino a los objetivos esperados de cada uno. Claramente, la evolución del FCE al EPA, adicionalmente, refinó los supuestos y parámetros para adaptar las circunstancias a un entorno realista; pero esto no significa que se deba despreciar el aporte del EPA. Esto se explica porque, más allá de que se plantearon dos modelos distintos -contando el primero de ellos con tres variantes antes de mostrar uno definitivo-, lo que se pretende es entregar una metodología para tarificar un producto de RV.

Quizás, una limitación que imposibilitó llegar a cálculos absolutamente fidedignos, es que se utilizaron las tablas de mortalidad de las SVS tanto para calcular las reservas, como corresponde, como para determinar la probabilidad de vida de los clientes aplicada para encontrar los valores promedio de cada período. Hubiera sido interesante acceder a las tablas propias de cada empresa adaptadas de acuerdo a su experiencia, lo que podría refinar más aún el cálculo de la tasa de venta como consecuencia de los valores esperados de las pensiones, gastos operativos, entre otros. Sin embargo, con pequeñas adaptaciones, es posible que una empresa recoja el modelo EPA y separe la obtención de las reservas según la SVS de la estimación de los valores esperados de mortalidad de acuerdo a sus expectativas propias, sin mayores inconvenientes.

88

## **V.2 Importancia de una metodología de tarificación para el mercado de rentas vitalicias**

La rentas vitalicias ocupan la mayor parte del mercado asegurador de vida. Si bien éstas son ampliamente emitidas por las compañías, se debe tener en cuenta que este segmento de la industria tiene altas barreras de entrada. La principal barrera de entrada se genera porque por cada póliza de renta vitalicia que se vende, la compañía debe hacer un aporte patrimonial de un porcentaje de la prima que se recauda. Por lo tanto, la puesta en marcha, operación y aumento de las ventas resultan intensivas en capital para los inversionistas. Por otro lado, las utilidades en este mercado se obtienen después de 20 años o más. Lo anterior se debe a que es un producto altamente regulado por la legislación correspondiente.

Cada renta vitalicia será atractiva en la medida que la compañía de seguros logre un excedente de los flujos generados por sus inversiones y rentabilidad contra las pensiones pagadas, que le permita financiarlos gastos de operación y generar una utilidad razonable respecto a los riesgos que esta asumiendo. Entonces, el ingreso a este segmento estará restringido a inversionistas con sólidas espaldas financieras y que deseen obtener sus retornos a largo plazo.

#### **V.3 Recomendaciones**

Frente al problema de toma de decisiones estratégicas que deciden el curso de acción de la compañía, es preciso contar con herramientas computacionales que automaticen el proceso de análisis de alternativas y determinen la rentabilidad de la inversión, con índices estándares de evaluación de proyectos que permitan una fácil comparación con otras opciones.

La administración, a fin de proveer de la información pertinente exigida por sus accionistas, debe cumplir este requerimiento con eficiencia, por lo que debe automatizar el proceso permanente de evaluación del negocio y el análisis de las diferentes alternativas de resultados de la empresa, dando una respuesta oportuna en tiempo real para que el accionista pueda tomar sus decisiones eligiendo entre alternativas.

Para satisfacer los problemas mencionados, se propone crear una metodología que forme una relación armónica entre los modelos, con el objeto de comprender el resultado del EPA y verificar su credibilidad, así como cumplir con cada etapa pertinente dentro de una evaluación financiera, desde una preevaluación hasta la implementación de un esquema de precios. Esto se consigue, resumidamente, de la siguiente manera:

- 1. Estudio de factibilidad económica individual de flujos de caja, mediante el FCE
- 2. Conclusiones del estudio, y adaptación posterior a variables más reales (promedios de la muestra, probabilidades según posibles tablas propias de mortalidad, etc.)
- 3. Refinamiento del modelo a la realidad del mercado (marco legal respecto a reservas e impuestos, restricciones del consumidor, valores de las tasas), llegando finalmente a un modelo del tipo "EPA"
- 4. Estudio de factibilidad técnica
- 5. Implementación del EPA para calcular la tasa de venta
- 6. Simular y hacer un análisis de sensibilidad
- 7. Revisión de factibilidad empírica del producto
- 8. Realizar un presupuesto según los valores deseados y estimados
- 9. Ejecución de la venta y tarificación
- 10. Análisis post-optimal
- 11. Control de cumplimiento de variables, mediante desviaciones presupuestarias

Es necesario contar con una metodología estándar adaptada a la realidad chilena, que permita discriminar mercados, sensibilizar y "customizar" la tasa de venta según las características particulares del cliente. También se requiere usar herramientas de simulación que faciliten la previsión de los efectos y la estimación de tasas lo más realistas posibles. Finalmente, se debe contar con un control presupuestario. Esta propuesta cumple con estas cualidades, si bien la parte del control presupuestario no está dentro del alcance de la investigación, por lo que no se profundizó en diseñar dicha propuesta.

 Otra necesidad que surge y afecta la tarificación, pero que no es posible de resolver solamente con lo exhibido a lo largo del proyecto, es involucrar al cliente en el proceso de estudio de factibilidad para conocer las variables que determinan el precio óptimo mínimo que estaría dispuesto a escoger, y establecer la estrategia que la compañía debe adoptar, como la diferenciación, enfocado a un nicho u ofrecer la máxima rentabilidad de seguros del mercado si fuera posible. El conocimiento del cliente y la adopción de estrategias se logra mediante estudios de mercado, comparación con la competencia, benchmarking, entre otras formas.

Como resultado de la simulación llevada a cabo en el capítulo IV, se obtuvo como variable más sensible y de mayor impacto para las compañías a la tasa de rentabilidad de las inversiones, donde se verifica que es entonces imprescindible que la compañía cuente con una buena política de inversión. Por ende, se recomienda prestar especial atención al control de esta variable en la tarificación, tanto mediante una estimación real pero conservadora al respecto para planificar precios y un dominio profundo de la cartera del mercado, como para reaccionar ante bruscos vuelcos en las tasas de retorno de los instrumentos.

Un elemento crítico es la constitución de reservas, principal causa de diferencia entre el FCE y el EPA, tanto por su elevado monto, como por ser una importante barrera de entrada al negocio de rentas vitalicias. Entonces, se propone hacer un estudio refinado del impacto de éstas en la tarificación, para analizar si deberá tomarse una posición de presión para reducir la obligación de reservas y fomentar la competencia y una mayor tasa de venta.

## **V.4 Extensiones**

- Realizar un análisis de sensibilidad ante la variación del calce debido a que el modelo, para efectos de simplificación, supone calce perfecto entre activos y pasivos.
- Realizar análisis de sensibilidad ante el nuevo escenario legal basado en el Sistema de Consultas y ofertas de montos de Pensión (SCOMP).
- Análisis de las perspectivas del mercado chileno y del impacto de los cambios en las tablas de mortalidad en la demanda y oferta de RV, así como las consecuencias del mayor riesgo de longevidad.

# **BIBLIOGRAFÍA Y FUENTES DE INFORMACIÓN**

## **Libros y Textos**

- Ayres, Frank (1991); "Matemáticas Financieras", MC Graw Hill
- Black K y Skipper H (2000); "Life & Health Insurance", 13<sup>ª</sup> edición, Prentice Hall. EE.UU.
- Bowers, Gerber, Hickman, Jones y Nesbitt (1986); "Actuarial Mathematics". Society of Actuaries. EE.UU.
- CIRCULAR Nº1143 (1993);" Calce de activos y pasivos", SVS
- CIRCULAR Nº1512 (2001);" Normas de Valorización de activos y pasivos en relación a su calce en el tiempo", SVS
- D.F.L Nº 251(1950);" Ley del Seguro" SVS
- D.L Nº 3.500(1980);" Nuevo Sistema de Pensiones",SVS
- LEY 19.934(2004);" Modifica D.L Nº 3500",SVS
- Depto de Estudios Santander Compañía de seguros (1992); "Rentas Vitalicias en el sistema de pensiones". Chile
- González Galé, (1977); "'Elementos de Cálculo Actuarial". Ediciones Macchi. Argentina.
- Wayne L. Winston (1988); "Financial Models using Simulation and Optimization". Palisade Corporation.

### **Artículos y Seminarios**

- Aceituno, Luis (1993); "Estudio de Factibilidad económico financiero de la creación de una compañía de seguros orientado al mercado de las Rentas Vitalicias". Memoria para optar al título de Ingeniero Civil Industrial, Universidad de Chile.
- Álvarez D, (1992); "Análisis de requerimientos de cobertura financiera en el mercado de Rentas Vitalicias". Seminario de titulación, Universidad Gabriela Mistral.
- Bahamondes L, Ricardo (2004); "Estudio y Proyecciones del mercado de seguros de Rentas Vitalicias en Chile". Memoria para optar al título de Ingeniero Civil Industrial, Universidad de Chile.
- Edwards, Gonzalo (1997) "Introducción al Análisis de Rentas Vitalicias" Series de Trabajos Docentes Nº 58. Publicaciones del Instituto de Economía, PUC
- Galecio P, Andrés (1998); "Definición de la Estrategia Comercial para una Nueva Compañía de Seguros de Vida de Rentas Vitalicias". Memoria para optar al título de Ingeniero Civil Industrial, Universidad de Chile.
- García, Carolina (2001); "Modelo de Gestión de Carteras de Activos y Pasivos para una Compañía de Seguros de Vida Chilena". Tesis para optar al grado de Magíster de Ingeniero Civil Industrial, Universidad de Concepción.
- González M, Ángel (2000); Revista Actuarios Nº 18, Articulo: "La Técnica del Profit Testing". Instituto de actuarios españoles.
- Mendoza, Humberto (1994); "Estudio de Factibilidad de crear una Empresa de Rentas Vitalicias bajo el nuevo Sistema Previsional". Memoria para optar al título de Ingeniero Civil Industrial, Universidad de Chile.
- Morales M, C (2001); "Evaluación Técnico económica de ingresar al Mercado de Rentas Vitalicias para una Compañía de Seguros". Memoria para optar al título de Ingeniero Civil Industrial, Universidad de Chile.
- Revista: "Rentas Vitalicias" Ediciones Especiales COPESA; Publicación Junio 2004
- El Mercurio, "Cambios Previsionales"; página B14 Economía y Negocios, 15 de agosto de 2004
- Diario Financiero; Suplementos Especiales "Rentas Vitalicias"; 19 de agosto de 2004

## **Publicaciones en Internet**

- http://www.aach.cl
- http://www.actuarios.org
- http://www.insweb.com/learningcenter/glossary/life-a.htm
- http://www.svs.cl
- http://www.investopedia.com/terms/e/embeddedvalue.as
- http://www.safp.cl
- http://www.segurosonline.com.mx/diccionario.htm
- www.clave-consultores.com/frame\_finanzas.html

## **ANEXOS**

#### **ANEXO N ° 1: Modalidades de pensión de las Rentas Vitalicias**

Extraído de D. L N° 3500, "Rentas Vitalicias en el sistema de pensiones"

La RV constituye una modalidad de pensión que contrata un afiliado con una compañía de seguros de vida, por ejemplo, al momento de jubilarse, eligiendo en este caso traspasar sus fondos desde la Administradora de Fondos de Pensiones (AFP) a la compañía, obligándose ésta al pago de una renta mensual igual en términos reales (pactada en U.F.) desde el momento en que se suscribe el contrato y hasta que la persona fallezca, y a pagar pensiones de sobrevivencia a sus beneficiarios legales. Esta pensión recibe el nombre de **RV Inmediata** (RVI), donde el afiliado traspasa la totalidad de sus fondos acumulados en su cuenta de capitalización individual a la compañía de seguros de vida por concepto de pago de una prima única.

 Además de la RVI, existen tres modalidades más de pensión (sin incluir el retiro programado) y son las siguientes:

**Renta Temporal con RV Diferida:** En esta modalidad, no es necesario traspasar todos los ahorros previsionales a la compañía de seguros de vida, sino que con una parte de ellos se contrata un seguro de RV Diferida, es decir, el pago de una RV mensual de por vida a partir de una fecha futura (determinada en el contrato), y a la vez el afiliado retiene en su cuenta individual los fondos suficientes para obtener de la AFP una renta temporal durante el período que medie entre la fecha de selección de la modalidad de pensión y la fecha en que la RV Diferida comienza a ser pagada. Así, el pensionado puede incrementar sus ingresos por un período determinado de tiempo, pero resguardando su riesgo de sobrevida con una jubilación asegurada.

**Renta Temporal con RVI:** En este caso, los afiliados pueden utilizar una parte de su cuenta de capitalización individual para contratar una RVI, manteniendo el saldo restante en cualquiera de los fondos de pensiones para acogerse a Retiro Programado.

**RVI Variable:** Este tipo de RV usa una parte de los ahorros para obtener una RV fija en U.F. y la otra parte se usa para que la compañía invierta los fondos en dólares o euros, beneficiándose el afiliado con la rentabilidad de las inversiones. El pensionado recibirá un pago mensual que variará tanto por la inflación como por las rentabilidades del mercado de capitales.

 Estas dos últimas modalidades de pensión fueron incorporadas por la Ley Nº 19.934 que entró en vigencia el 19 de Agosto del 2004, la cual modifica el DL Nº 3.500 de 1980.

## **ANEXO N ° 2: Tipos de renta vitalicia**

- a) RV de vejez normal: Corresponde a la RV que puede contratar un afiliado que se pensiona por vejez al cumplir los 65 años si es hombre o 60 años de edad si es mujer. Para esto el afiliado debe tener fondos suficientes en su Cuenta Individual para contratar una pensión igual o superior a la pensión mínima de vejez garantizada por el Estado.
- b) RV de vejez anticipada: Corresponde a la RV que puede contratar un afiliado antes de cumplir la edad legal mínima requerida para pensionarse por vejez. Para esto, el afiliado debe tener fondos suficientes en su Cuenta Individual para contratar una pensión igual o superior al 70% del promedio de las remuneraciones percibidas y rentas declaradas en los últimos 10 años anteriores al mes de presentación actualizadas según la variación del IPC; e igual o superior al 150% de la pensión mínima de vejez garantizada por el Estado.
- c) RV de invalidez: Corresponde a la RV que pueden contratar los afiliados declarados inválidos por una comisión médica<sup>16</sup> y que tienen derecho a una pensión de:
- invalidez total: para afiliados con una pérdida de su capacidad de trabajo de, al menos, dos tercios ( 70% del ingreso base)
- invalidez parcial, para afiliados con una pérdida de su capacidad de trabajo igual o mayor al 50% del ingreso base e inferior a dos tercios.
- Fallecimiento: 70% del ingreso base.
	- d) RV de sobrevivencia: Corresponden a las pensiones que pueden ser contratadas por los beneficiarios con derecho a pensión de sobrevivencia de un afiliado fallecido. Estas personas son:

l  $16$  (Art. 11 del DL Nº 3.500)

La cónyuge sobreviviente, el cónyuge sobreviviente inválido total o parcial, los hijos, las madres de hijos de filiación no matrimonial, los padres a falta de los anteriores, que sean causantes de asignación familiar del causante.

Las pensiones que corresponden a los beneficiarios reciben el nombre de pensión de referencia y corresponden a los siguientes porcentajes de la pensión del afiliado causante o sobre el ingreso cubierto por el seguro.

-Cónyuge mujer o cónyuge varón inválido total sin hijos comunes, con derecho a pensión 60%

-Cónyuge mujer o cónyuge varón inválido total con hijos comunes, con derecho a pensión 50%

-Cónyuge varón inválido parcial sin hijos comunes, con derecho a pensión 43%

-Cónyuge varón inválido parcial con hijos comunes, con derecho a pensión 36%

-Madre de hijos de filiación no matrimonial sin hijos comunes, con derecho a pensión 36%

-Madre de hijos de filiación no matrimonial con hijos comunes, con derecho a pensión 30%

-Hijos no inválidos, 15%

El porcentaje de 15% que corresponde a cada hijo, se reduce al 11% tratándose de hijos declarados inválidos parciales al cumplir 24 años de edad.

-Padres (sólo a falta de otros beneficiarios), 50%

Las pensiones de sobrevivencia de los beneficiarios son vitalicias, salvo para el caso de los hijos no inválidos que tienen derecho a pensiones temporales hasta que cumplan 18 años o hasta que cumplan 24 años mientras acrediten estudios.

#### **ANEXO Nº 3: Elementos de Cálculo Actuarial**

Debido a las características particulares de los productos de las empresas de seguros, los cálculos actuariales son imprescindibles para evitar grandes pérdidas, hacer estimaciones más precisas y sensibilizar las variables relevantes de acuerdo a su conducta dentro de la compañía y el producto específico. A continuación se explican los principales conceptos actuariales según los autores González G (1977) y Edwards (1992), entre otros.

#### **3.1 Probabilidades a partir de la tabla de mortalidad:**

Una tabla de mortalidad está constituida por el conjunto de tasa anuales de mortalidad  $q_0, q_1, q_x, \ldots, q_w$  (w designa la última edad observada) o por el conjunto de tasas de supervivencia  $p_0, \ldots, p_x, p_w$  que miden la mortalidad de una población.

**lx** : Número de expuestos al riesgo o que están vivos a la edad "x"

**dx** : Número de fallecidos a la edad "x"

**qx** =Probabilidad de que una persona de edad "x" fallezca antes de cumplir la edad "x+1"

$$
q_x = \frac{d_x}{l_x} \tag{3.1.1}
$$

**px**= Probabilidad de sobrevivencia a la edad "x", o sea es la probabilidad de que una persona de edad "x" alcance la edad "x+1" por lo tanto:

$$
p_x = \frac{l_{x+1}}{l_x} \tag{3.1.2}
$$

$$
q_x + p_x = 1 \tag{3.1.3}
$$

**n px** = es la probabilidad de que una persona de edad "x" sobreviva "n" años, o sea de que llegue viva a la edad "x+n"

$$
p_{x} = p_{x} \cdot p_{x+1} \cdot p_{x+2} \cdots p_{x+n} = \frac{l_{x+n}}{l_{x}}
$$
 (3.1.4)

**n qx** = es la probabilidad de que una persona de edad "x" sobreviva "n" años y fallezca a la edad "x+n"

$$
\left[{}_{n}p_{x}\cdot q_{x+n}=\frac{l_{x+n}}{l_{x}}\cdot \frac{d_{x+n}}{l_{x+n}}=\frac{d_{x+n}}{l_{x}}\right]
$$
\n(3.1.5)

Esta probabilidad es igual a la de empezar con vida el año, multiplicada por la probabilidad de morir dentro de él.

### **3.2 Pensión**

La pensión calculada al momento de venta de la póliza de RV o pensión ofrecida al asegurado se calcula de la siguiente forma:

$$
Pensión = \frac{PU - \left[ CM \cdot \left( \sum_{i=1}^{n} \left( \frac{n q_i}{\left(1 + tv\right)^{n+0.5}} \right) \right) \right]}{CNU}
$$
 (3.2.1)

Donde, CNU corresponde al Capital necesario para financiar una unidad de pensión.

$$
CNU = \sum_{i=1}^{n} \left( \frac{{}_{n}P_{i}}{\left(1+t\nu\right)^{n}} \right) = \text{PRIMA* UF de Renta}
$$
 (3.2.2)

La pensión promedio para el período i, que determina el flujo de pago de pensiones para cada período, se basa en el cálculo de la pensión inicial ofrecida y de la cuota mortuoria, ponderadas por las probabilidades de sobrevivencia y muerte, respectivamente.

$$
Pensión_i = {n \choose n} \cdot pension \quad + {n \choose n} \cdot CM \quad (3.2.3)
$$

Donde:

tv : tasa de venta PU: prima única CM: cuota mortuoria

### **3.3 Cálculo de reserva**

González G (1977), entre otros autores, hace referencia a que la RM puede calcularse mediante el método retrospectivo. Éste es el primer concepto de reserva y es comúnmente utilizado para seguros de vida. La fórmula es la siguiente:

$$
RM t = (RMo_{t-1} + P\dot{U}) * (1+t_r) - q_x * C
$$
\n(3.3.1)

Donde:

RM t = Reserva Matemática en el período t PÚ = Prima Única  $C =$  Capital  $t_r$  = Tasa de reserva

Existe otro método para el cálculo de la RM, que es actualmente utilizado, con mayor frecuencia que el anterior. Este es conocido como Método Prospectivo y es el más usado para el caso de las RV, también llamado por recurrencia.

En todo seguro contratado a primas anuales, en el momento inicial, se cumple:

$$
A = P^* \ddot{a}
$$

Donde:

A = Prima pura única P = prima anual, cuyas primas se pagan siempre que el asegurado esté con vida *ä* = renta anticipada, es el valor actual de la RV.

Supuesto: Renta =1, en cualquier unidad monetaria.

$$
A - P^* \ddot{a} = 0
$$

La ecuación expresada en palabras dice: "En el momento inicial la diferencia entre el compromiso del asegurador y el asegurado es igual a cero"

Pero ese equilibrio entre ambos compromisos se rompe al pasar el tiempo. Al cabo de "m" años es:

$$
A_m \neq P^* \ddot{a}_m
$$

Como la prima anual crece, al aumentar la edad, por tanto, el compromiso del asegurador es mayor que el del asegurado, esta diferencia es lo que se conoce con el nombre de reserva matemática (RM)*.* 

Pero en RV el seguro se contrata a prima única, es decir, el compromiso del asegurado no existe, y sólo queda el del asegurador, esto es:

$$
RM = A_m
$$

En otras palabras, se puede decir que la RM es igual al valor presente actuarial de la compañía.

Cabe destacar que hasta aquí, solo se han mencionado primas puras, que no incluyen ningún tipo de gasto, por lo tanto, las primas que se cobren deben ser superiores a las puras. Esta diferencia que se cobra de más, es lo que se llama *carga,* y las primas cargadas o de tarifa, son las que incluyen los gastos de adquisición, que se pagan una sola vez, y los gastos corrientes, que se pagan periódicamente. Estos gastos pueden ser estimados de dos maneras: en proporción al capital asegurado o en proporción a la tarifa.

 Para el caso de una RV de un afiliado sin beneficiarios la reserva que se constituye al inicio del contrato (RM<sub>0</sub>) o reserva financiera es:

$$
RM_0 = Pensión \cdot \sum_{i=j}^{n} \sum_{k=1}^{n-j} {n \choose n} p_i \cdot facp_k + CM \cdot \sum_{i=j}^{n} \sum_{k=1}^{n-j} {n \choose n} q_i \cdot facm_k \tag{3.3.2}
$$

Donde:

$$
facp_k = \frac{(08 \cdot CP_k)}{(1 + tm)^n} + \frac{(1 - 0.8 \cdot CP_k)}{(1 + 3\%)^n} \quad \text{y} \qquad facm_k = \frac{(08 \cdot CP_k)}{(1 + tm)^{n+0.5}} + \frac{(1 - 0.8 \cdot CP_k)}{(1 + 3\%)^{n+0.5}}
$$

La reserva para el primer período en adelante o reserva técnica base es:

$$
RM_{i} = (RM_{i-1} - Pensi\acute{o}n_{i}) \cdot (1 + it)
$$
 (3.3.3)

Donde:

RM0: Reserva matemática calculada al inicio del contrato o reserva financiera.

Rmi: Reserva matemática en el período i o reserva técnica base en el período i

facpk: factor de actualización de pasivos de pensiones en el período k

facm<sub>k</sub>: factor de actualización de pasivos de cuota mortuoria en el período k

tv: tasa de venta

 tt: tasa técnica, que es la menor entre la tasa de costo equivalente (tce) y la tasa de venta, donde la tce es la tasa interna de retorno (TIR) que iguala el total del flujo de pensiones esperadas menos la reserva financiera

tm: tasa de mercado promedio relacionada a los instrumentos libres de riesgo

CPk: representa el grado de calce entre activos y pasivos de la compañía en los distintos tramos, algunos autores también lo denominan Índice de Cobertura de Pasivos (ICO). Los distintos tramos corresponden a los diferentes años en el futuro de acuerdo con la siguiente tabla:

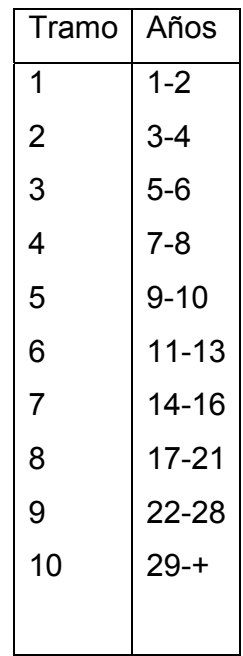

Generalmente para los primeros tramos el grado de calce es completo, la compañía tiene flujos "ciertos" de sus activos para pagar las pensiones, y en consecuencia  $CP_k$  es igual a 1.
Por otra parte, para los tramos más lejanos, como no hay instrumentos de  $tan$  largo plazo, el grado de calce es cero por  $t$ anto,  $CP_k$ , es igual a cero y el flujo se debe descontar al 3%.

## **ANEXO N °4: Tablas de mortalidad para rentas vitalicias**

Las tablas de mortalidad vigentes son las siguientes:

Para rentistas (Causantes)<sup>17</sup>: RV 85-H para hombres y RV 85-M para mujeres Para Inválidos (Causantes y /o Beneficiarios): MI 85-H para hombres y MI 85-M para mujeres

Para Beneficiarios (sanos): B85-H para hombres y B 85-M para mujeres

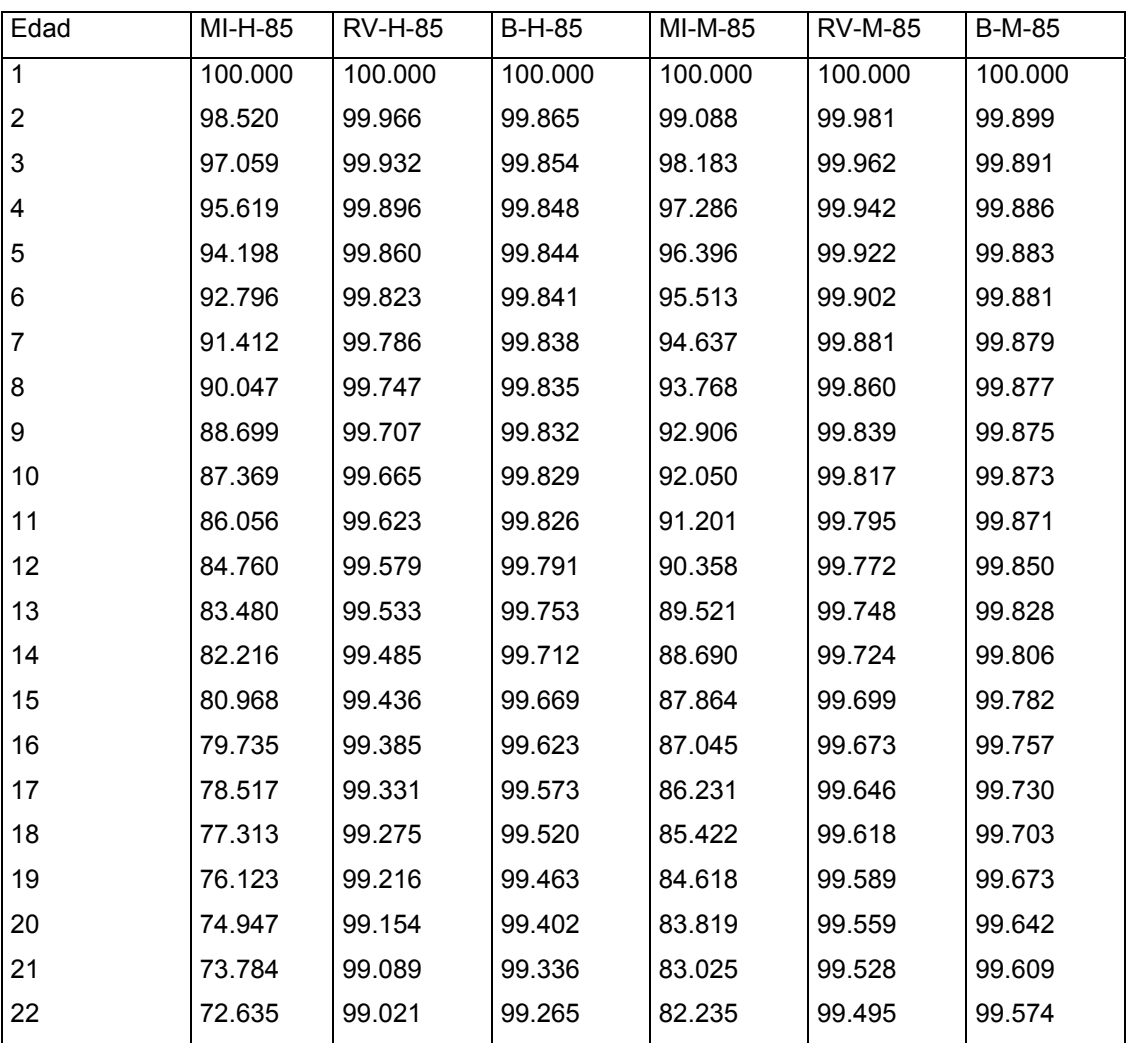

### **Tablas de mortalidad para Rentas Vitalicias**

 $17$ Causante o asegurado : afiliado a la AFP que contrata una renta vitalicia

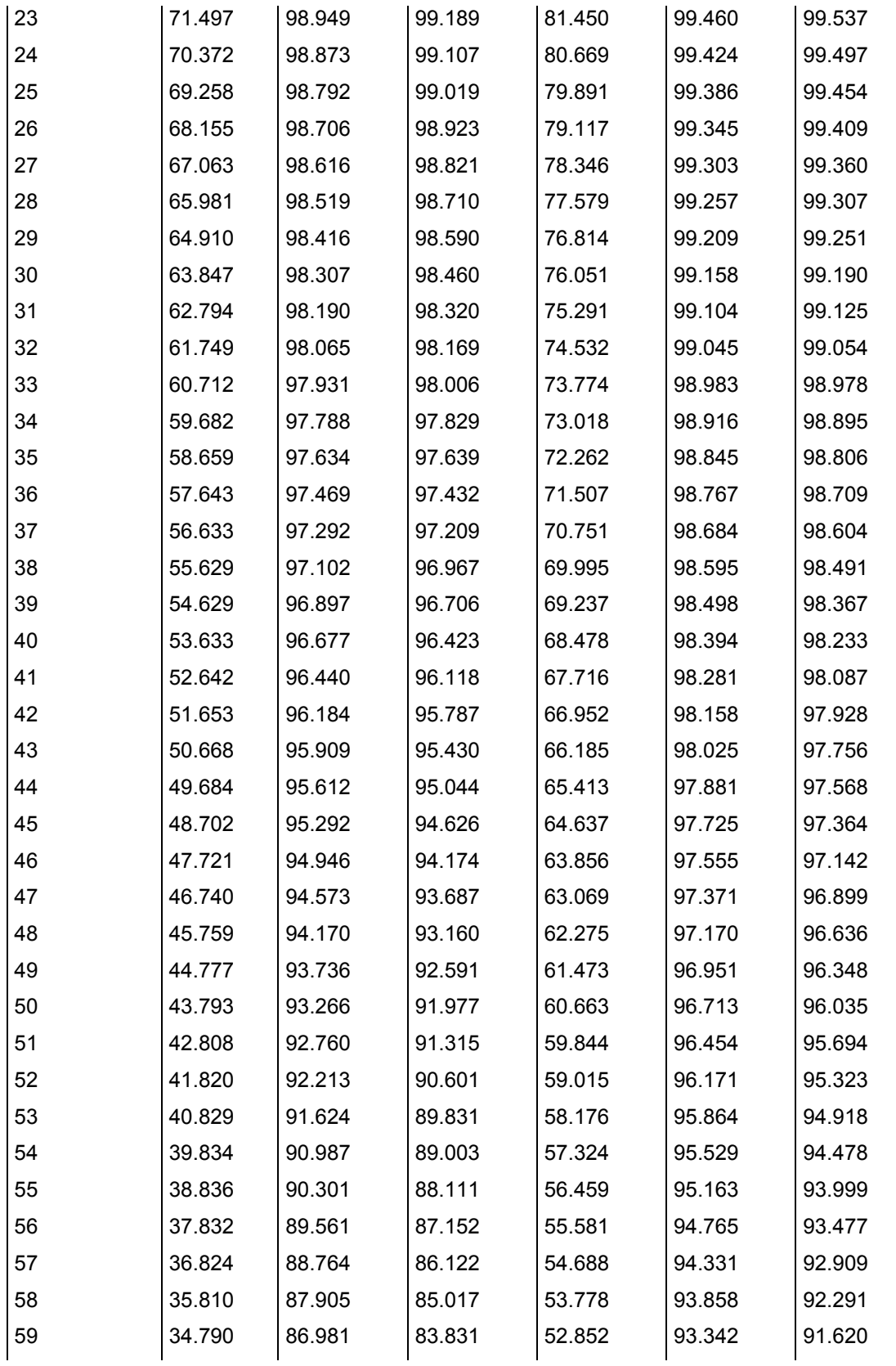

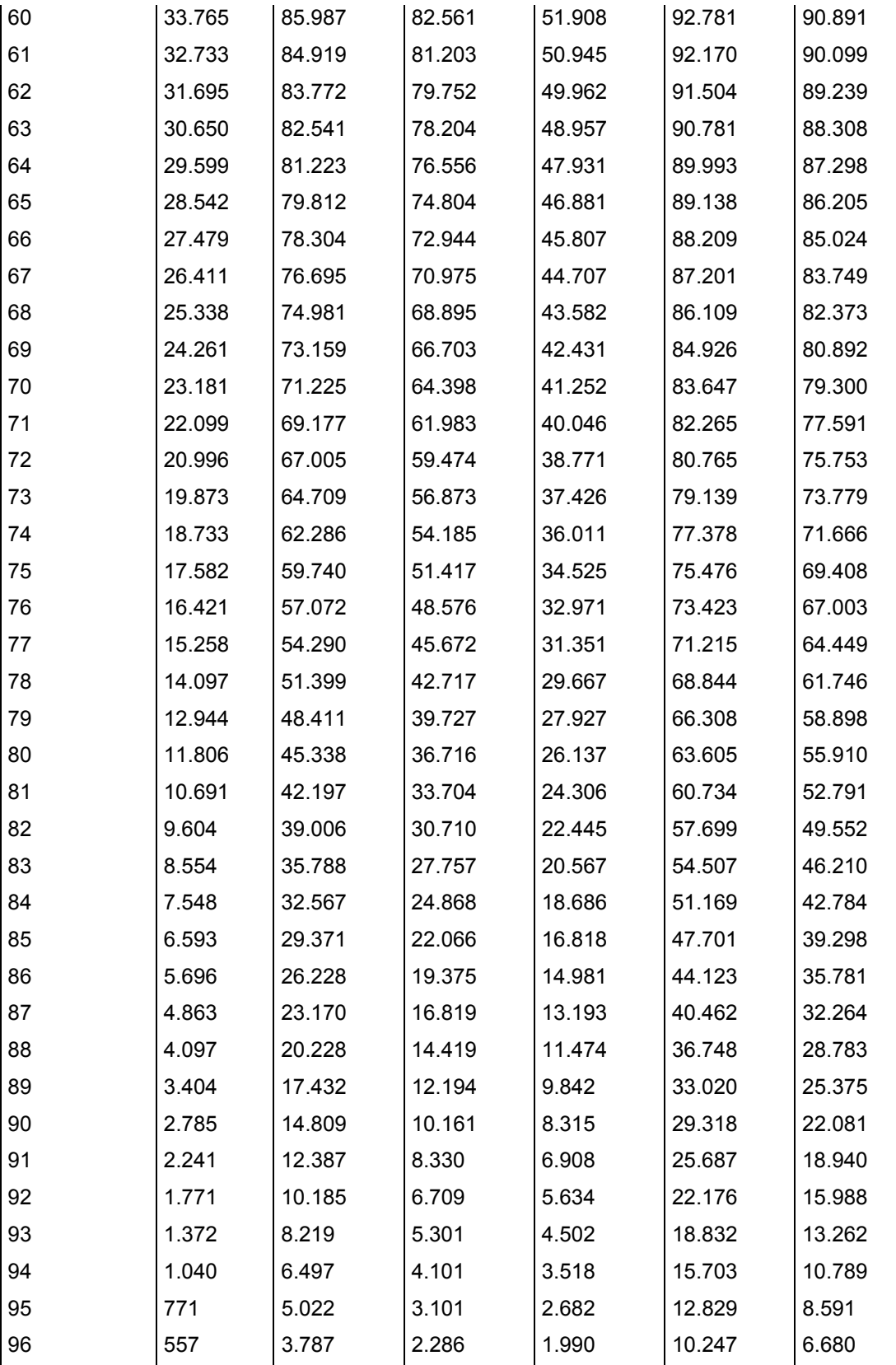

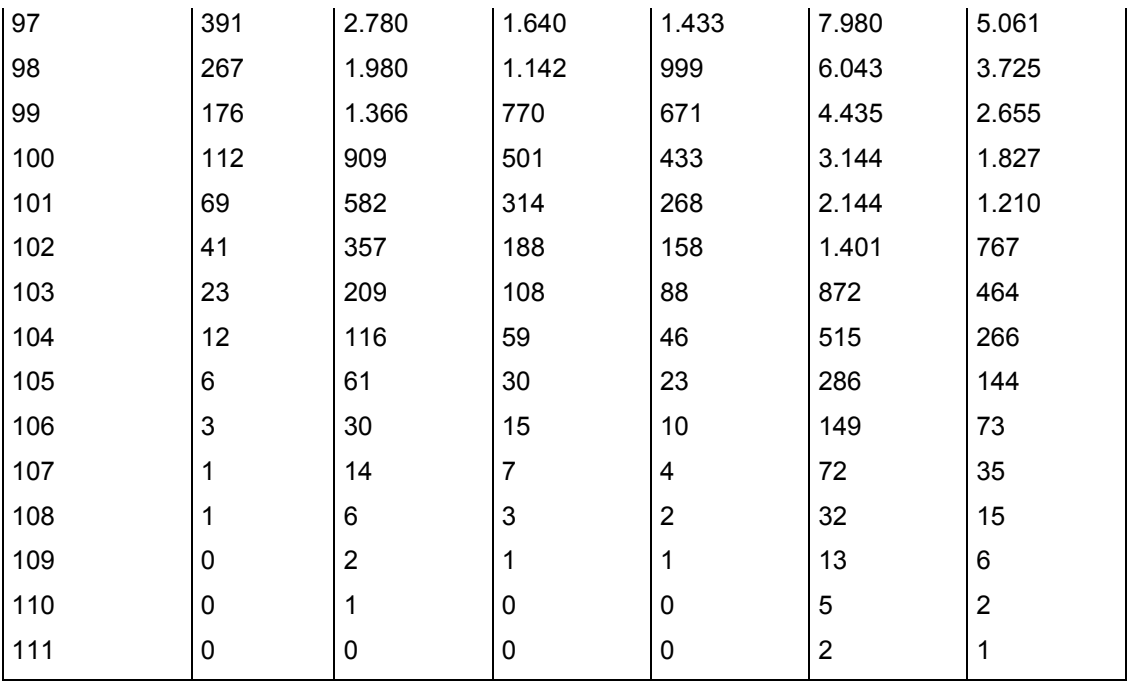

Fuente: Superintendencia de Valores y Seguros

#### **ANEXO N °5: Modelo Profit Testing**

Extraído del Artículo "La técnica del profit testing", Revista Actuarios Nº 18 (Abril/Mayo 2000).

 Se presenta a continuación un esquema sencillo del funcionamiento de un modelo de PT para lo cual, en primer lugar, se denotan las siguientes variables:

- l: indica las dos causas de eliminación empleadas, fallecimiento y anulación
- n: duración del seguro
- t: duración del período de pago de primas
- m: indica el período actual, en años
- $-R_{m}$ : indica todo lo que represente obligaciones (como reservas, márgenes de solvencia, participación en beneficios, etc.) al final del año m
- $-iL_m$ : prestación causada por la causa de eliminación j en el período m
- S<sub>m</sub>: prestación en caso de supervivencia
- Pm: prima pagada al comienzo del año m
- CCm: costos de contratación
- CAm: costos de administración
- $-CT<sub>m</sub>: costos totales$
- $-$  iR<sub>m</sub>: interés según bases reales (el realmente esperado)
- tcc: tasa de descuento de los flujos de caja
- v: factor de descuento
- $-$  jq<sub>m</sub>: probabilidad de que para una entrada se dé la causa de eliminación j en el período m, m+1
- $-p_m$ : probabilidad de supervivencia en el período m, m+1

 $-mp = mp * p_m$ : es la probabilidad de alcanzar el período m+1.

 El modelo teórico considera por el lado de las entradas de capital para la compañía a**:**

- Las primas pagadas  $P_m$  y

- Los rendimientos del capital  $RC_m = r * (P_m - CT_m + R_{m-1})$ Y por el lado de las salidas:

- Los costos totales  $CT_m$  y,

los valores esperados de las prestaciones

$$
L_{\rm{m}}=\!\sum_{j=1}^{1}\!jL_{\rm{m}}\ast j_{\rm{Im-1}}\!+\!S_{\rm{m}}\ast p_{\rm{m-1}}
$$

En conjunto se define el cash-flow del período m como:

 $CF = P_{m} - CT_{m} + iR*(P_{m-1} - CT_{m-1} + R_{m-1}) - \sum_{j=1}^{l}jL_{m}*jq_{m-1} - S_{m}*p_{m-1};$  $= P_{m} - C T_{m} + iR * (P_{m-1} - C T_{m-1} + R_{m-1}) - L_{m}$ 

 Por otro lado, la variación en el crecimiento de las obligaciones de reservas, solvencia, etc. se define como la diferencia:

$$
\Delta R_m = p_{m-1} \cdot R_m - R_{m-1}
$$

Con todo lo anterior se puede definir el resultado como:

$$
G_m = CF_m + R_{m-1} - p_{m-1} * R_m
$$
  

$$
G_m = P_m + RC_m - CT_m - L_m - \Delta R_m
$$

 Tomando en cuenta la probabilidad de supervivencia **<sup>m</sup>**p, se define el valor del cash flow esperado en m visto desde el comienzo del seguro como:

$$
ACF_m = {}_{m-1}p \cdot CF_m
$$

y haciendo lo mismo con el resultado:

$$
AG_m = {}_{m-1}p \cdot G_m
$$

 La cadena de resultados desde M=0 hasta M=N se define como el perfil de ganancias para la compañía, y el valor descontado según la tasa de descuento iD da el valor actual neto de los resultados o beneficios futuros.

$$
v = 1 / (1 + tcc)
$$

$$
VAN(G_M) = \sum_{m=1}^{n} v^{m} * AG_m
$$

 La definición del margen de beneficio viene dado por la siguiente relación:

$$
MB=\left(\sum_{m=l}^nv^m*AG_m\right)\left(\sum_{m=l}^tv^{m-l}*_m\_ip*B_m\right).
$$

 Es decir, es la relación entre el valor actual neto de los beneficios futuros y el valor actual de las primas. Dicho de otra forma y expresado en porcentaje diría cuánto gana la compañía por cada 100 unidades monetarias de prima que ingresa.

 Cabe destacar, que existen diferentes formas de medir la rentabilidad. Una especialmente curiosa es la que emplean algunas compañías cuya producción está en manos de los agentes comisionistas. Estas, para involucrar a su red comercial (agentes) en los objetivos de la compañía, expresan la rentabilidad como relación entre las comisiones pagadas y las primas ingresadas.

## **ANEXO 6: Ilustración del cálculo del Asset Share**

Extraído de Black & Skipper (2000) capítulo 2, tabla 2.6 página 42.

En el siguiente ejemplo es una ilustración práctica del uso de la metodología AS para calcular la contribución de una póliza en particular, a los beneficios de la compañía.

Se utiliza una prima bruta tentativa de \$15 para 100.000 asegurados los cuales, en promedio, tienen 35 años a la fecha de firma del contrato. El valor nominal de la póliza promedio de seguro de vida ordinario de \$1000.

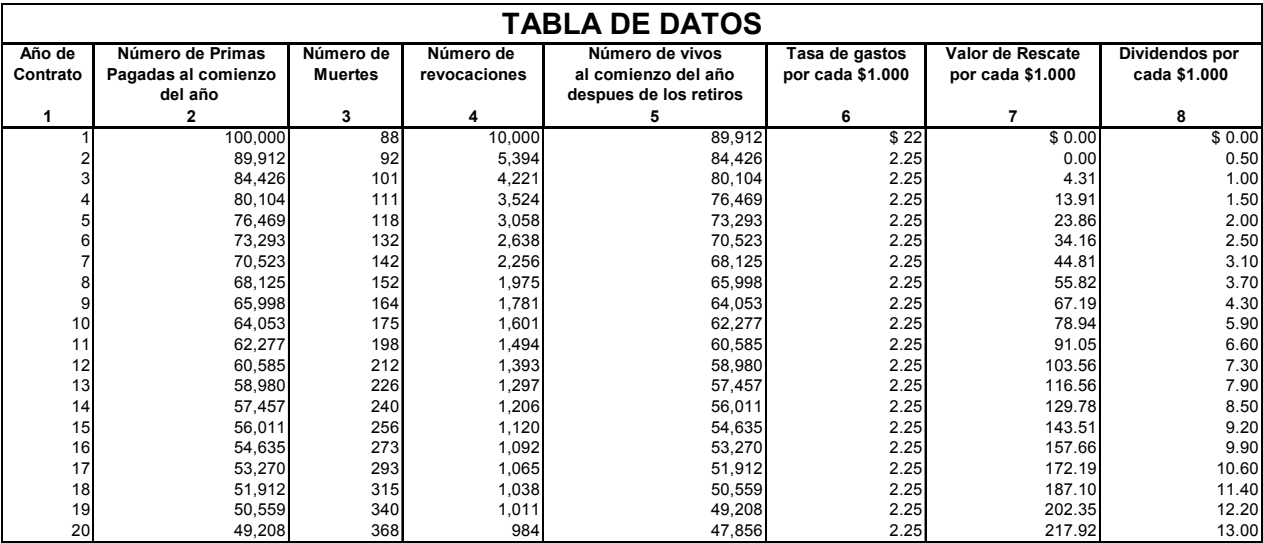

La tasa de rentabilidad de las inversiones es de un 8%.

\*\* Los valores de rescate que se indican en la columna 7 son datos de la tabla de mortalidad CSO de 1980 a un 5% de interés.

La tabla de datos precedente se basa en supuestos necesarios referentes a las muertes esperadas cada año, para las 100.000 personas aseguradas inicialmente y que la compañía estima que son más razonables que en el futuro fallezcan (columna 3), así como también a la estimación que hace la compañía del número de asegurados que rescindan o anulen su contrato cada año voluntariamente (columna 4). Bajo esta premisa se incluyen los gastos esperados de cada año, durante los próximos 20 años (columna 6) y de la misma manera los dividendos de los accionistas (columna 8). La escala de dividendos puede cambiar a juicio del asegurador apropiadamente dependiendo de los resultados de los test.

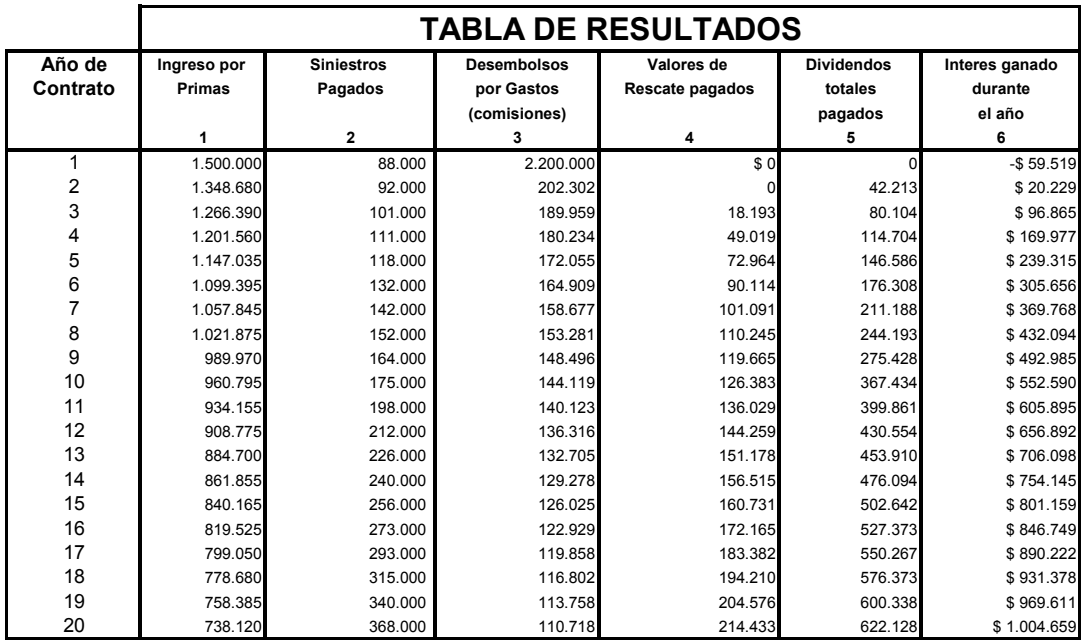

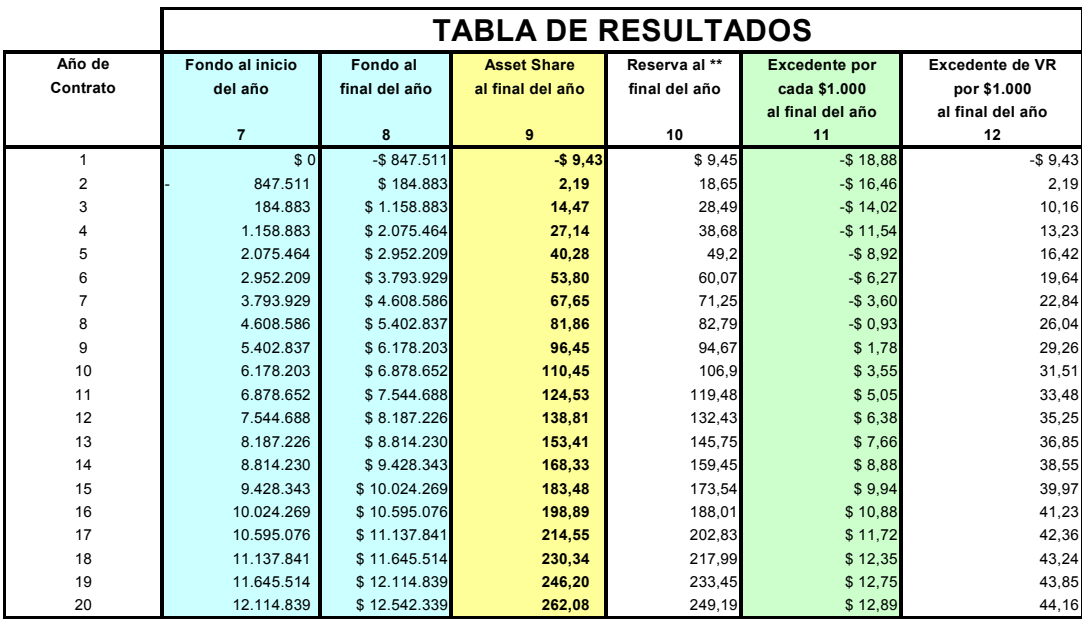

La tabla de resultados exhibe el fondo o saldo tanto al principio (columna 7) como al final del año (columna 8), éste último dividido por el número de asegurados con contrato vigente permite obtener el asset share para este conjunto de pólizas. El fondo al final de cada año considera el saldo final del año anterior (o inicial del año corriente) más el ingreso por primas del año en curso (columna 1) a este monto se le descuentan los siniestros, valores de rescate y dividendos pagados; adicionando en último término el interés acumulado sobre el neto de los activos, usando una tasa de rentabilidad del 8%.

Nótese que al planificar el valor de rescate ninguno seria pagado a los dueños de las pólizas antes de terminar el año 3.

Si bien los siniestros se asumen pagados uniformemente durante el año, para efectos de esta simulación, utilizando el criterio de la ley de los grandes números, las muertes ocurrirían en promedio, en la mitad del año, por lo que la compañía obtendría rentabilidad de los fondos invertidos hasta esta fecha, antes de desembolsarlos por causa del pago de siniestros.

Finalmente el AS (columna 9) que se obtiene para este conjunto de pólizas es análogo a los ingresos y egresos contables del balance financiero. Cada año las primas y los intereses ganados son contabilizados como entradas, y los siniestros de muertes, valores de rescate, dividendos pagados, y gastos desembolsados cargados en contra. El balance contable al final de cada año (columna 8) es dividido por el número de asegurados con contrato vigente (columna 5 tabla de datos) para obtener la parte del activo correspondiente por póliza.

Por ejemplo al final del décimo año, se espera que \$110.45 en activos sean acumulados por cada 62.277 asegurados sobrevivientes y persistentes.

Cabe destacar, que el primer año el AS resulta negativo, debido a que las salidas reflejan el alto gasto inicial que envuelve este negocio.

El excedente por póliza promedio (columna 11), es calculado sustrayendo al AS de cada período la reserva constituida, según las tablas de mortalidad. Se observa que durante los primeros años de contrato este excedente se torna negativo, debido a la mayor constitución de reservas por el aumento en la probabilidad de muerte del rango de asegurados. Esta tensión en el excedente se prolonga hasta el octavo año. La compañía en este caso, podría aumentar el nivel de las primas pagadas o bien modificar su política de dividendos, depende de los objetivos que pretenda alcanzar, si se enfocan en lograr una mayor contribución marginal por producto u obtener un excedente no negativo durante todo el horizonte estimado.

A continuación se concluye acerca de los efectos en los resultados esperados en la situación inicial, debido a la modificación de algunos de los parámetros involucrados en los cálculos.

120

En el primer caso, un aumento en el nivel de primas, permite lograr una mayor contribución promedio por cada póliza, con similar tendencia en el incremento entre periodos y a la vez el excedente que inicialmente era negativo hasta el octavo año, ahora se mantiene sólo hasta el sexto año debido al mayor ingreso que incrementa el fondo de cada año.

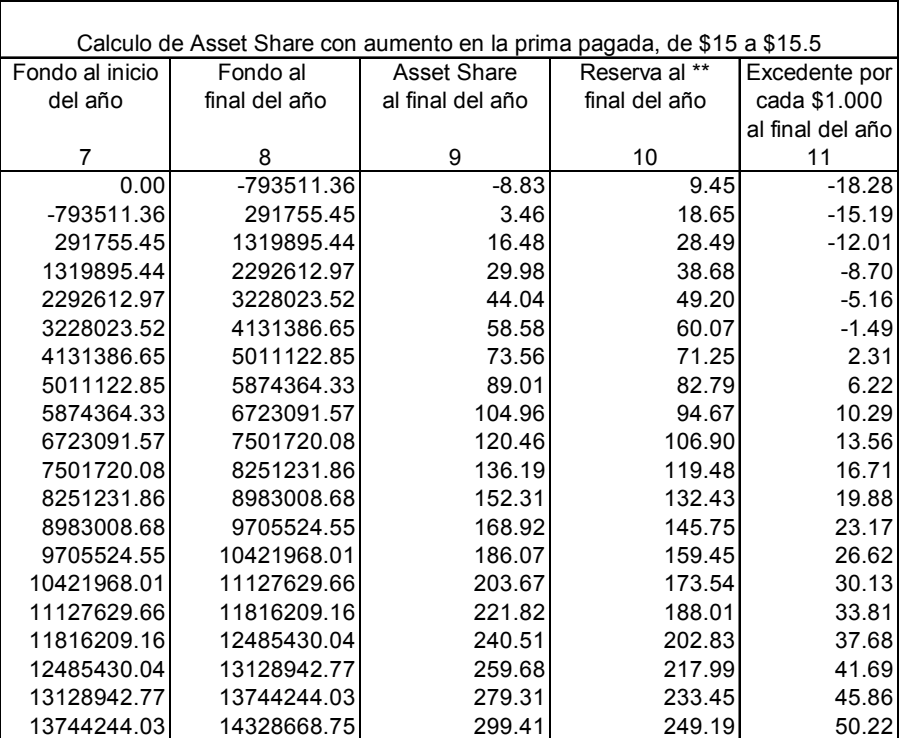

En el segundo caso, una disminución de la tasa de mercado, merma el retorno esperado de las inversiones, el asset share disminuye de manera creciente y proporcional al paso del tiempo y como consecuencia el mismo monto de decremento<sup>18</sup> ocurre en el excedente, que se presenta negativo durante la totalidad de los períodos, corroborando el carácter financiero de este tipo de negocios, donde la adecuada inversión de los fondos obtenidos es fundamental para la subsistencia de la compañía.

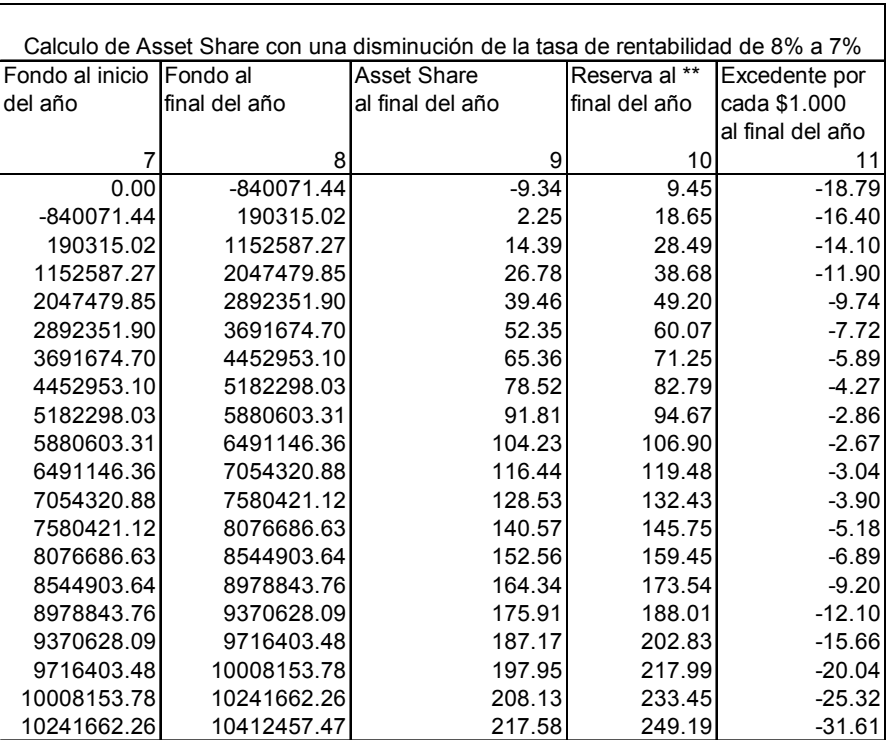

<sup>&</sup>lt;sup>18</sup> La variación entre los AS después todas las sensibilizaciones descritas es, por lógica, idéntica a la variación en el excedente.

Al aumentar el nivel de gastos, si bien se da la misma situación que en el caso anterior, en que resulta un excedente negativo para todos los períodos, el impacto del aumento en el nivel de gastos es menor. Esto ocurre porque disminuye el disponible para invertir y como consecuencia se obtiene un menor retorno cada período.

La variación de la contribución promedio por póliza de los primeros cinco años supera la de los próximos períodos en que la disminución es en menor cuantía.

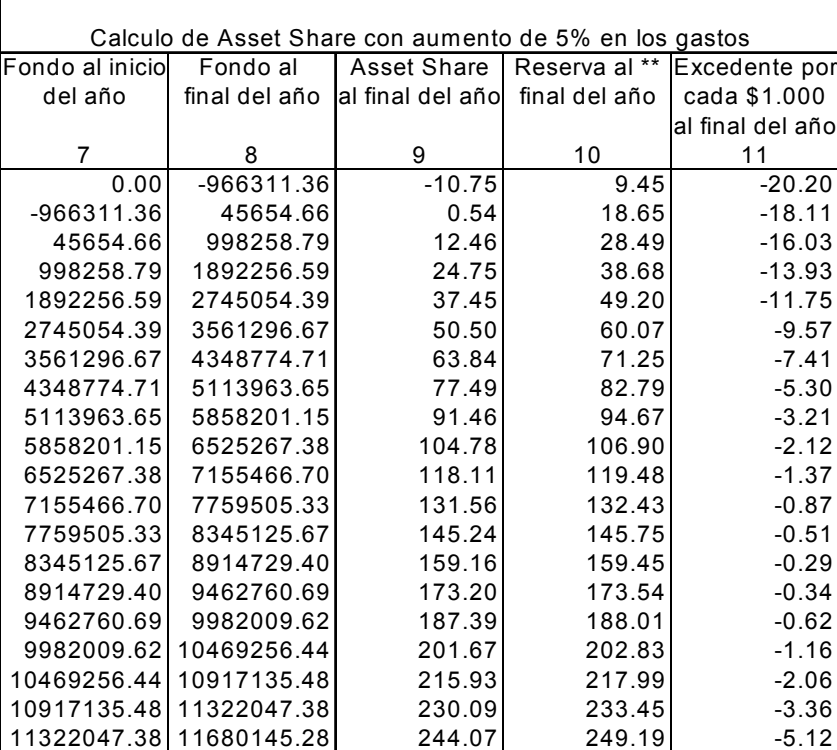

El caso siguiente presenta un aumento en las tasas de mortalidad esperada, o de manera equivalente, un aumento del margen de seguridad. La variación experimentada en el AS es claramente negativa, impactando con mayor fuerza en los últimos cuatro períodos, debido a que reduce el ingreso por primas de cada período y aumenta el gasto esperado por pago de siniestros y con ello decrece el fondo esperado.

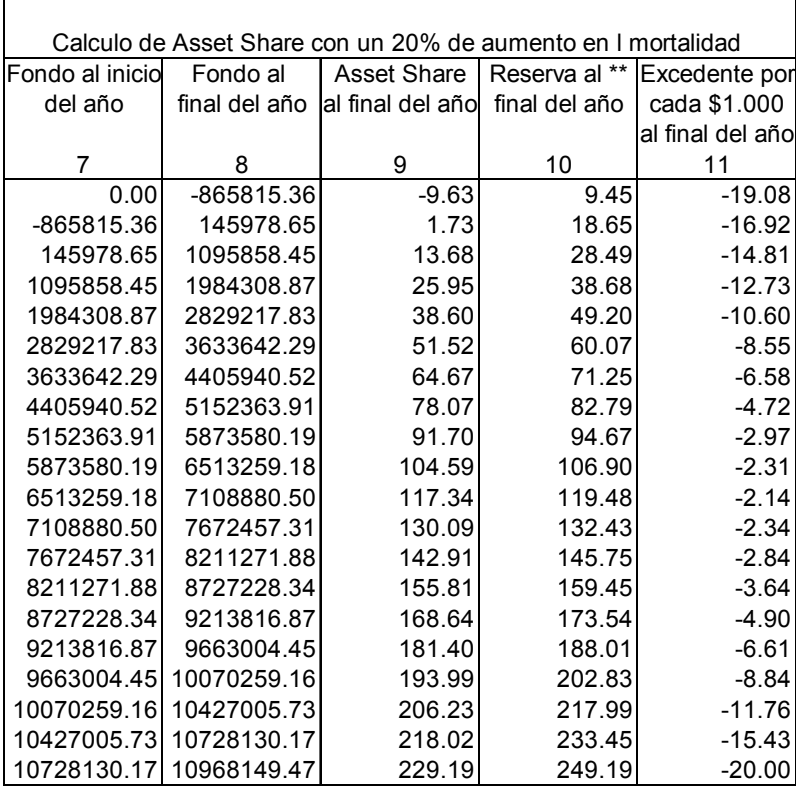

#### **ANEXO Nº 7: Modelo de Flujos de Caja para la empresa**

**7.1 Fórmulas actuariales utilizadas en el modelo FCE y supuestos relacionados.** 

$$
A = \frac{1}{12} \cdot RM_0 \quad (3.1) \qquad \text{Supuesto: } \frac{1}{12} \cdot RM_0 \geq Pc
$$

El supuesto que sustenta esta primera definición, dice que, al ser mayor un doceavo de la reserva con respecto a la pérdida contable entonces será suficiente para cubrirla y de esta manera el aporte cumple su finalidad: mantener el margen de solvencia

 $Pc = RM - PU$  (3.2)

Como se mencionó en el marco teórico la pérdida contable se produce por la diferencia entre la reserva constituida en el primer período (reserva financiera) y la prima única recibida, donde la obligación adquirida por la empresa supera al ingreso percibido por concepto de prima.

Por otro lado, se cumple que, la reserva constituida al momento de vender la póliza (reserva financiera) es:

$$
RM_0 = Pensión \cdot \sum_{i=j}^{n} \sum_{k=1}^{n-j} {n \choose n} p_i \cdot facp_k + CM \cdot \sum_{i=j}^{n} \sum_{k=1}^{n-j} {n \choose n} q_i \cdot facm_k \tag{3.3}
$$

Donde:

$$
facp_k = \frac{(08 \cdot CP_k)}{(1 + tm)^n} + \frac{(1 - 0.8 \cdot CP_k)}{(1 + t_{sys})^n}
$$
  $y$   $facm_k = \frac{(08 \cdot CP_k)}{(1 + tm)^{n+0.5}} + \frac{(1 - 0.8 \cdot CP_k)}{(1 + t_{sys})^{n+0.5}}$ 

 $f_{\text{acp}_k}$ : factor de actualización de pasivos de pensiones en el período k  $f_{\text{acm}_k}$ : factor de actualización de pasivos de cuota mortuoria en el período k CPk = representa el grado de calce entre activos y pasivos de la compañía en los distintos tramos, algunos autores también lo denominan Índice de Cobertura de Pasivos (ICO).

tce: tasa de costo equivalente

tt: tasa técnica

tm: tasa de mercado promedio relacionada a los instrumentos libres de riesgo.

t<sub>svs</sub>: tasa de interés del 3% establecida por la SVS

La reserva para el primer período en adelante o reserva técnica base es:

$$
RM_i = (RM_{i-1} - Pensión) \cdot (1 + tt) \tag{3.4}
$$

El ajuste de reservas es la diferencia entre el período en curso y el anterior, por la liberación de obligaciones al pagar las pensiones.

$$
AjRM = RM_{i-1} - RM_i \quad \text{con i: 0,1,........,n.} \quad (3.5)
$$
\n
$$
AjRM = RM_0 - RM_1 = RM_0 - [(RM_0 - Pensión) \cdot (1 + tt)]
$$
\n
$$
= RM_0 - RM_0(1 + tt) + Pensión \cdot (1 + tt)
$$
\n
$$
= RM_0[1 - (1 + tt)] + Pensión \cdot (1 + tt)
$$
\n
$$
AjRM = -RM_0 \cdot (tt) + Pensión \cdot (1 + tt) \quad (3.6)
$$

Y utilizando la definición dada por la fórmula (3.3) para la reserva financiera

$$
AjRM = -\left[Pensión \cdot \sum_{i=j}^{n} \sum_{k=1}^{n-j} \left( {}_{n}p_{i} \cdot facp_{k} \right) + CM \cdot \sum_{i=j}^{n} \sum_{k=1}^{n-j} \left( {}_{n}q_{i} \cdot facm_{k} \right) \right] \cdot (tt) + Pensión \cdot (1 + tt)
$$
  

$$
AjRM = -Pensión \cdot \sum_{i=j}^{n} \sum_{k=1}^{n-j} \left( {}_{n}p_{i} \cdot facp_{k} \right) \cdot (tt) - CM \cdot \sum_{i=j}^{n} \sum_{k=1}^{n-j} \left( {}_{n}q_{i} \cdot facm_{k} \right) \cdot (tt) + Pensión \cdot (1 + tt)
$$

$$
AjRM = -Pension \cdot \left[ \sum_{i=j}^{n} \sum_{k=1}^{n-j} {n \choose n} P_i \cdot facp_k \right) \cdot (tt) - (1+tt) \right] - CM \cdot \sum_{i=j}^{n} \sum_{k=1}^{n-j} {n \choose n} q_i \cdot facm_k \cdot (tt) \qquad (3.7)
$$

Alternativamente el primer ajuste, se puede expresar como:

$$
AjRM = \text{Pension} \cdot \left[ \sum_{i=j}^{n} \sum_{k=1}^{n-j} {n \choose n} p_i \cdot \text{face}_{R} \cdot (tt) + (1 + it) \right] + CM \cdot \sum_{i=j}^{n} \sum_{k=1}^{n-j} {n \choose n} q_i \cdot \text{face}_{R} \cdot (tt) \tag{3.6}
$$

Supuesto: Para un individuo en particular se considera el promedio de los ajustes en el tiempo; así se toma un valor constante, a partir del segundo período.

# **7.2 Desarrollo del Cálculo del Valor Presente Neto para obtener la pensión ofrecida al asegurado**

#### **7.2.1 Factorización de período 0:**

$$
(PU-Gvta-Gop) \cdot (1-tx) + RM_0 \cdot tx + A
$$

Reemplazando la fórmula (3.1) en la ecuación:

$$
(PU-Gvta-Gop) \cdot (1-tx) + RM_0 \cdot tx + \frac{1}{12} \cdot RM_0
$$

## **7.2.2 Desarrollo de cálculo en "n" períodos**

Calculando VAN para n=3, año de muerte del afiliado y factorizando términos:

$$
VAN = X_0 \cdot \left[ \frac{(1+r-r \cdot tx)^0}{(1+tcc)^0} + \frac{(1+r-r \cdot tx)^1}{(1+tcc)^1} + \frac{(1+r-r \cdot tx)^2}{(1+tcc)^2} + \frac{(1+r-r \cdot tx)^3}{(1+tcc)^3} \right] -
$$
  
\n
$$
Y \cdot \left[ \frac{(1+r-r \cdot tx)^0}{(1+tcc)} + \frac{(1+r-r \cdot tx)^1 + (1+r-r \cdot tx)^0}{(1+tcc)^1} + \frac{(1+r-r \cdot tx)^2 + (1+r-r \cdot tx)^1}{(1+tcc)^2} + \frac{(1+r-r \cdot tx)^0}{(1+tcc)^3} \right] - \frac{CM}{(1+tcc)^3}
$$

Si consideramos "n" períodos y además el afiliado muere al final de este último, los factores que multiplican a  $X_0$  pueden agruparse en la siguiente expresión:

$$
\frac{(1+r-r \cdot tx)^0}{(1+tc)^0} + \frac{(1+r-r \cdot tx)^1}{(1+tc)^1} + \frac{(1+r-r \cdot tx)^2}{(1+tc)^2} + \frac{(1+r-r \cdot tx)^3}{(1+tc)^3} + \dots + \frac{(1+r-r \cdot tx)^n}{(1+tc)^n} = \sum_{i=0}^n \frac{(1+r-r \cdot tx)^i}{(1+tc)^i}
$$

Y de la misma manera, los factores que acompañan a Y, se pueden expresar en una sola sumatoria

$$
\left[\frac{\left(1+r-r\cdot tx\right)^{0}}{\left(1+tcc\right)}+\frac{\left(1+r-r\cdot tx\right)^{1}+\left(1+r-r\cdot tx\right)^{0}}{\left(1+tcc\right)^{2}}+\frac{\left(1+r-r\cdot tx\right)^{2}+\left(1+r-r\cdot tx\right)^{1}}{\left(1+tcc\right)^{2}}+\frac{\left(1+rc\right)^{2}}{\left(1+tcc\right)^{3}}+\dots+\frac{\left(1+r-r\cdot tx\right)^{n-1}+\left(1+r-r\cdot tx\right)^{n-2}}{\left(1+tcc\right)^{n}}+\frac{\left(1+r-r\cdot tx\right)^{n-n}}{\left(1+tcc\right)^{n}}\right]=
$$

$$
\frac{\sum\limits_{i=0}^{n-1}\Bigl[\bigl(1+tcc\bigr)\sum\limits_{i=0}^{n-1-i}\bigl(1+r-r\cdot tx\bigr)^{i}\Bigr]}{\bigl(1+tcc\bigr)^{n}}
$$

Sustituyendo las sumatorias, el VAN se puede reescribir como:

$$
\mathsf{VAN} = \chi_0 \cdot \sum_{i=0}^n \left( \frac{(1+r-r \cdot tx)^i}{(1+tcc)^i} \right) - \chi \left[ \frac{\left( \sum_{i=0}^{n-1} \left[ (1+tcc)^i \sum_{i=0}^{n-1-i} (1+r-r \cdot tx)^i \right] \right)}{(1+tcc)^n} \right] - \frac{CM}{(1+tcc)^n} - \frac{A \cdot (1+tcc)^n}{(1+tcc)^n}
$$

Ahora, nuevamente se remplaza  $X_0$  e Y, para comenzar el despeje de la pensión que es la variable buscada.

$$
\mathsf{VAN} = \left[ (PU - Gvta - Gop) \cdot (1 - tx) + RM_0 \cdot (tx + \frac{1}{12}) \right] \cdot \sum_{i=0}^{n} \left( \frac{(1 + r - r \cdot tx)^i}{(1 + tc)^i} \right)
$$

$$
-\left[\left(Pensi\acute{o}n+Gop\right)\cdot\left(1-tx\right)-\left(RM_0-RM_1\right)\cdot tx\right].\sum_{i=0}^{n-1}\left[\left(1+tcc\right)^{n-1-i}\left(1+r-r\cdot tx\right)^{i}\right]-\frac{CM}{\left(1+tcc\right)^{n}}
$$

$$
-\frac{A\cdot\left(1+tcc\right)^{n}}{\left(1+tcc\right)^{n}}
$$

Reemplazando la fórmula (3.1),(3.4) y (3.6) en el cálculo de VAN

$$
\mathsf{VAN} = \left\{ (PU - Gvta - Gop) \cdot (1 - tx) + \left[ \mathsf{Pension} \cdot \sum_{i=j}^{n} \sum_{k=1}^{n-j} {}_{n}p_{i} \cdot \mathsf{face}_{R} + CM \cdot \sum_{i=j}^{n} \sum_{k=1}^{n-j} ( {}_{n}q_{i} \cdot \mathsf{face}_{k}) \right] (tx + \frac{1}{12}) \right\}
$$

$$
\cdot \sum_{i=0}^{n} \left( \frac{(1+r-r \cdot tx)^i}{(1+tc)^i} \right) - (Pension + Gop) \cdot (1-tx) \cdot \frac{\sum_{i=0}^{n-1} \left[ (1+td)^{n-1-i} \left( 1+r-r \cdot tx \right)^i \right]}{(1+tcc)^n}
$$

$$
-\left\{-\text{Pension}\cdot\left[\sum_{i=j}^{n}\sum_{k=1}^{n-j}\binom{n}{n}p_{i}\cdot\text{face}_{R}\right]\cdot\left(tt\right)+\left(1+it\right)\right]-CM\cdot\sum_{i=j}^{n}\sum_{k=1}^{n-j}\binom{n}{n}q_{i}\cdot\text{face}_{R}\right)\cdot\left(tt\right)+\left(1+it\right)\right\} \cdot\left(tx\right)\cdot\left(tt\right)+\left(1+it\right)\cdot\sum_{i=j}^{n}\sum_{k=1}^{n-j}\binom{n}{n}q_{i}\cdot\text{face}_{R}\right)\cdot\left(tx\right)\cdot\left(1+it\right)\cdot\sum_{i=0}^{n-j}\left[1+it\right]\cdot\sum_{i=0}^{n-j}\left(1+it\right)\cdot\sum_{i=0}^{n-j}\binom{n}{i}\cdot\text{face}_{R}\cdot\left(1+it\right)\cdot\sum_{i=j}^{n-j}\binom{n}{i}\cdot\text{face}_{R}\cdot\left(1+it\right)\cdot\sum_{i=j}^{n-j}\binom{n}{i}\cdot\text{face}_{R}\cdot\left(1+it\right)\cdot\sum_{i=j}^{n-j}\binom{n}{i}\cdot\text{face}_{R}\cdot\left(1+it\right)\cdot\sum_{i=j}^{n-j}\binom{n}{i}\cdot\text{face}_{R}\cdot\left(1+it\right)\cdot\sum_{i=j}^{n-j}\binom{n}{i}\cdot\text{face}_{R}\cdot\left(1+it\right)\cdot\sum_{i=j}^{n-j}\binom{n}{i}\cdot\text{face}_{R}\cdot\left(1+it\right)\cdot\sum_{i=j}^{n-j}\binom{n}{i}\cdot\text{face}_{R}\cdot\left(1+it\right)\cdot\sum_{i=j}^{n-j}\binom{n}{i}\cdot\text{face}_{R}\cdot\left(1+it\right)\cdot\sum_{i=j}^{n-j}\binom{n}{i}\cdot\text{face}_{R}\cdot\left(1+it\right)\cdot\sum_{i=j}^{n-j}\binom{n}{i}\cdot\text{face}_{R}\cdot\left(1+it\right)\cdot\sum_{i=j}^{n-j}\binom{n}{i}\cdot\text{face}_{R}\cdot\left(1+it\right)\cdot\sum_{i=j}^{n-j}\binom{n}{i}\cdot\text{face}_{R}\cdot\left(1+it\right)\cdot\sum_{i=j}^{n-j}\binom{n}{i}\cdot\text{face}_{R}\cdot\left(1+it\right)\cdot\sum_{i=j}^{n-j}\binom
$$

Desarrollando el cálculo,

$$
\textsf{VAN} = (PU - Gvta - Gop) \cdot (1 - tx) \cdot \sum_{i=0}^{n} \left( \frac{(1+r-r \cdot tx)^i}{(1+tc)^i} \right) + \left\{ \text{Pension} \cdot \sum_{i=j}^{n} \sum_{k=1}^{n-j} {}_{n}p_{i} \cdot \text{face}_{R}(tx + \frac{1}{12}) \right\}
$$

$$
\sum_{i=0}^{n} \left( \frac{\left(1+r-r \cdot t x\right)^{i}}{\left(1+tc\right)^{i}} \right) + CM \cdot \sum_{i=x}^{n} \left( {}_{n}q_{i} \cdot \text{facm}_{ki} \right) \cdot \left( tx + \frac{1}{12} \right) \cdot \sum_{i=0}^{n} \left( \frac{\left(1+r-r \cdot tx\right)^{i}}{\left(1+tc\right)^{i}} \right)
$$

$$
-~Pension\cdot (1-tx)\cdot \frac{\sum\limits_{i=0}^{n-1}\Bigl[ \bigl(1+td\bigr)^{\prime\prime}\sum\limits_{i=0}^{n-i-1}\bigl(1+r-r\cdot tx\bigr)^{i}}{\bigl(1+tcc\bigr)^{\prime\prime}}-Gop\cdot \bigl(1-tx\bigr).\frac{\sum\limits_{i=0}^{n-1}\Bigl[ \bigl(1+tcc\bigr)^{\prime\prime}\sum\limits_{i=0}^{n-i-1}\bigl(1+r-r\cdot tx\bigr)^{i}}{\bigl(1+tcc\bigr)^{\prime\prime}}\\
$$

$$
+ \text{Pension} \cdot \left[ \sum_{i=j}^{n} \sum_{k=1}^{n-j} \left( \binom{n}{n} p_i \cdot \text{face}_{R} \right) \cdot \left( \frac{t}{t} \right) + \left( 1 + \frac{t}{t} \right) \right] \cdot \left( \frac{t}{t} \right) \cdot \sum_{i=0}^{n-1} \left[ \frac{\left( 1 + tcc \right)^{n-1-i}}{\left( 1 + tcc \right)^{n}} \right] \cdot \left( \frac{t}{t} \right)
$$

$$
+ CM \cdot \sum_{i=j}^{n} \sum_{k=1}^{n-j} {n \choose n} q_i \cdot \text{facm}_k \cdot (tt) \cdot (tx) \cdot \sum_{i=0}^{n-1} \left[ (1 + td)^{n} \sum_{i=0}^{n-i-1} (1 + r - r \cdot tx)^{i} \right] - \frac{CM}{(1 + tcc)^{n}}
$$

$$
-\frac{1}{12} \text{Pension} \cdot \sum_{i=j}^{n} \sum_{k=1}^{n-j} {}_{n} p_{i} \cdot \text{face}_{R} - \frac{1}{12} \text{CM} \cdot \sum_{i=j}^{n} \sum_{k=1}^{n-j} ( {}_{n} q_{i} \cdot \text{face}_{k})
$$

Factorizando términos;

$$
\mathsf{VAN} = \mathit{Pensio}\left[\sum_{i=j}^{n} \sum_{k=1}^{n-j} {}_{n}p_{i} \cdot \mathit{facp}_{k}(tx+\frac{1}{12}) \cdot \sum_{i=0}^{n} \frac{(1+r-r \cdot tx)^{i}}{(1+tc^{i})^{i}}\right] - (1-tx) \sum_{i=0}^{n-1} \frac{(1+td)^{n-1-i}}{(1+tcc)^{n}}
$$

$$
\cdot + \left[\sum_{i=j}^{n} \sum_{k=1}^{n-j} ( {}_{n}p_{i} \cdot \mathit{facp}_{k}) \cdot (tt) + (1+tt)\right] \cdot (tx) \sum_{i=0}^{n-1} \frac{(1+td)^{n-1-i}}{(1+tcc)^{n}}
$$

$$
\frac{1}{(1+tcc)^{n}}
$$

$$
- Gop \cdot (1-tx) \sum_{i=0}^{n-1} \left[ (1+td)^i \sum_{i=0}^{n-1} (1+r-r \cdot tx)^i \right] + (PU - Gop) \cdot (1-tx) \sum_{i=0}^{n} \left( \frac{(1+r-r \cdot tx)^i}{(1+tcx)^i} \right) + CM \sum_{k=1}^{n} \sum_{k=1}^{n-j} {n-j \choose n} q_i \cdot facm_k \cdot (tx + \frac{1}{12}) \sum_{i=0}^{n} \left( \frac{(1+r-r \cdot tx)^i}{(1+tcx)^i} \right) + \sum_{i-j}^{n} \sum_{k=1}^{n-j} {n-j \choose n} q_i \cdot facm_k \cdot (tx)(t_i).
$$

$$
\frac{\sum_{i=0}^{n-1} \left[ \left( 1 + td \right)^{n-1-i} \left( 1 + r - r \cdot tx \right)^i \right]}{\left( 1 + tcc \right)^n} - \frac{1}{\left( 1 + tcc \right)^n} - \frac{1}{12} \sum_{i=j}^n \sum_{k=1}^{n-j} \left( \binom{n}{k} q_i \cdot facm_k \right)
$$

Imponiendo VAN>=0

$$
\begin{bmatrix}\nGop \cdot (1-tx) \sum_{i=0}^{n-1} \left[ (1+td)^{n-1-i} (1+r-r \cdot tx)^{i} \right] & -\left( PU - Gvta - Gop \right) \cdot (1-tx) \sum_{i=0}^{n} \left( \frac{(1+r-r \cdot tx)^{i}}{(1+tcc)^{i}} \right) \\
-CM \left[ \sum_{i=x}^{n} \left( \int_{0}^{t} q_{i} \cdot facm_{k} \right) \cdot (tx + \frac{1}{12}) \cdot \sum_{i=0}^{n} \left( \frac{(1+r-r \cdot tx)^{i}}{(1+tcc)^{i}} \right) + \sum_{i=j}^{n} \sum_{k=1}^{n-j} \left( \int_{0}^{t} q_{i} \cdot facm_{k} \right) \cdot (tx) (t_{i})\n\end{bmatrix}\n\begin{bmatrix}\n\sum_{i=0}^{n-1} \left[ (1+td)^{n} \sum_{i=0}^{n-j} (1+r-r \cdot tx)^{i} \right] - \frac{1}{(1+tcc)^{n}} - \frac{1}{12} \sum_{i=j}^{n} \sum_{k=1}^{n-j} \left( \int_{0}^{t} q_{i} \cdot facm_{k} \right)\n\end{bmatrix}
$$

Pensión =

$$
\left(\sum_{i=j}^{n} \sum_{k=1}^{n-j} {}_{n}p_{i} \cdot \frac{fac p_{R}\left(tx+\frac{1}{12}\right) \cdot \sum_{i=0}^{n} \left(\frac{(1+r-r \cdot tx)^{i}}{(1+t c)^{i}}\right) - (1-tx) \sum_{i=0}^{n-1} \left[\left(1+td\right)^{n-1-i} (1+r-r \cdot tx)^{i}\right]}{\left(1+tcc\right)^{n}}\right] + \left[\sum_{i=j}^{n} \sum_{k=1}^{n-j} ( {}_{n}p_{i} \cdot \frac{fac p_{R}}{(1+t)} \cdot \left(tt\right) + (1+tt)\right] \cdot \left(tx\right) \sum_{i=0}^{n-1} \left[\left(1+td\right)^{n-1-i} (1+r-r \cdot tx)^{i}\right] - \frac{1}{12} \sum_{i=j}^{n} \sum_{k=1}^{n-j} {}_{n}p_{i} \cdot \frac{fac p_{R}}{(1+t c)^{i}}\right]
$$

"*La propiedad intelectual de este trabajo es del Director del Seminario"*